# **Science 9 Unit 2:Chemistry**

# **Topic 7: Periodic Table and Atomic Structure**

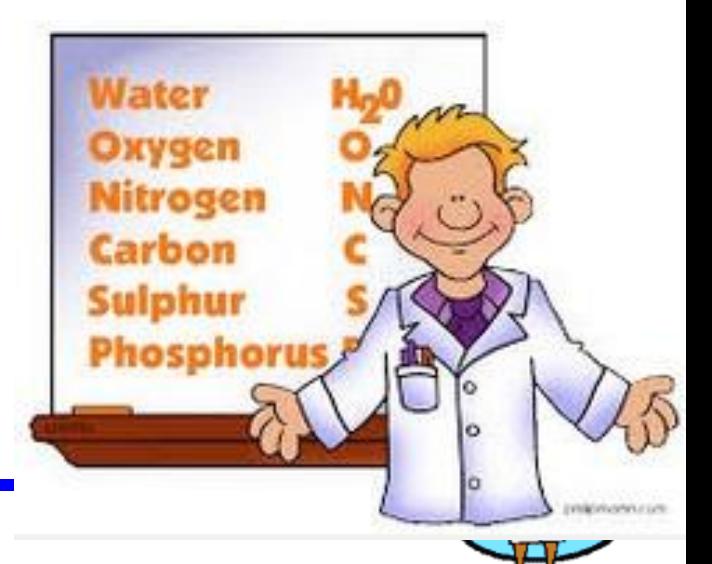

# **How do you read the PERIODIC TABLE?**

#### **Periodic Table of the Elements**

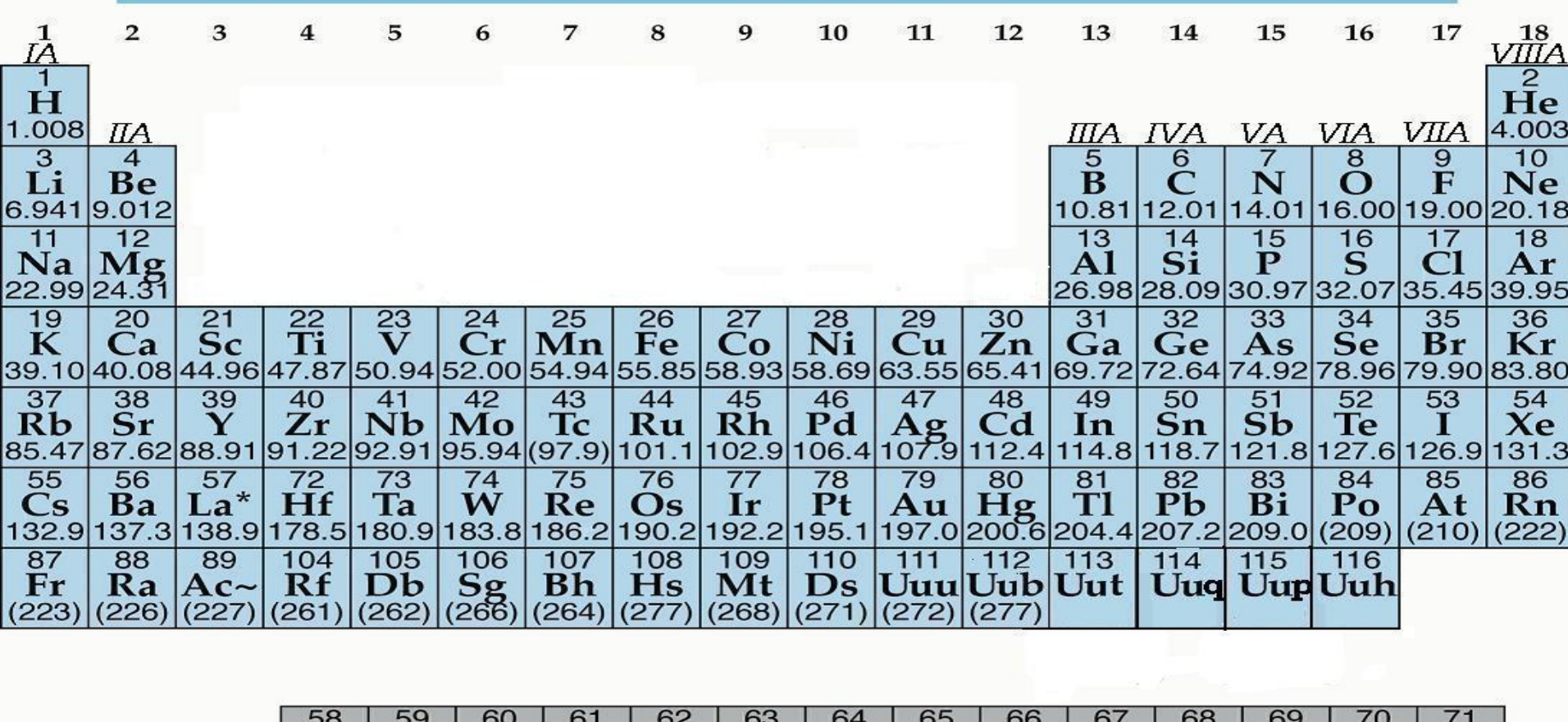

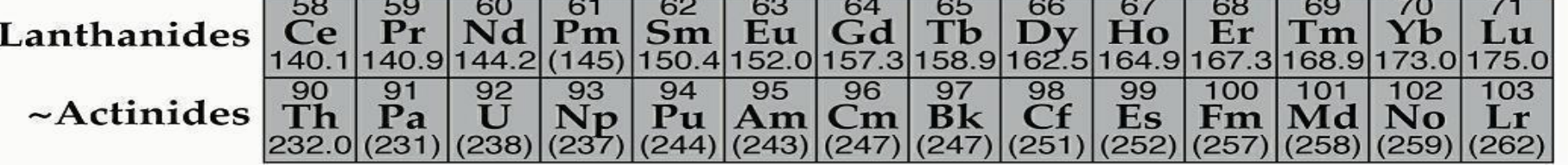

 $\ast$ 

# **Key to the Periodic Table**

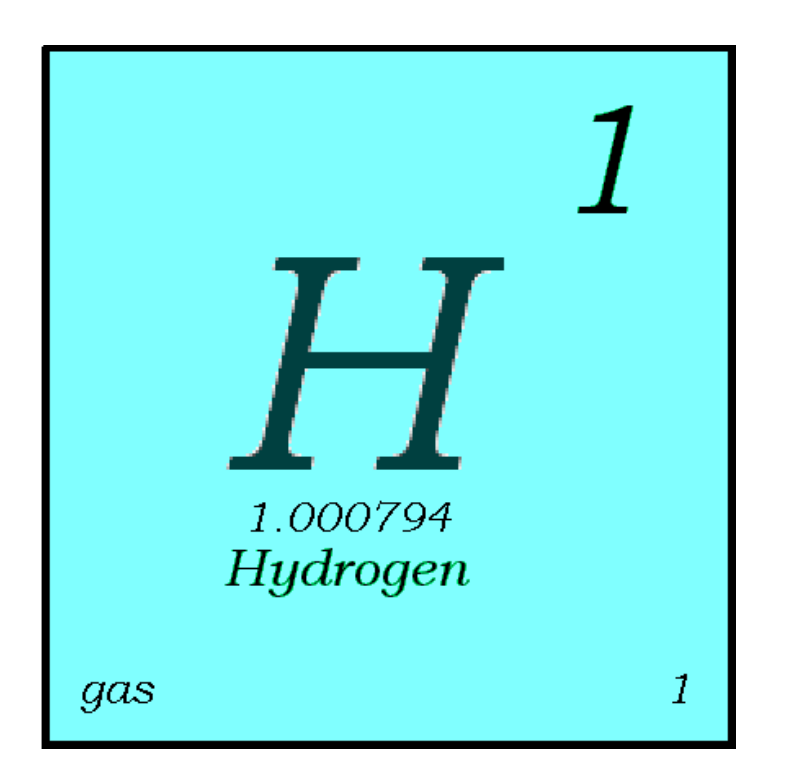

- Elements are organized on the table according to their atomic number, usually found near the top of the square.
	- **The atomic number** refers to how many protons an atom of that element has.
	- For instance, hydrogen has 1 proton, so it's atomic number is 1.
	- The atomic number is unique to that element. No two elements have the same atomic number.

# **Atomic Number**

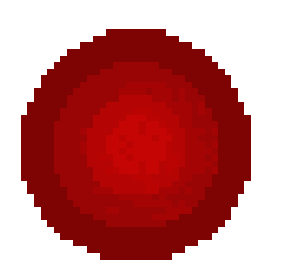

- This refers to how many protons an atom of that element has.
- No two elements, have the same number of protons.

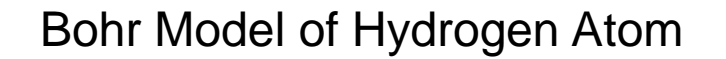

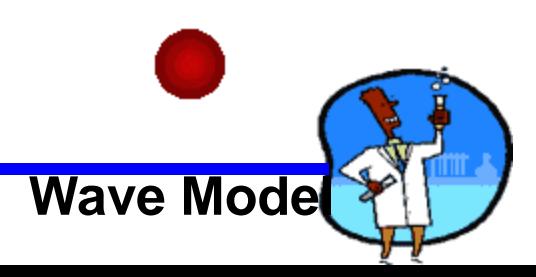

## **What's in a square?**

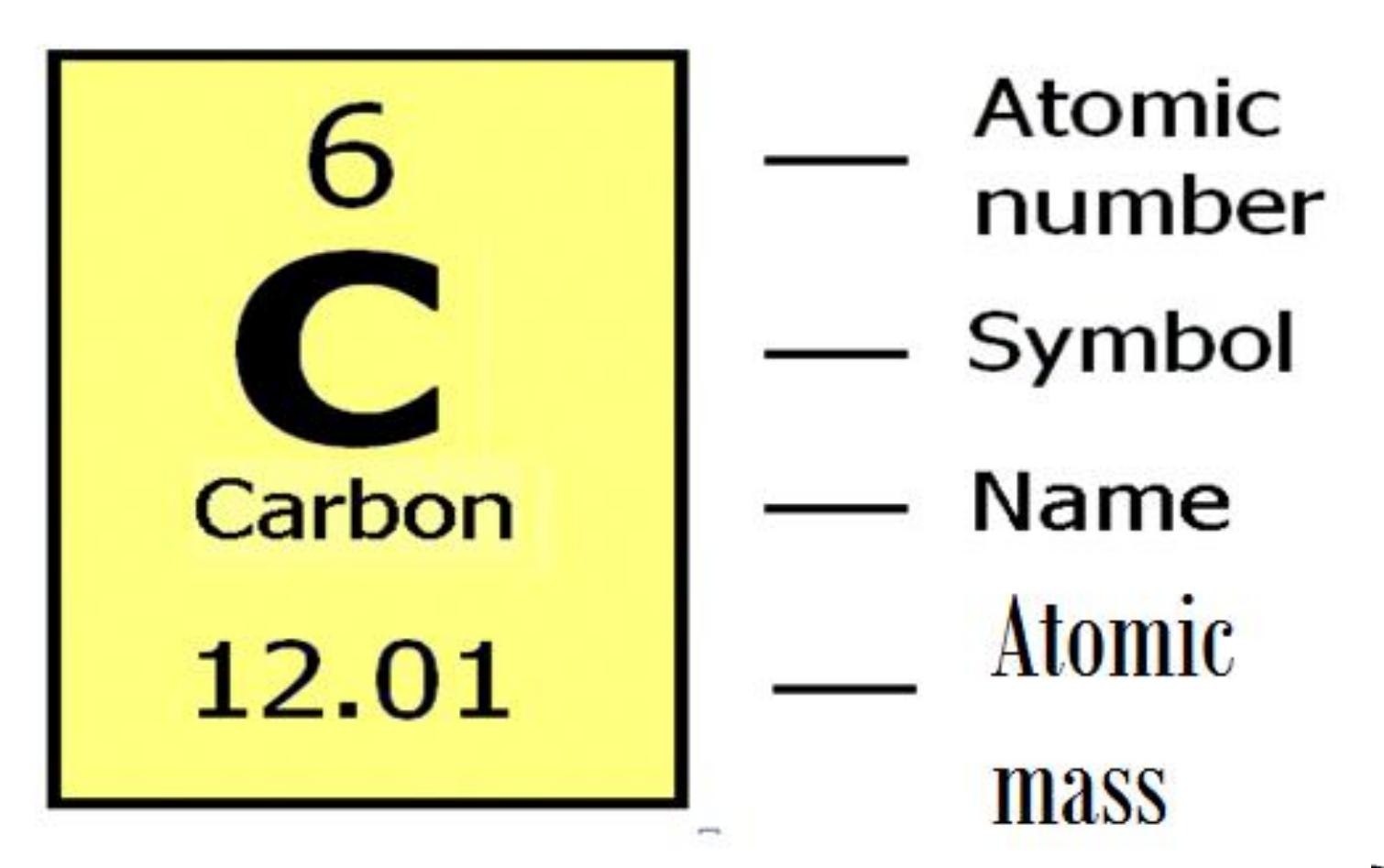

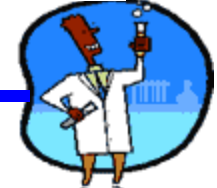

# **What is the ATOMIC NUMBER?**

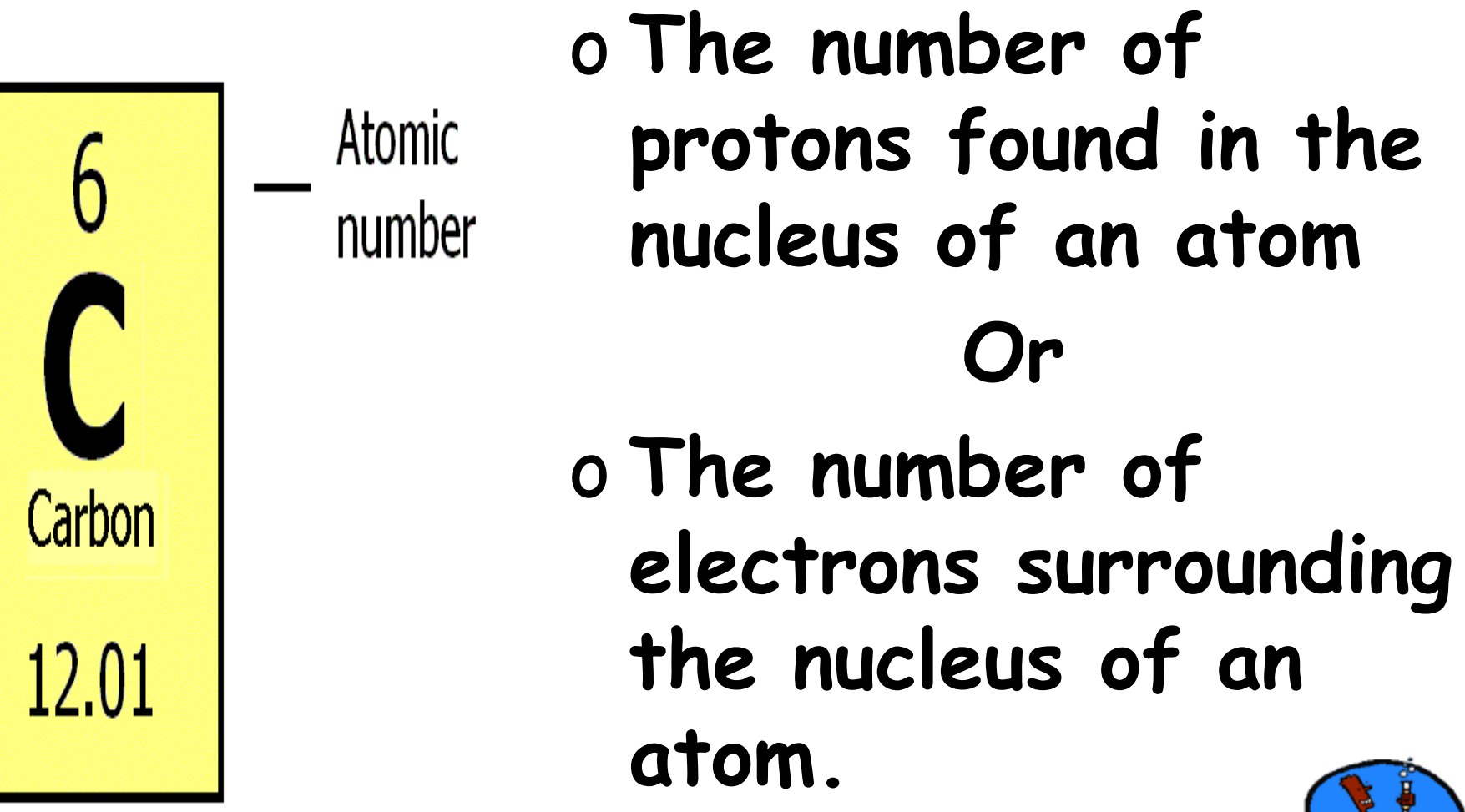

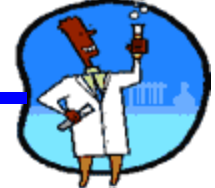

# **What is the SYMBOL?**

#### o **An abbreviation of the element name.**

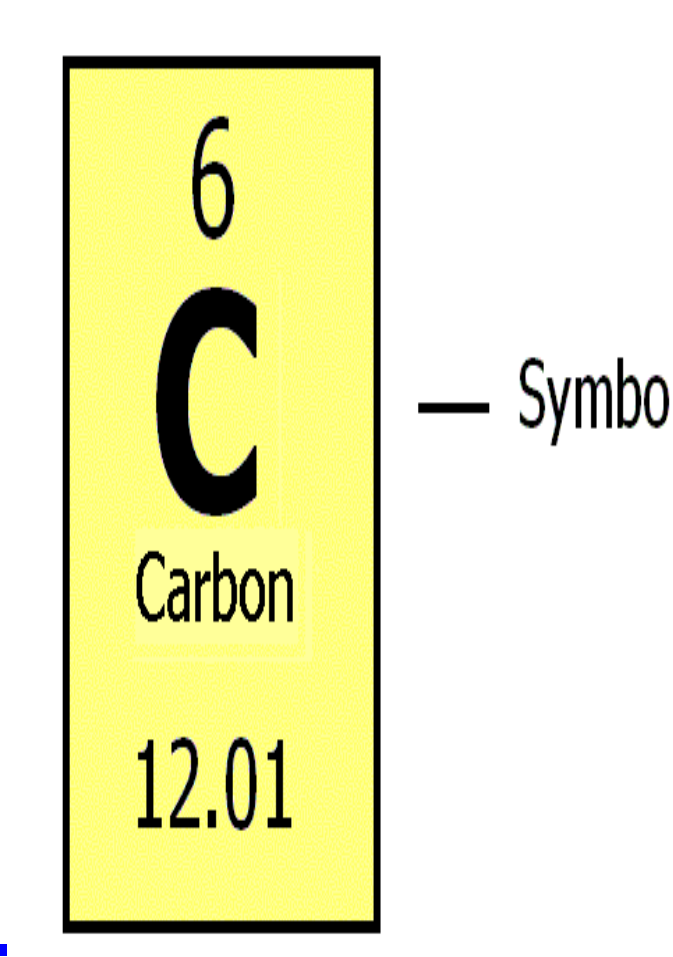

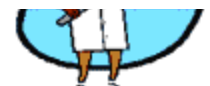

## **Symbols**

**er** 

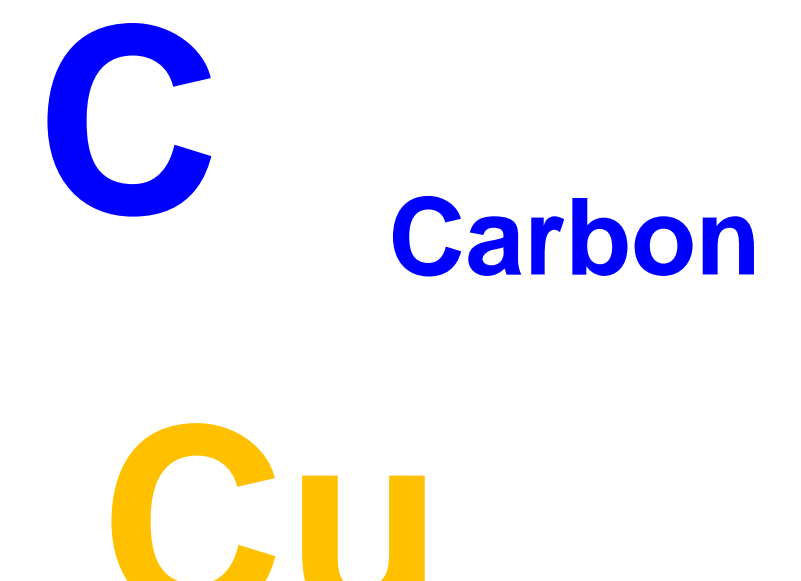

- All elements have their own unique symbol.
- It can consist of a single capital letter, or a capital letter and one or two lower case letters.

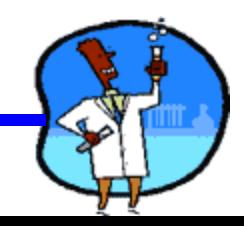

# **What is the ATOMIC Mass?**

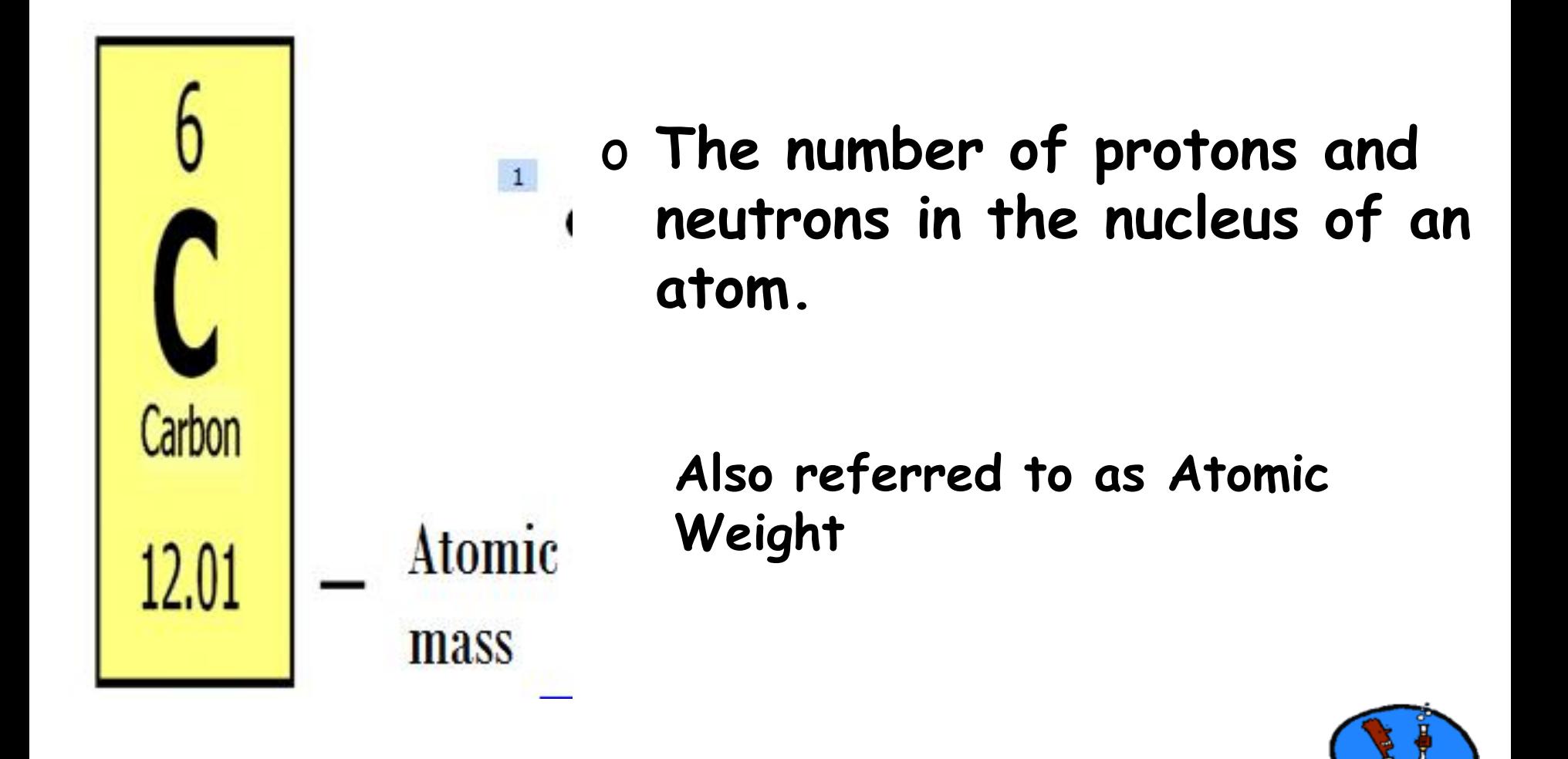

# **Atomic Mass**

- Atomic Mass refers to the "weight" of the atom.
- It is derived at by adding the number of protons with the number of neutrons.

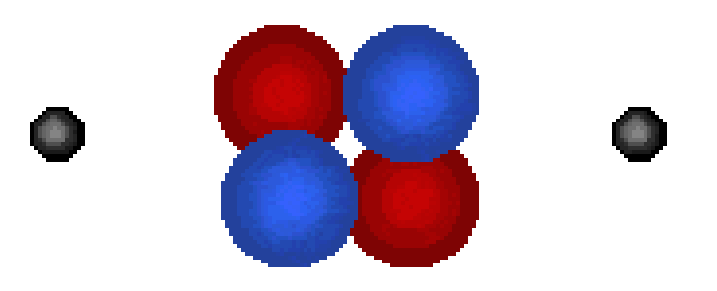

H mass is 4 (protons plus This is a helium atom. Its atomic neutrons).

What is its atomic number?

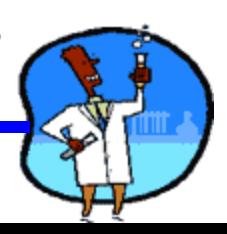

**How do I find the number of protons, electrons, and neutrons in an element using the periodic table?**

- **# of PROTONS = ATOMIC NUMBER**
- **# of ELECTRONS = ATOMIC NUMBER**
- **# of NEUTRONS = ATOMIC \_ ATOMIC WEIGHT NUMBER**

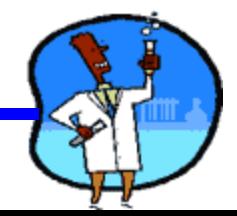

#### **ATOMIC FORMULA**

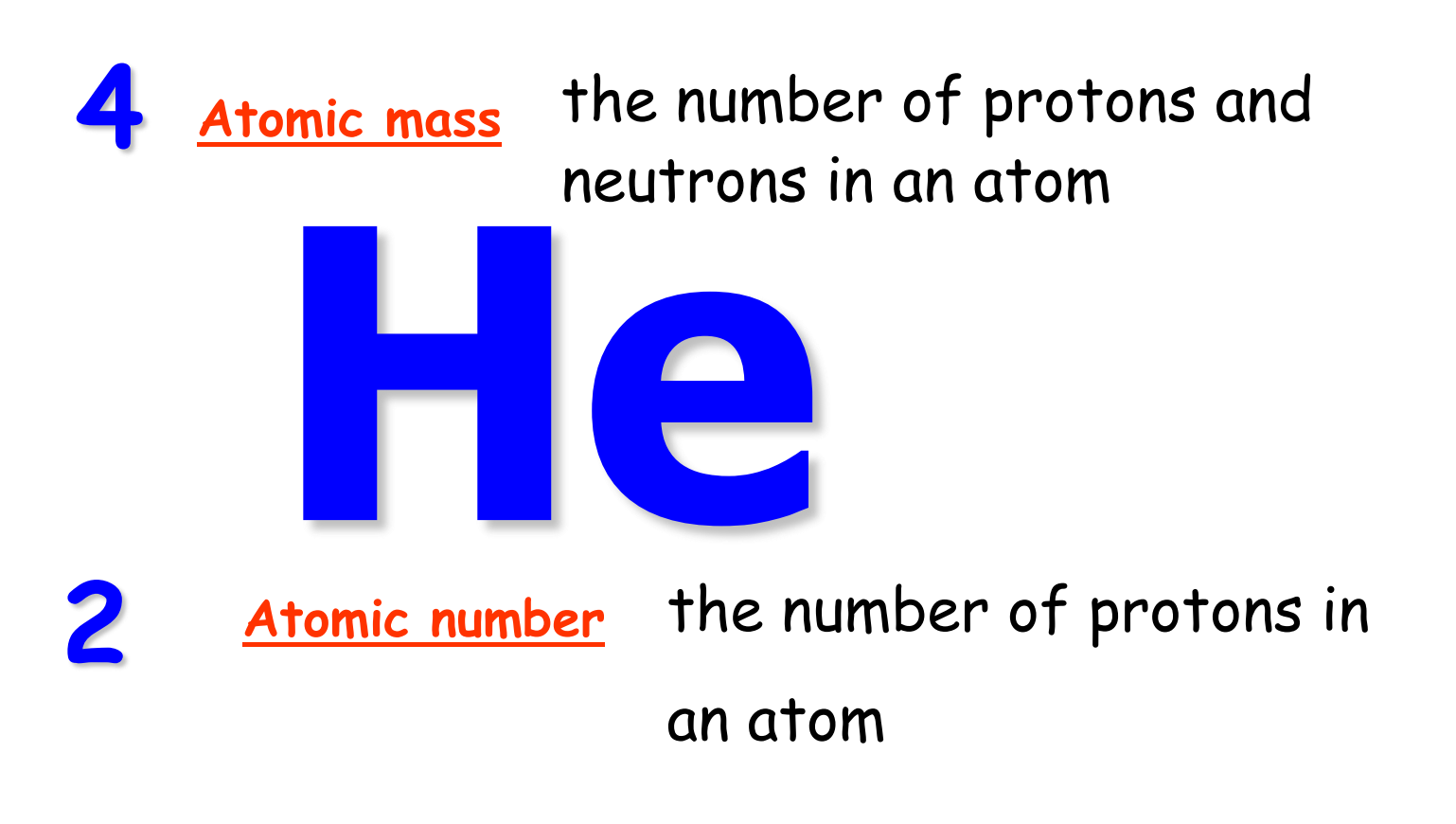

**number of electrons = number of protons**

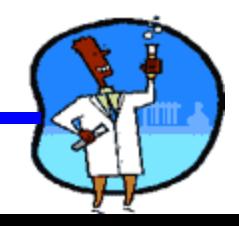

# **Science 9 Unit 2:Chemistry**

## **Topic 8: Isotopes**

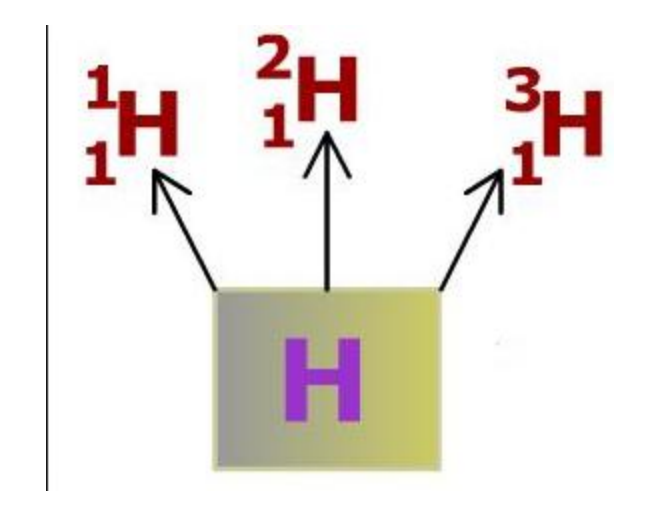

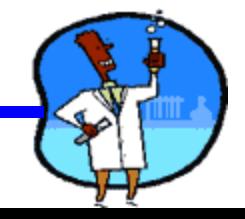

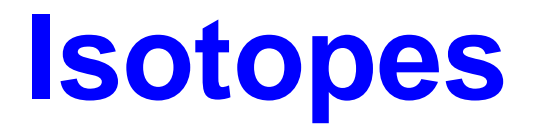

• Isotopes are atoms of the same elements that contain different numbers of neutrons.

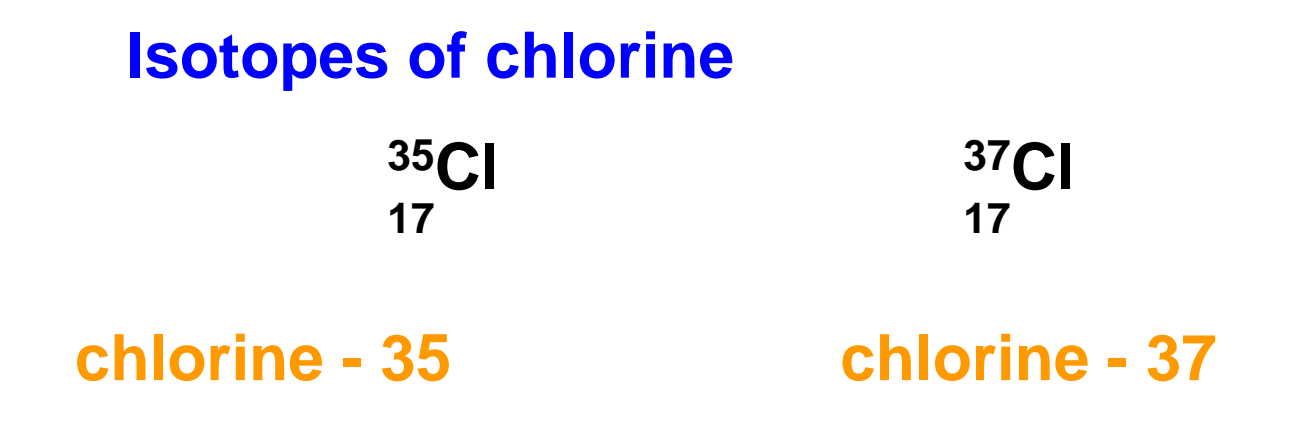

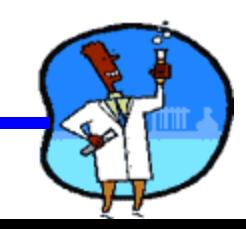

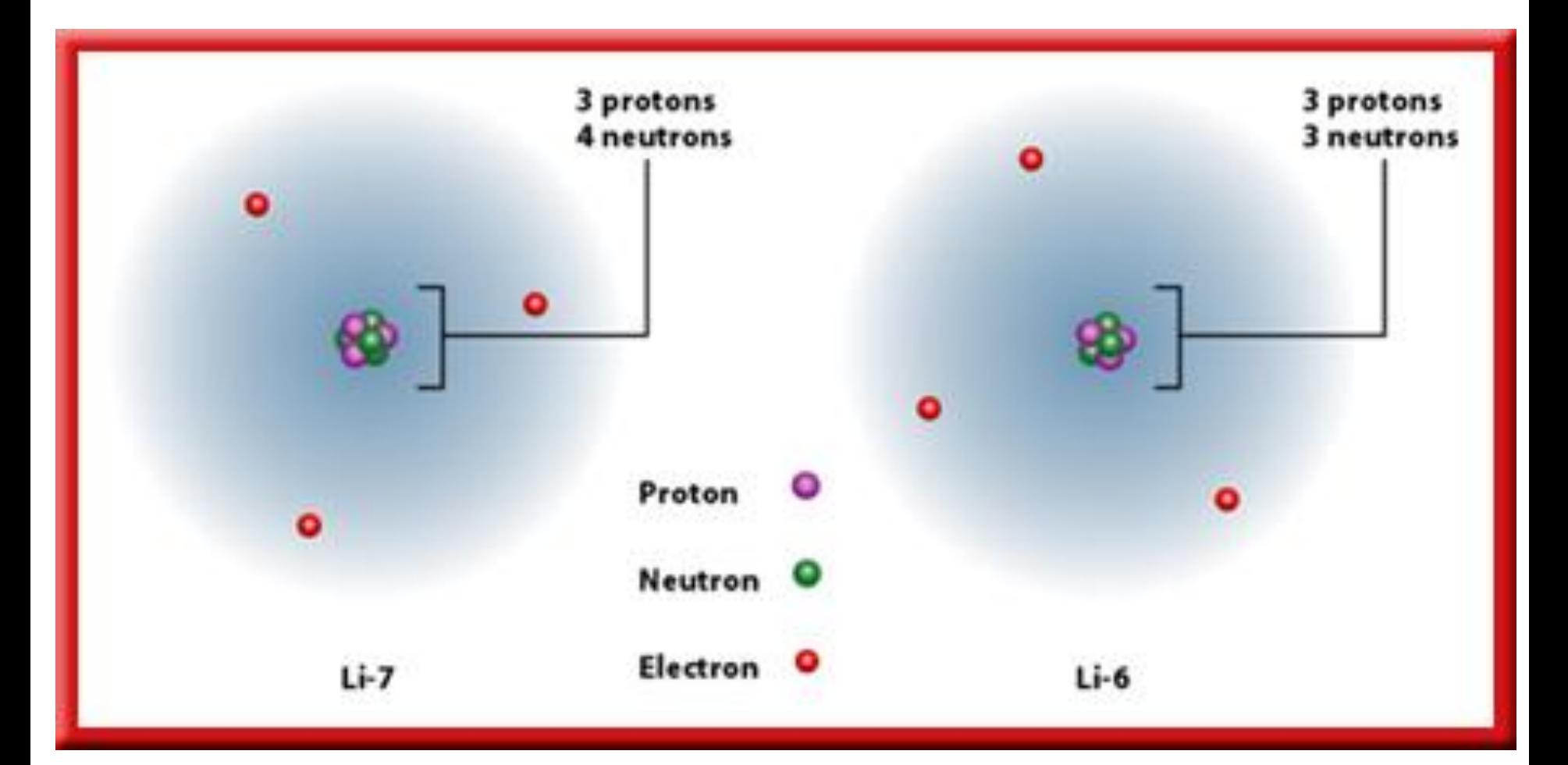

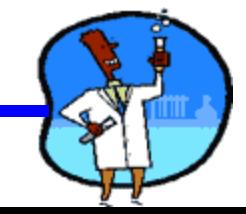

# Isotopes

#### Despite these differences, **isotopes are chemically alike** because they have identical numbers of protons and electrons.

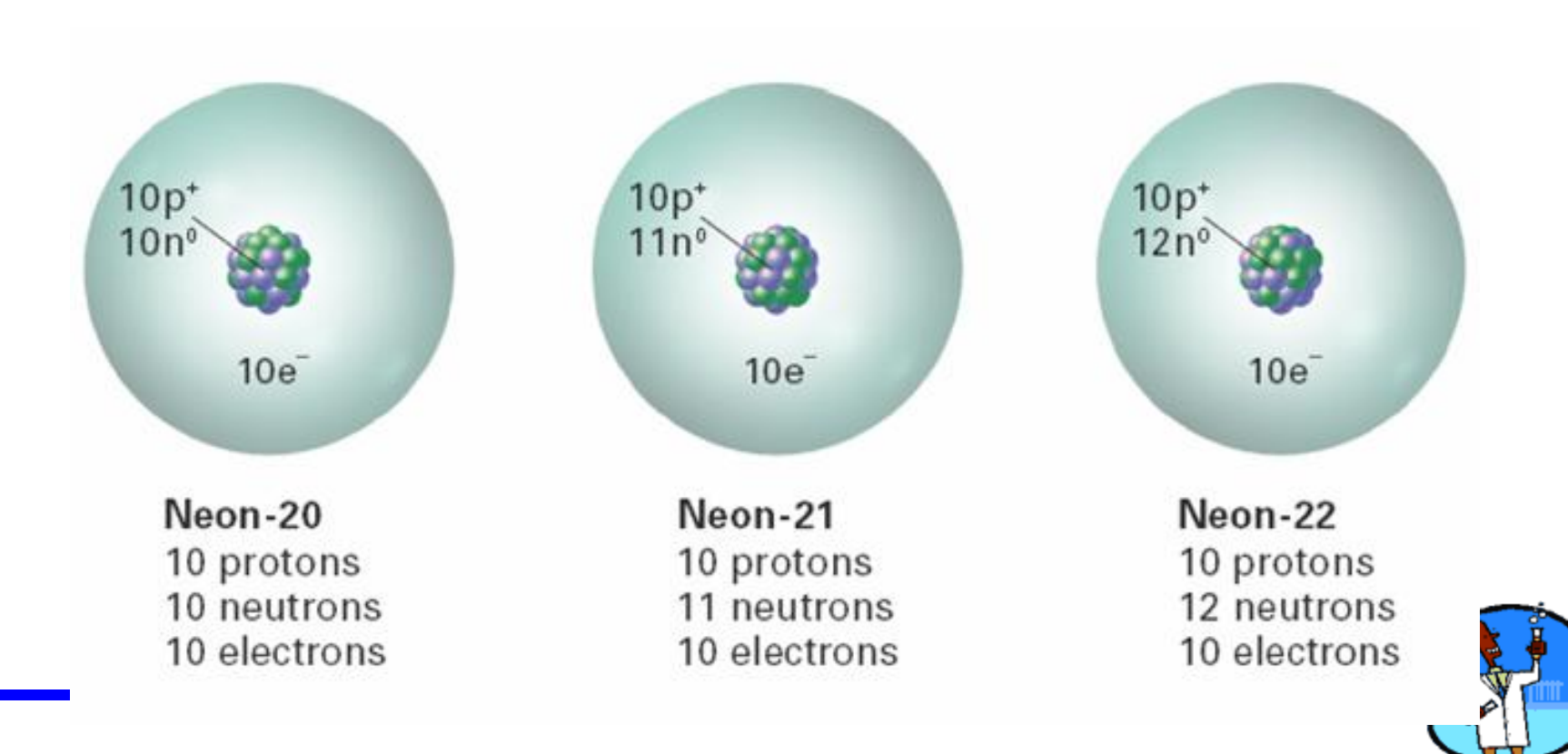

# Isotopes

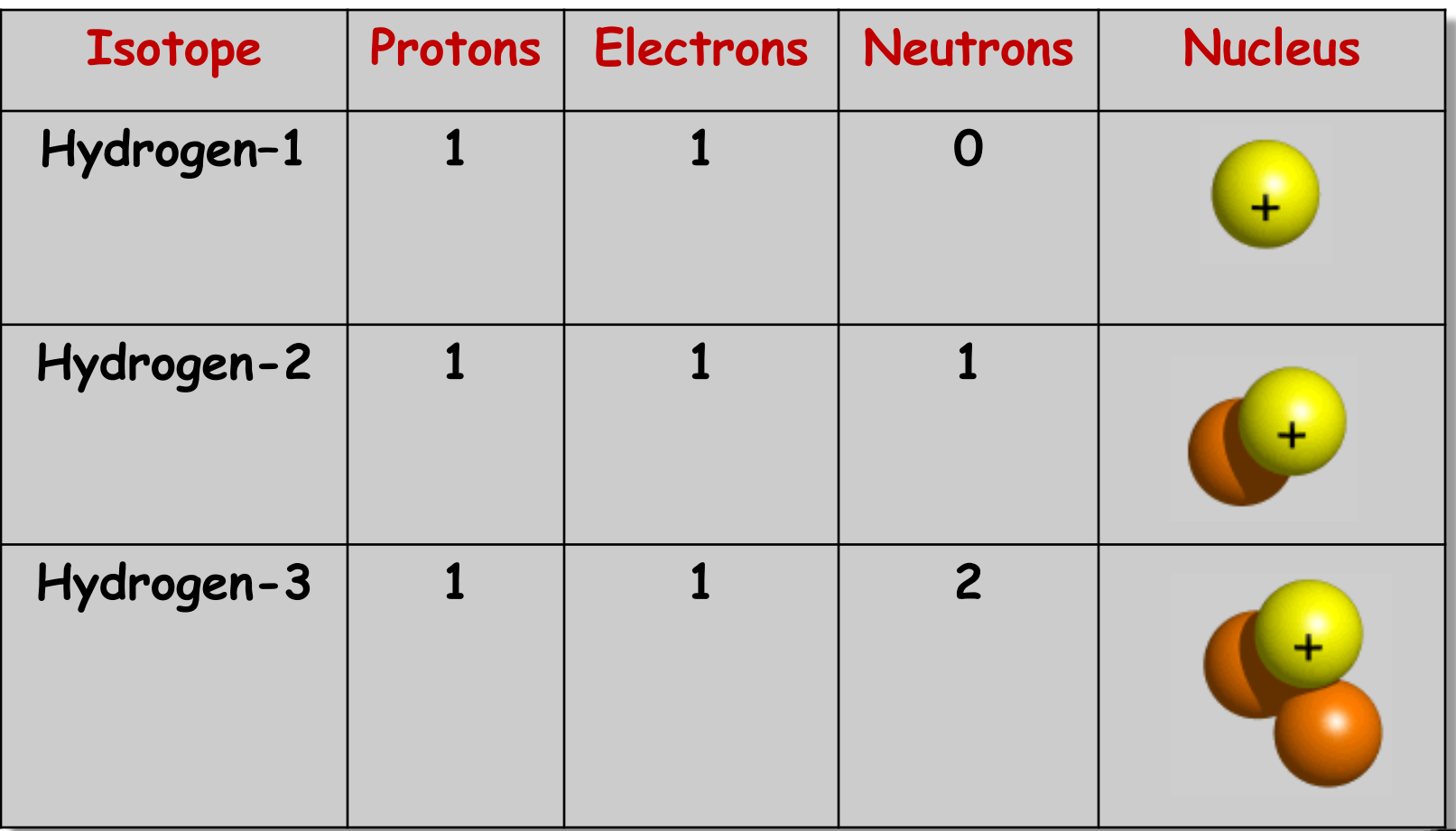

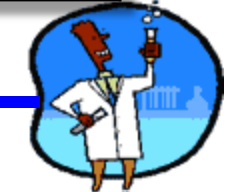

# **Learning Check**

 **Naturally occurring carbon consists of three isotopes, <sup>12</sup>C, <sup>13</sup>C, and <sup>14</sup>C. State the number of protons, neutrons, and electrons in each of these carbon atoms.** 

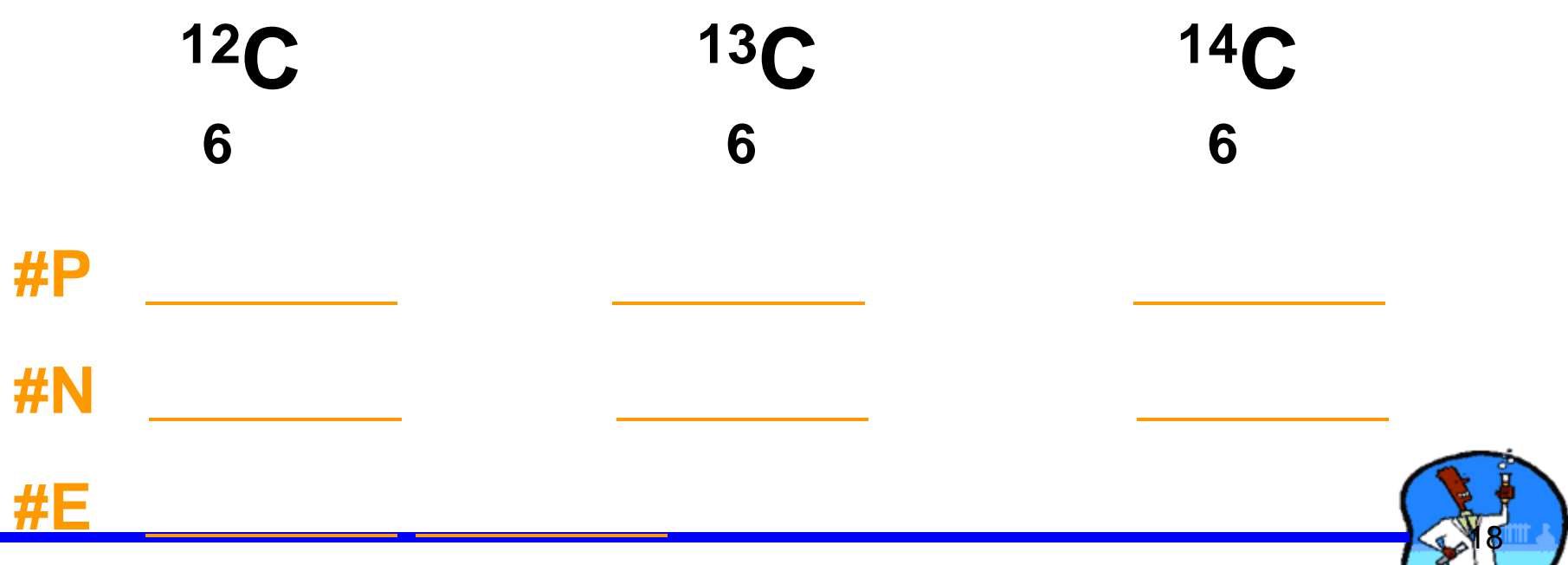

### **Solution**

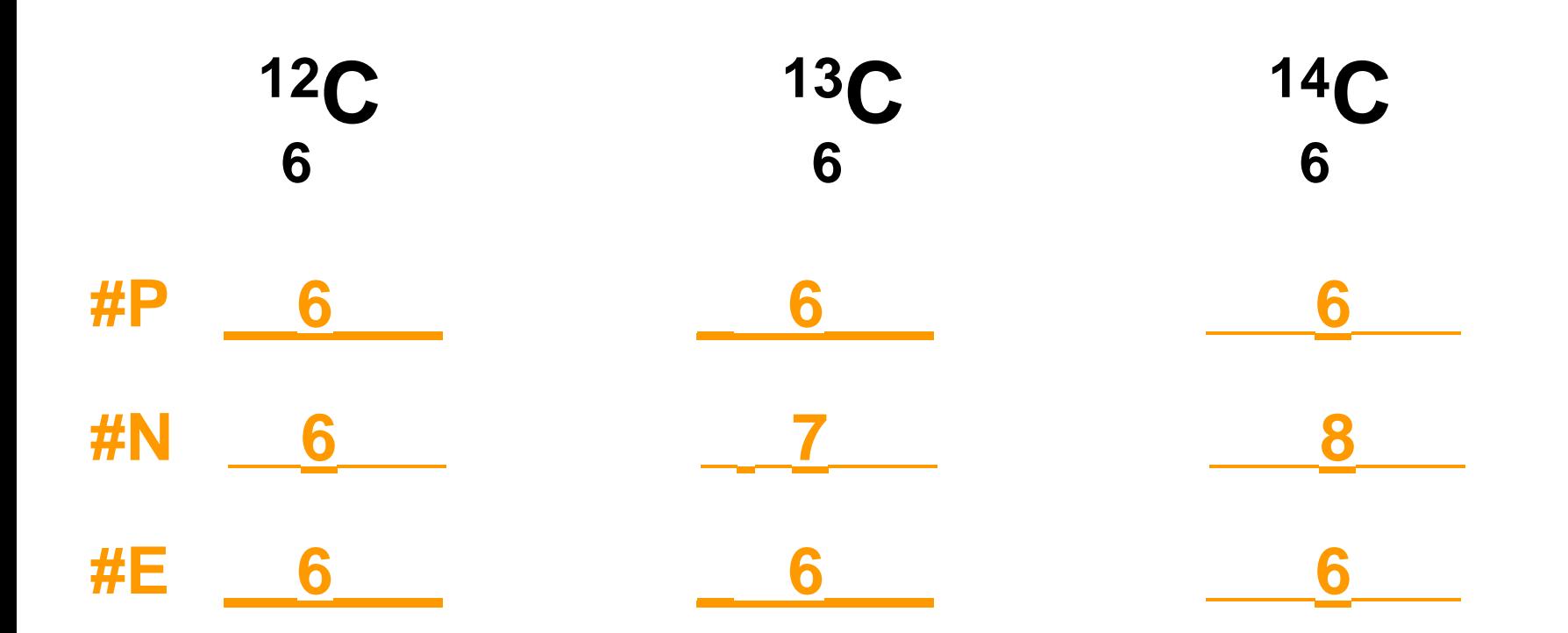

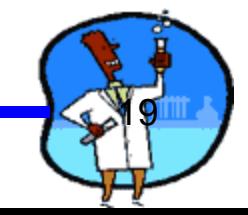

# **Topic 9: Metals, Nonmetals and Metalloids Science 9 Unit 2:Chemistry**

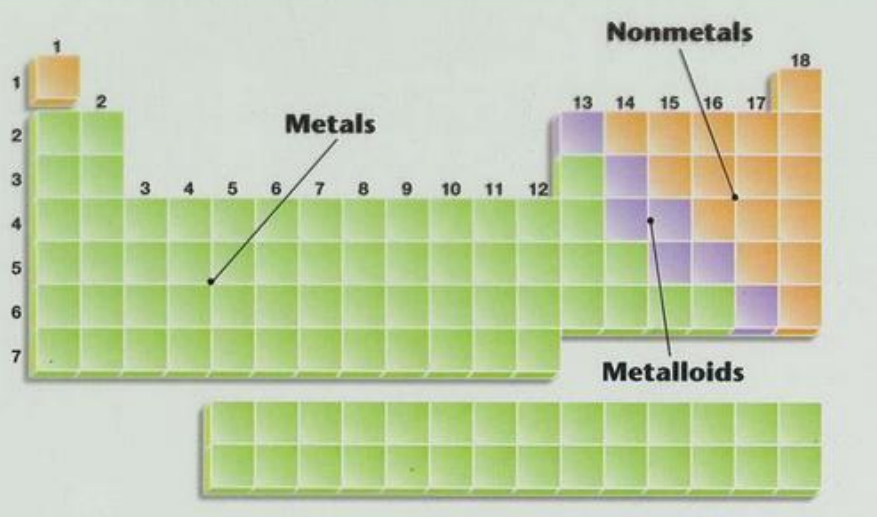

The elements of the periodic table can be divided into three main categories. Metals, Non-Metals, and Metalloids.

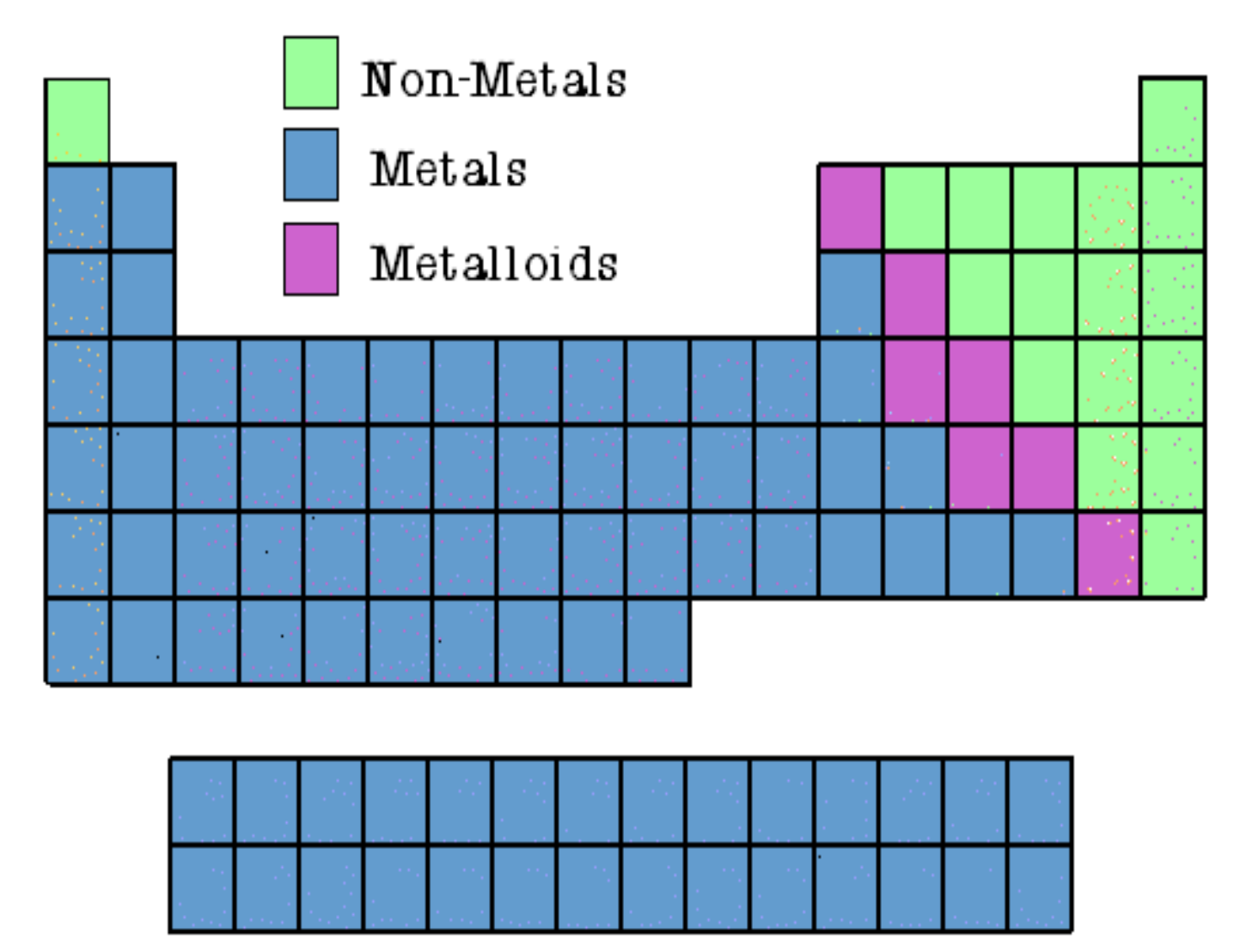

There are more metals than monmetals or metalloids

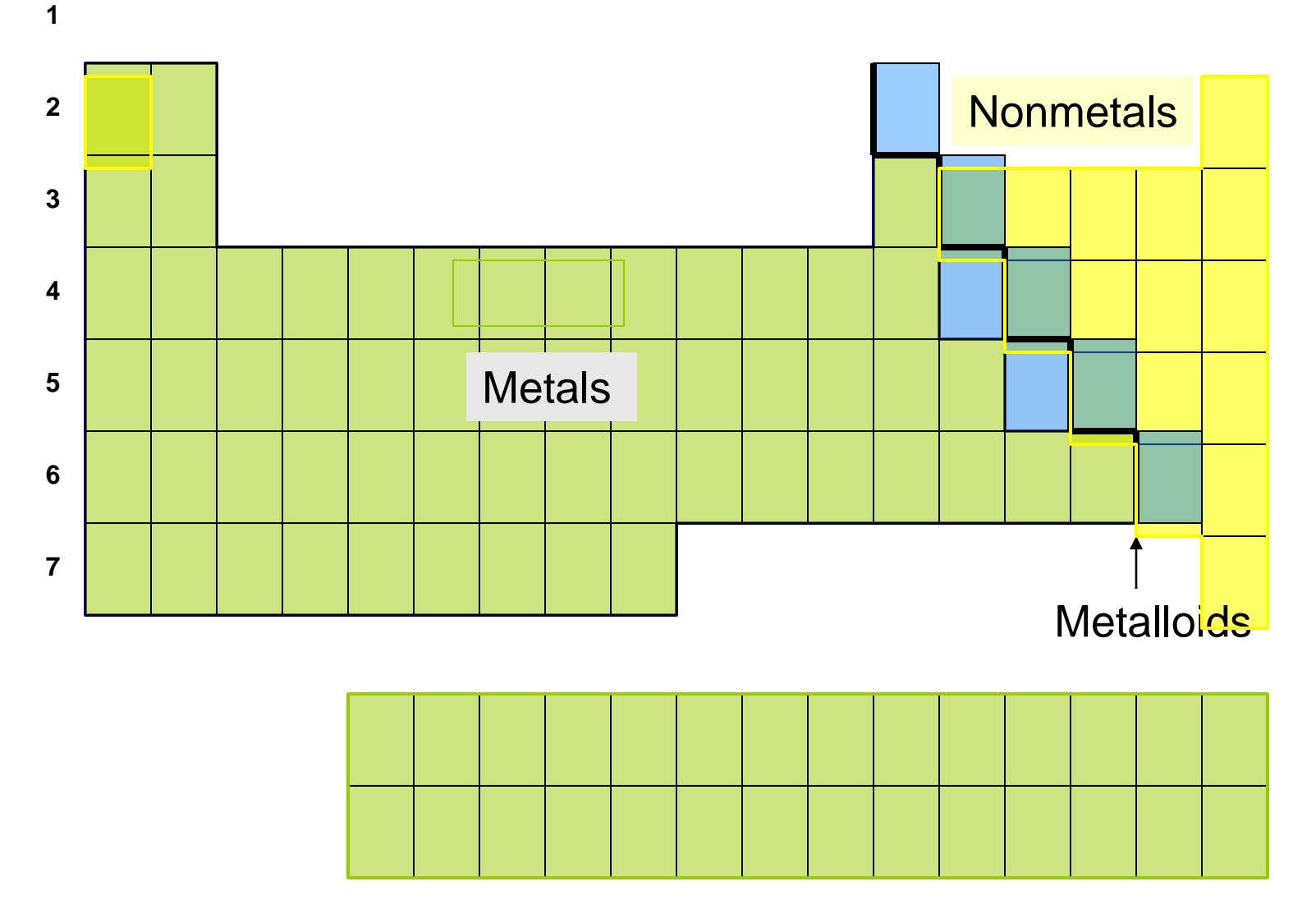

The dark staircase line separates the metals from the nonmetals. However , the metalloids are arranged around this line.

#### **Metals, Non-metals, and Metalloids**

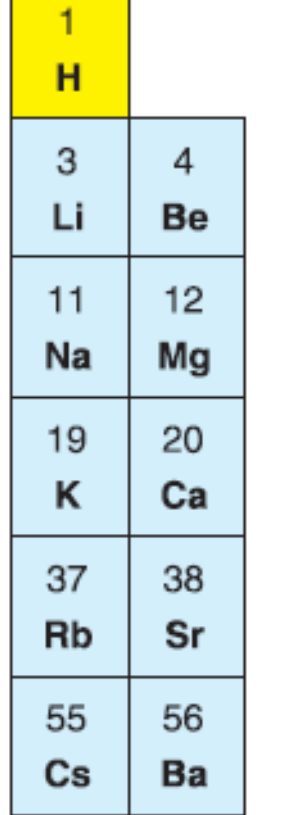

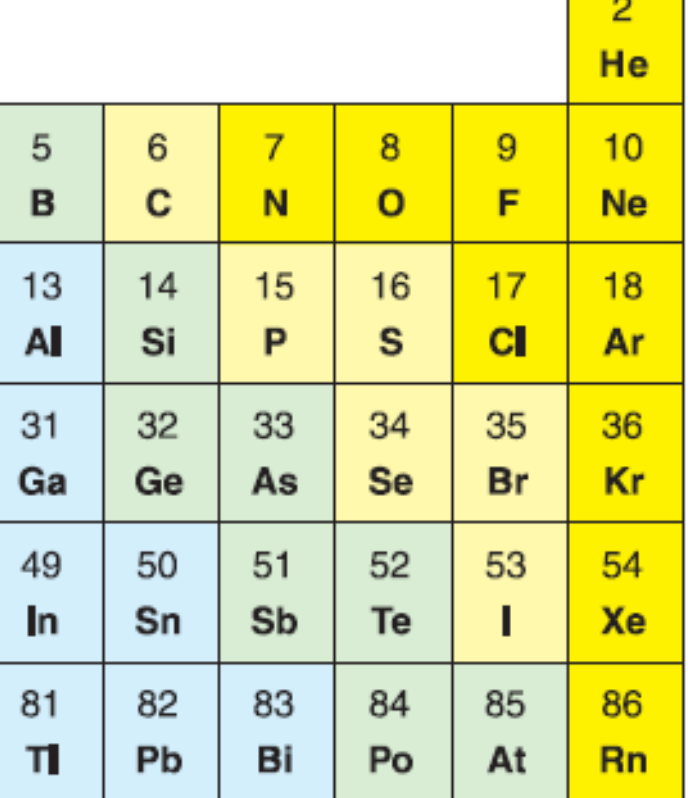

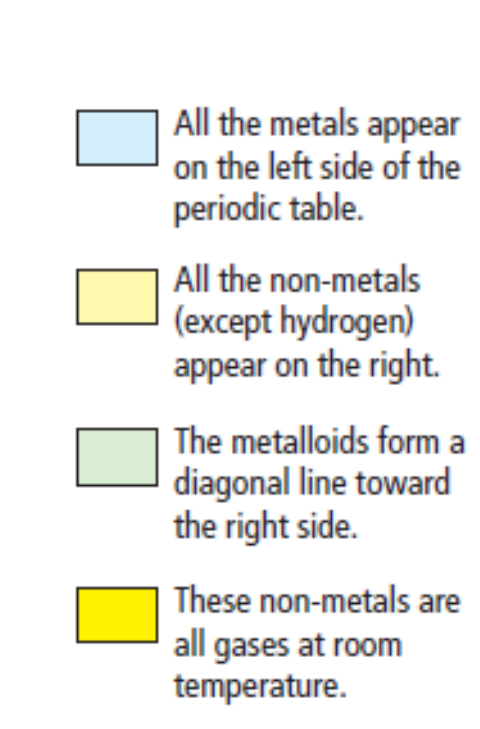

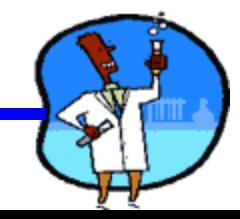

# **Properties of Metals**

- Metals are good conductors of heat and electricity.
- Metals are shiny.
- Metals are ductile (can be stretched into thin wires).
- Metals are malleable (can be pounded into thin sheets).
- A chemical property of metal is reaction with water and aluminium which results in corrosion.

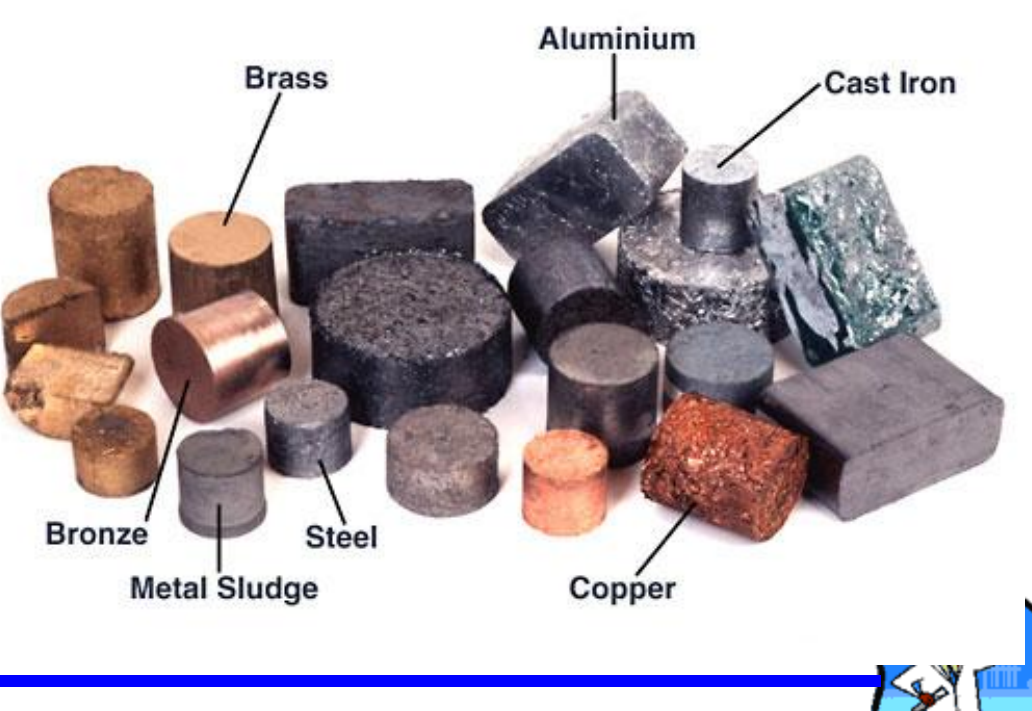

## **Examples of NONMETALS**

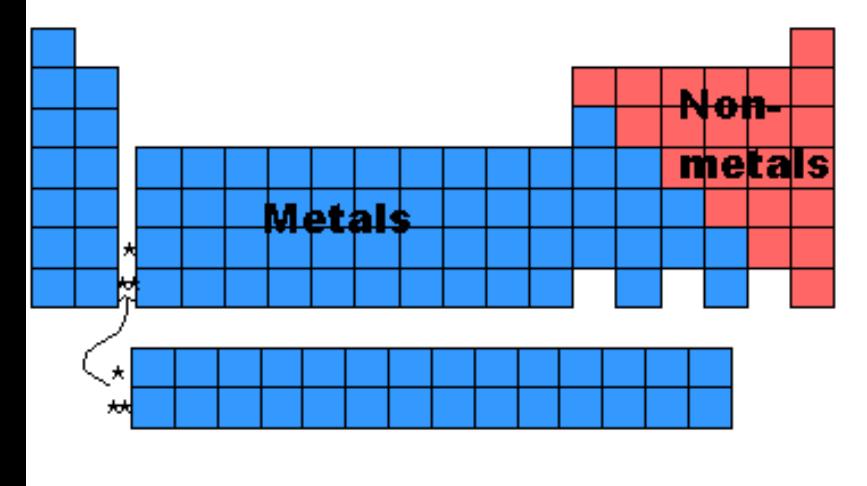

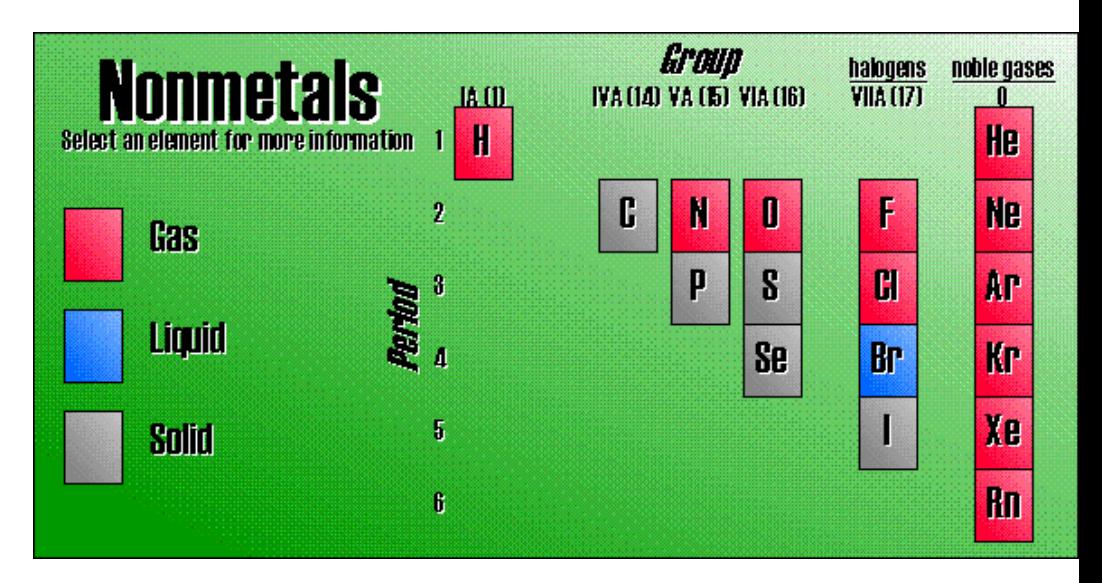

**Non metals may be solids, liquids or gases. Examples:** 

- **Solids –** Carbon, Sulfur, Phosphorus
- **Liquid –** Bromine

 **Gases –** Oxygen, Hydrogen, Nitrogen

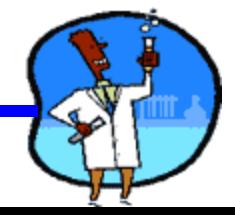

# **Properties of Non-Metals**

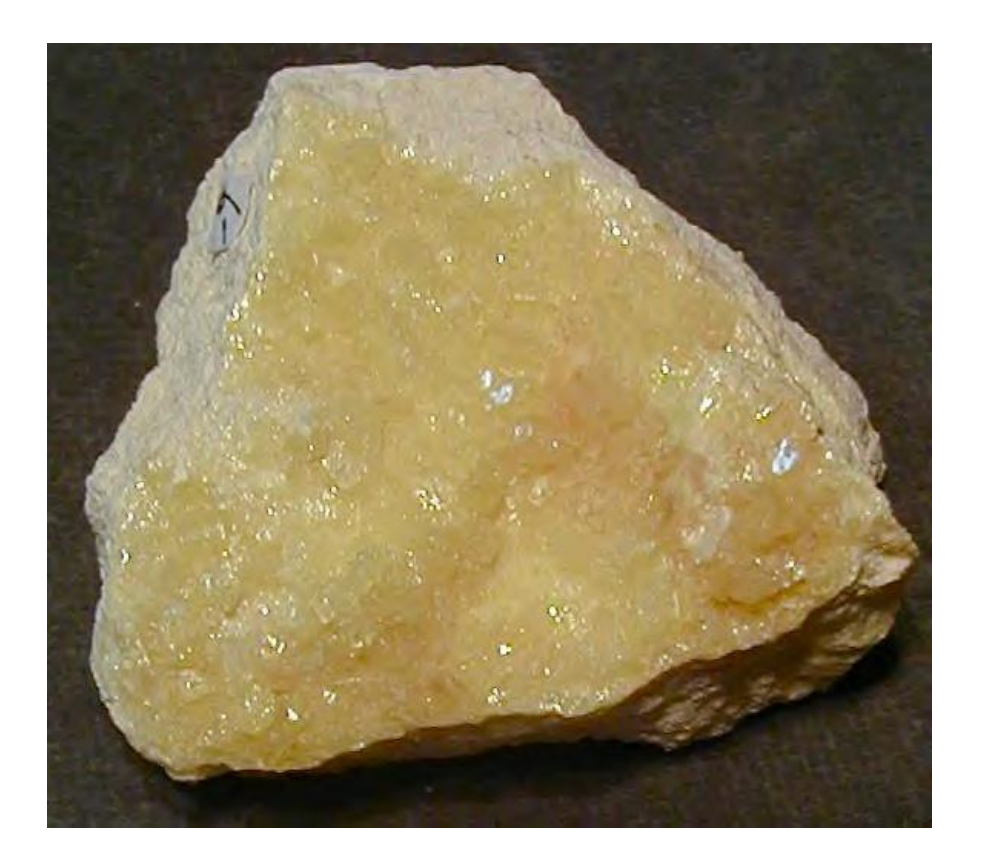

Sulfur

- Non-metals are poor conductors of heat and electricity.
- Non-metals are not ductile or malleable.
- Solid non-metals are brittle and break easily.
- They are dull.
- Many non-metals are gases.

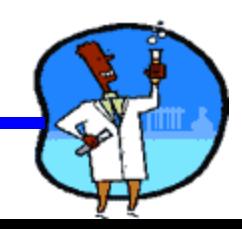

### **METALLOIDS**

#### **The elements contained in the classification of Metalloids:**

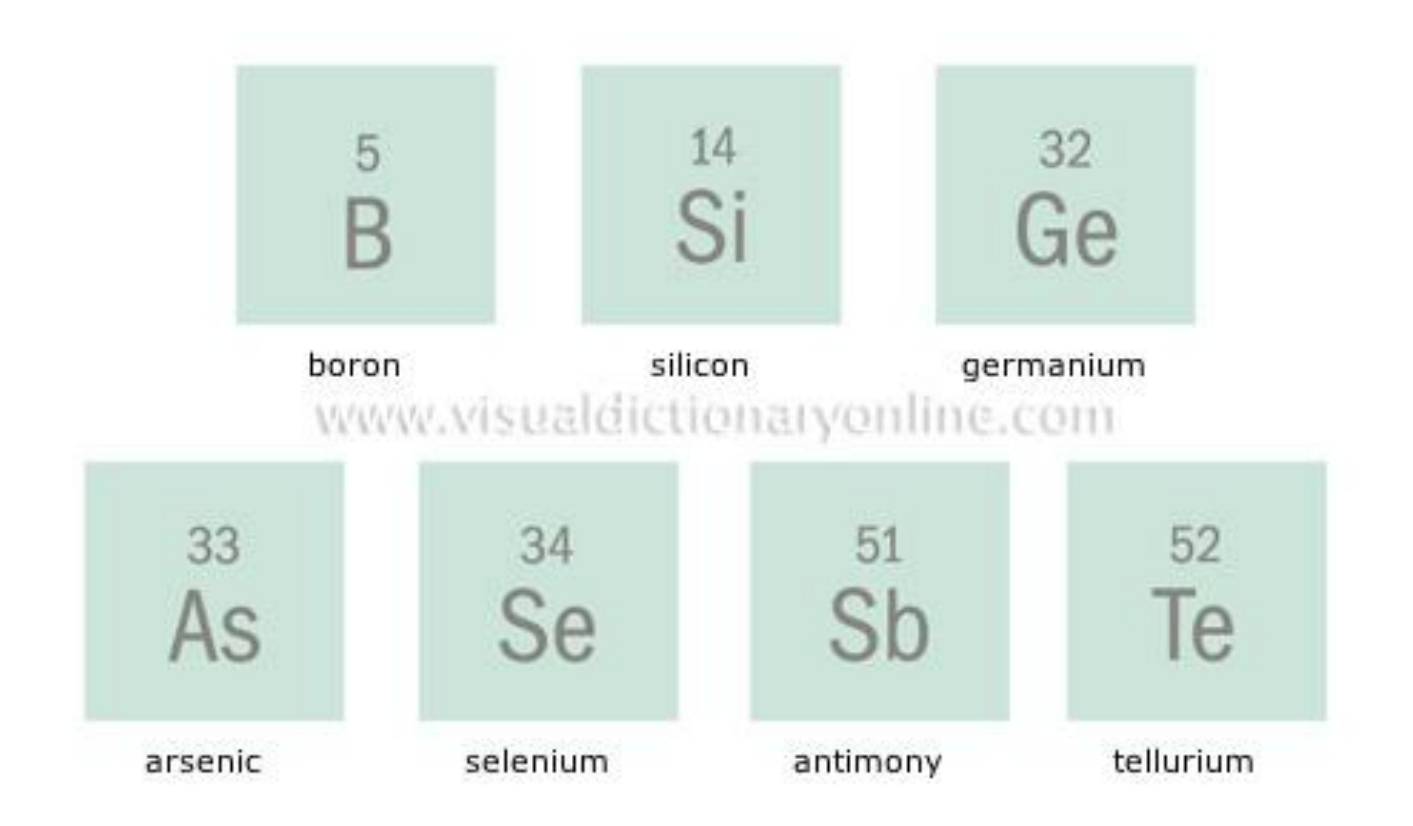

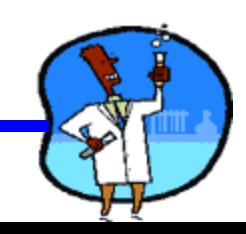

# **Properties of Metalloids**

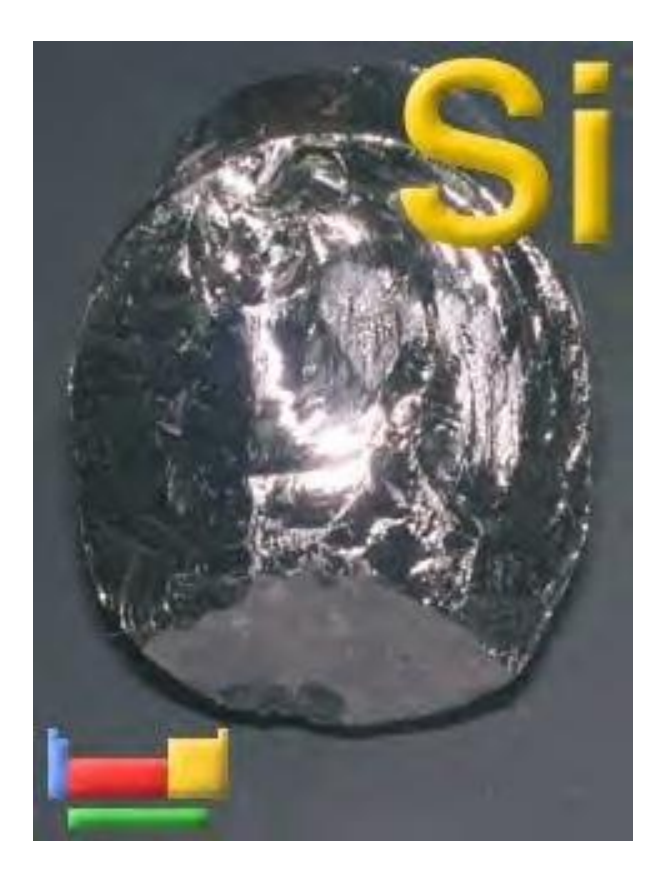

- Metalloids (metal-like) have properties of both metals and non-metals.
- They are solids that can be shiny or dull.
- They conduct heat and electricity better than nonmetals but not as well as metals.
- They are ductile and malleable.

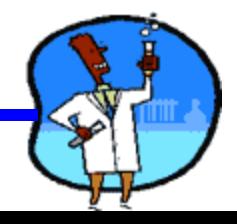

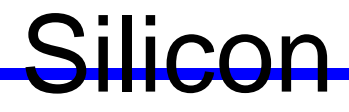

#### **SUMMARY FOR METALS, NON-METALS AND METALLOIDS**

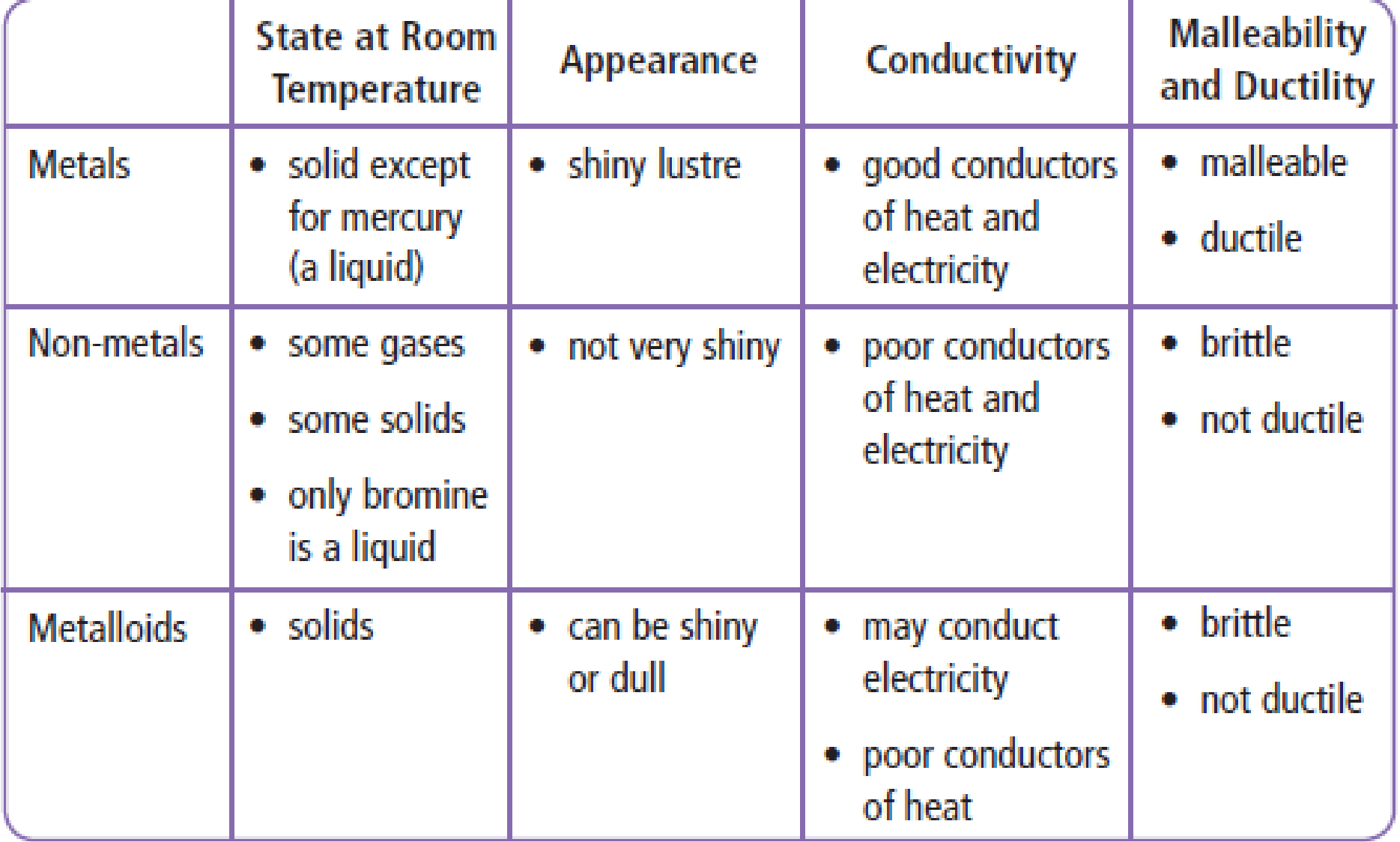

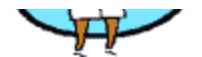

# **Science 9 Unit 2:Chemistry**

## **Topic 10 : BOHR'S MODEL**

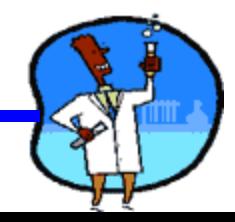

#### **ATOMIC STRUCTURE**

**Electrons are arranged in Energy Levels or Shells around the nucleus of an atom.**

- first shell a maximum of **2** electrons
- second shell a maximum of **8** electrons
- third shell a maximum of **8** electrons

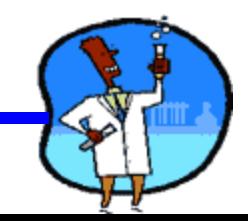

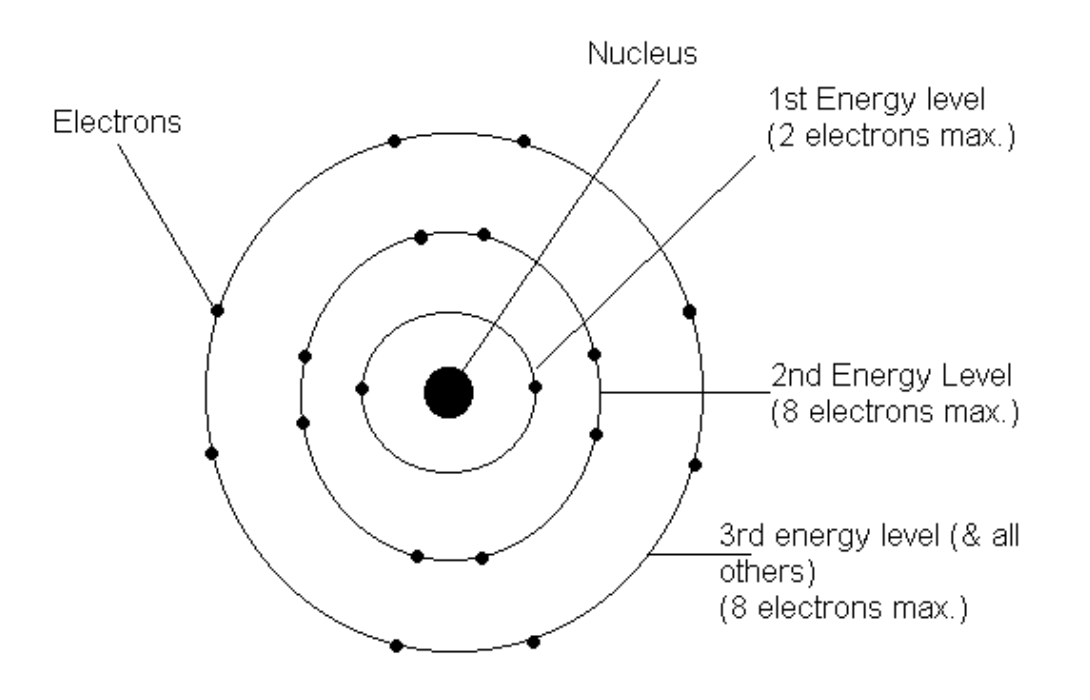

Electron Energy Levels

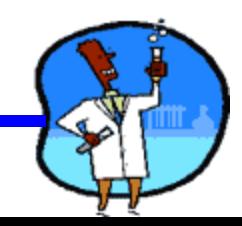

# Valence Electrons

- The electrons in the outer most electron shell are called **valence electrons**
- The shell containing electrons that is **furthest** from the nucleus is called the **valence shell.**

**Valence Electrons** 

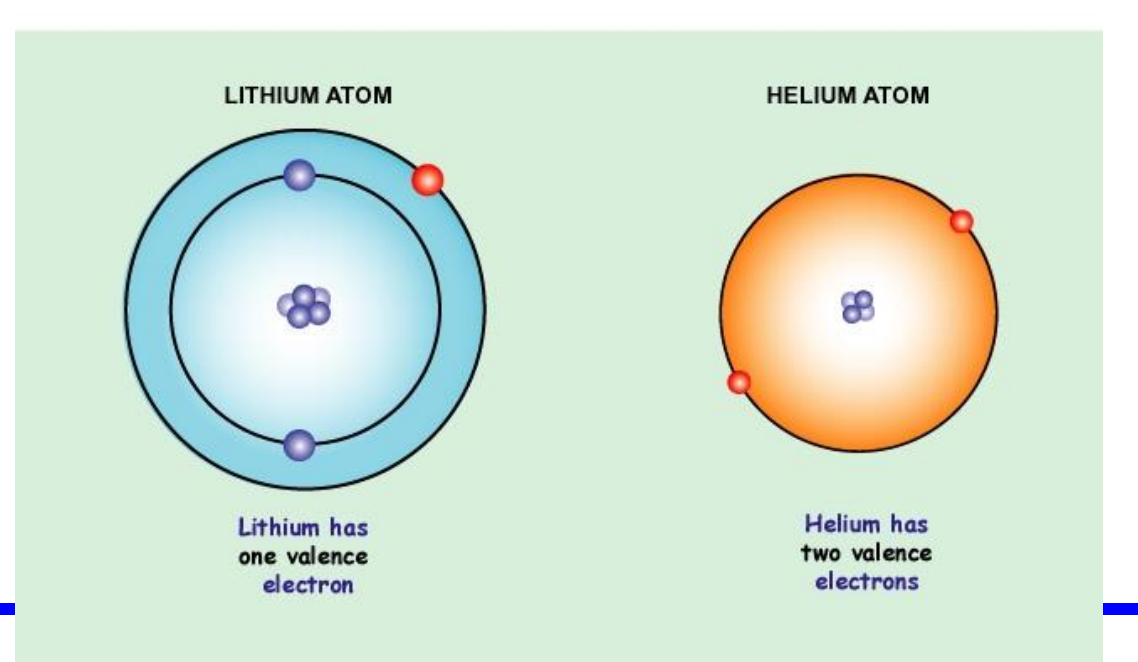

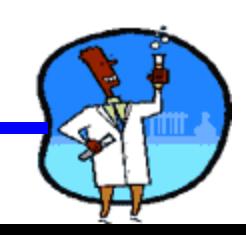

# **How to Draw a Bohr Model**

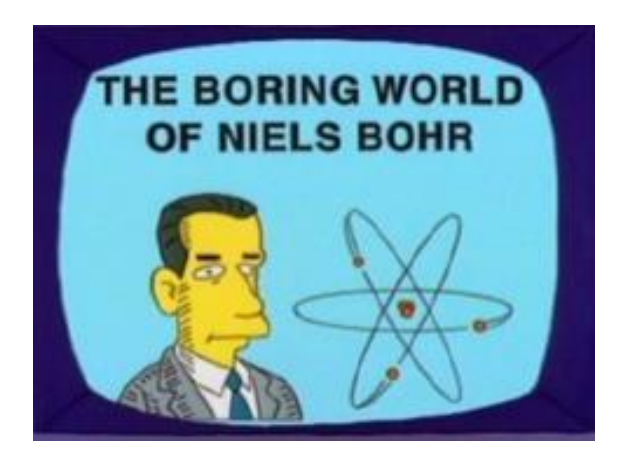

- Niels Bohr created a visual model of the atom to make them easy to understand
	- A Bohr Model contains a central nucleus surrounded by electron shells
- For each model you state the number of protons and neutrons in the nucleus and draw a dot on the electron shells for each electron

# Bohr Model

- 1) Find your element on the periodic table.
- 2) Determine the number of electrons it is the same as the atomic number.
- 3) This is how many electrons you will draw.

Carbon Atomic Number: 6 Atomic Mass: 12.01

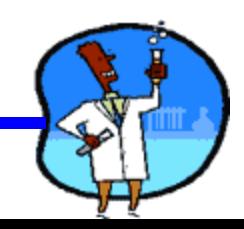

# Bohr Model

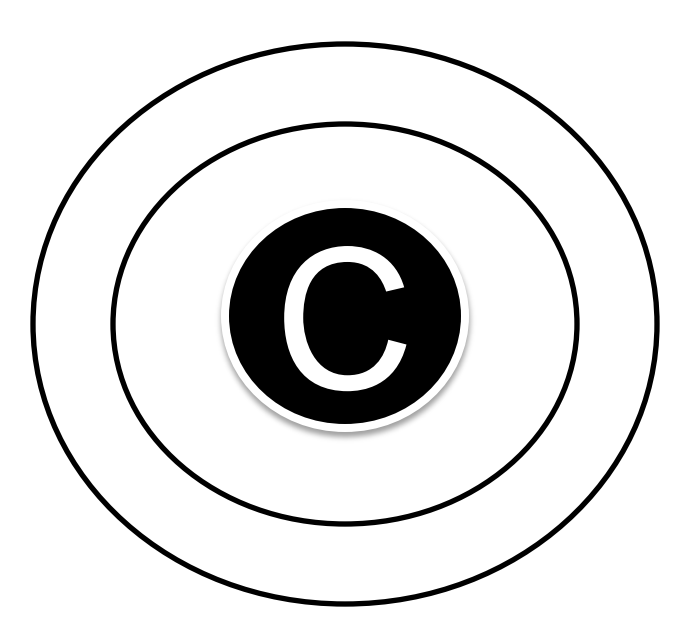

- 1) Draw a nucleus with the element symbol inside.
- 2) Carbon is in the 2<sup>nd</sup> period, so it has two energy levels, or shells.
- 3) Draw the shells around the nucleus.

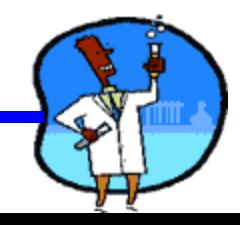
# Bohr Diagrams

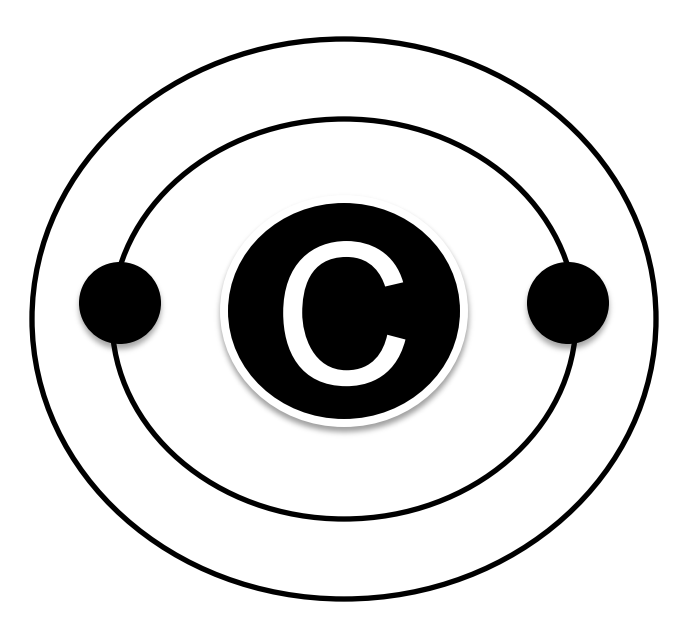

- 1) Add the electrons.
- 2) Carbon has 6 electrons.
- 3) The first shell can only hold 2 electrons.

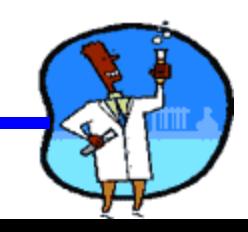

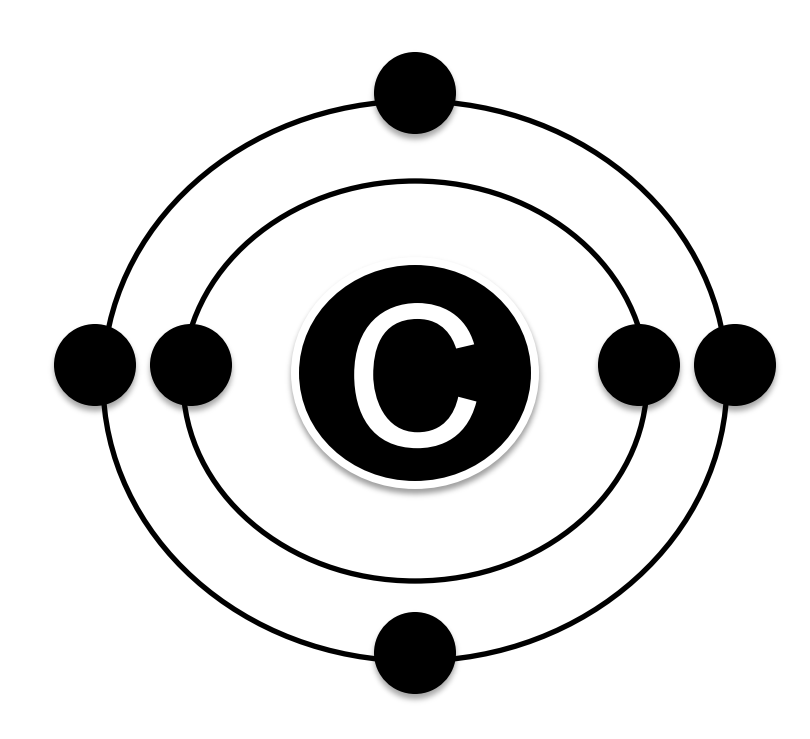

- 1) Since you have 2 electrons already drawn, you need to add 4 more.
- 2) These go in the 2<sup>nd</sup> shell.
- 3) Add one at a time starting on the right side and going counter clock-wise.

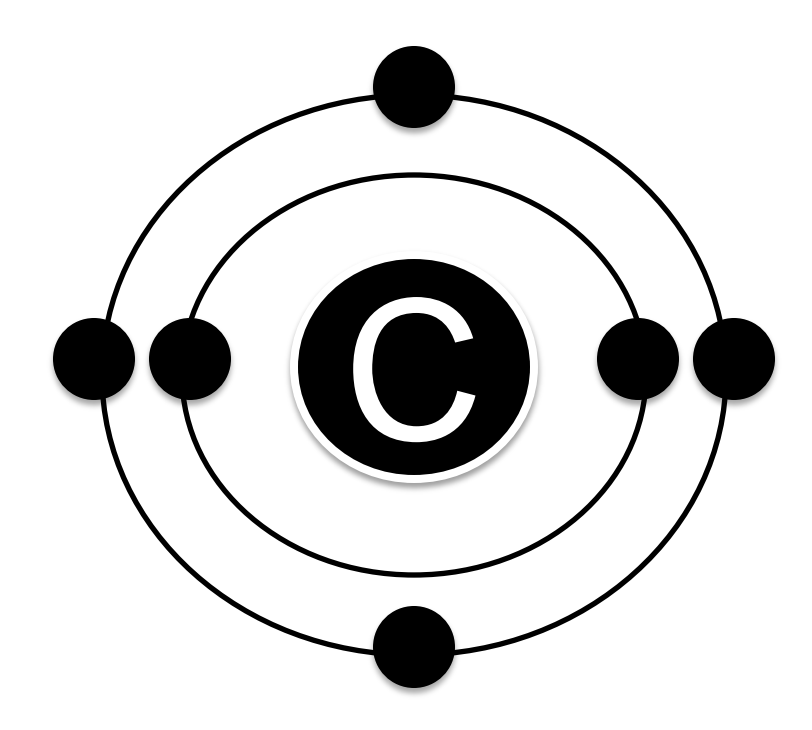

- 1) Check your work.
- 2) You should have 6 total electrons for Carbon.
- 3) Only two electrons can fit in the 1st shell.
- 4) The  $2^{nd}$  shell can hold up to 8 electrons.
- 5) The 3<sup>rd</sup> shell can hold 18, but the elements in the first few periods only use 8 electrons.

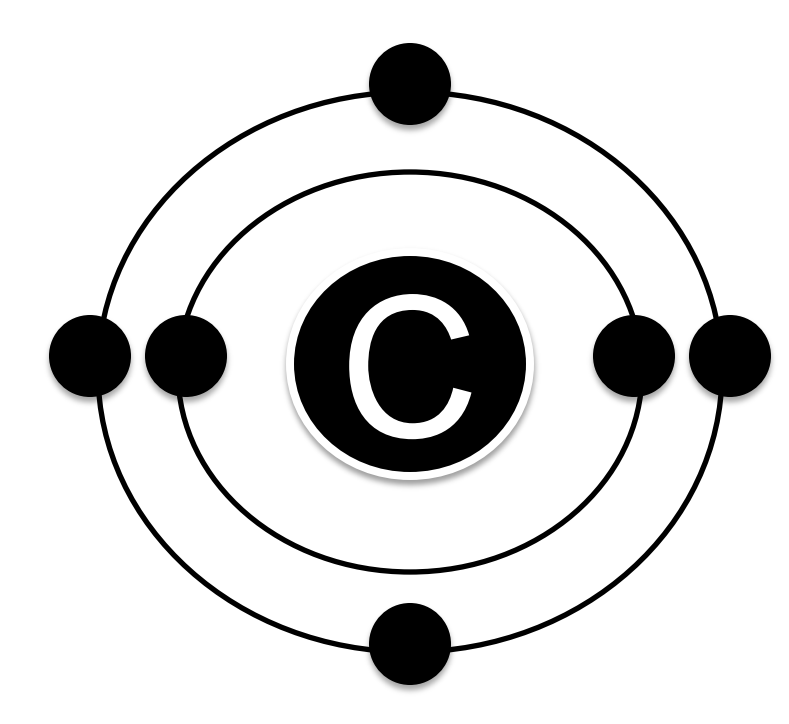

- a) H
- b) He
- c) O
- d) Al
- e) Ne
- f) K

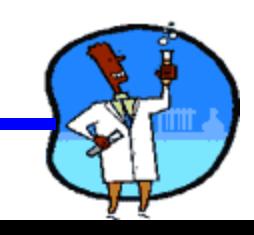

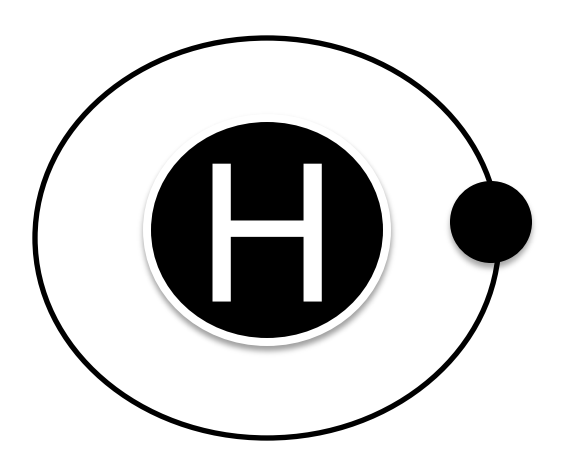

- a) H **1 electron**
- b) He
- c) O
- d) Al
- e) Ne
- f) K

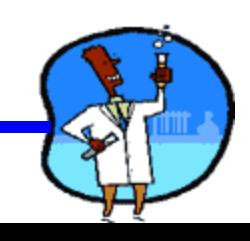

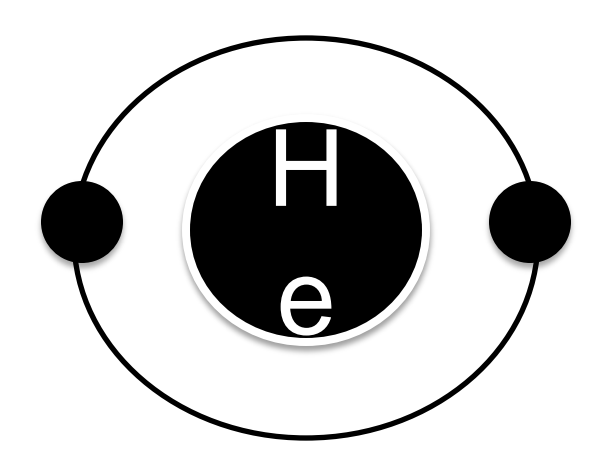

- a) H
- b) He **- 2 electrons**
- c) O
- d) Al
- e) Ne
- f) K

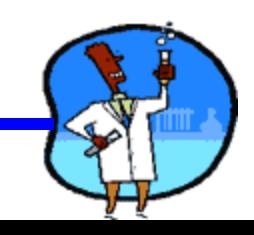

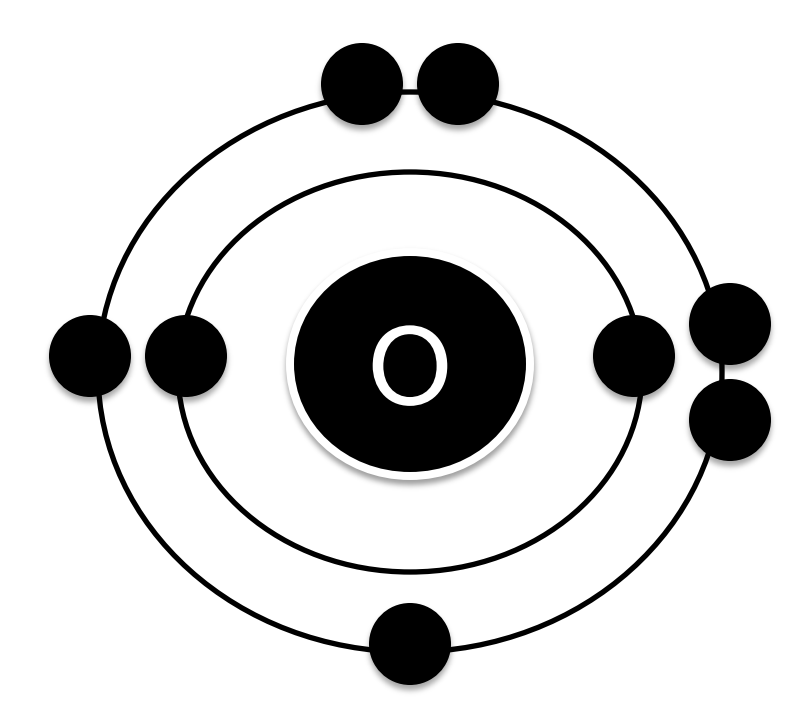

- a) H
- b) He
- c) O **- 8 electrons**
- d) Al
- e) Ne
- f) K

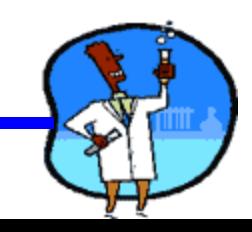

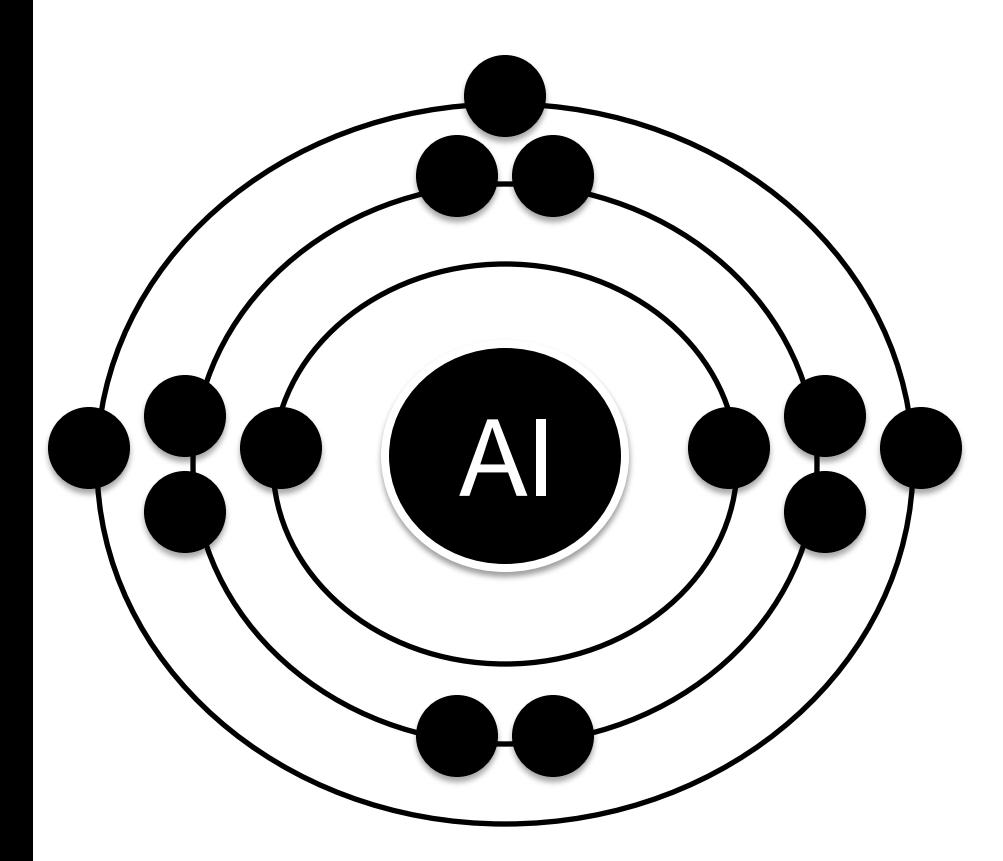

- a) H
- b) He
- c) O
- d) Al **- 13 electrons**
- e) Ne
- f) K

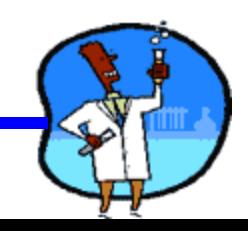

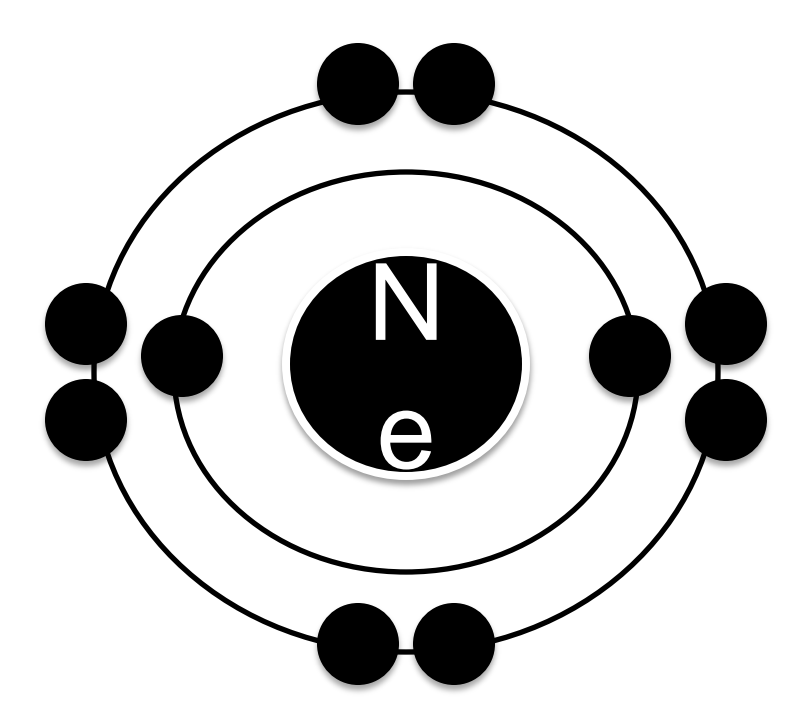

- a) H
- b) He
- c) O
- d) Al
- e) Ne **- 10 electrons**
- f) K

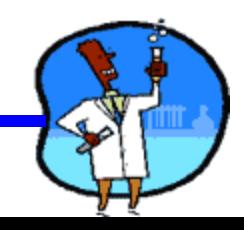

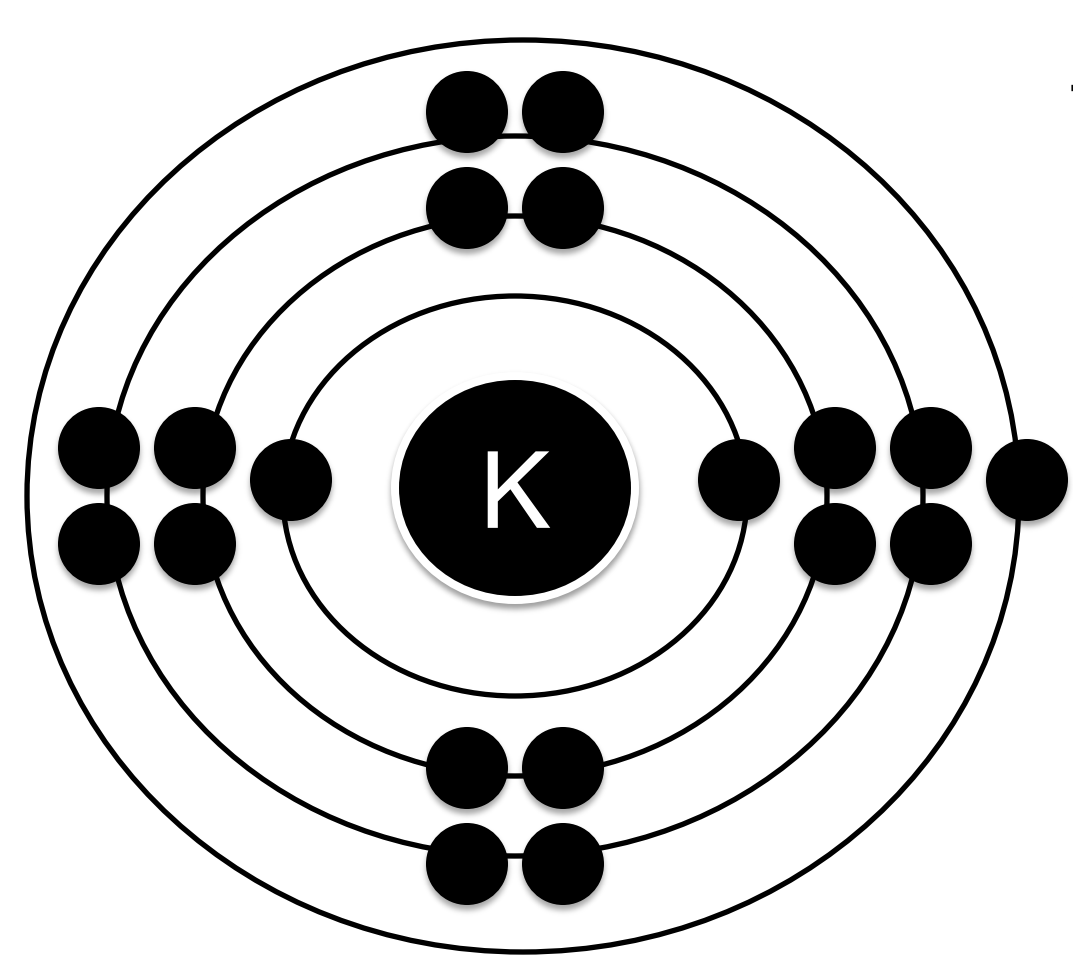

Try the following elements on your own:

- a) H
- b) He
- c) O d) Al

e) Ne

f) K **- 19 electrons**

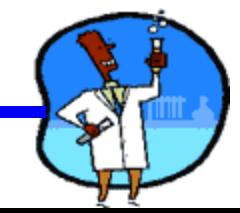

### Student Activity => Bohr Model

.

# Draw a Bohr Model for the first 18 elements.

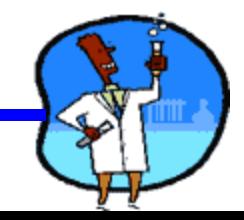

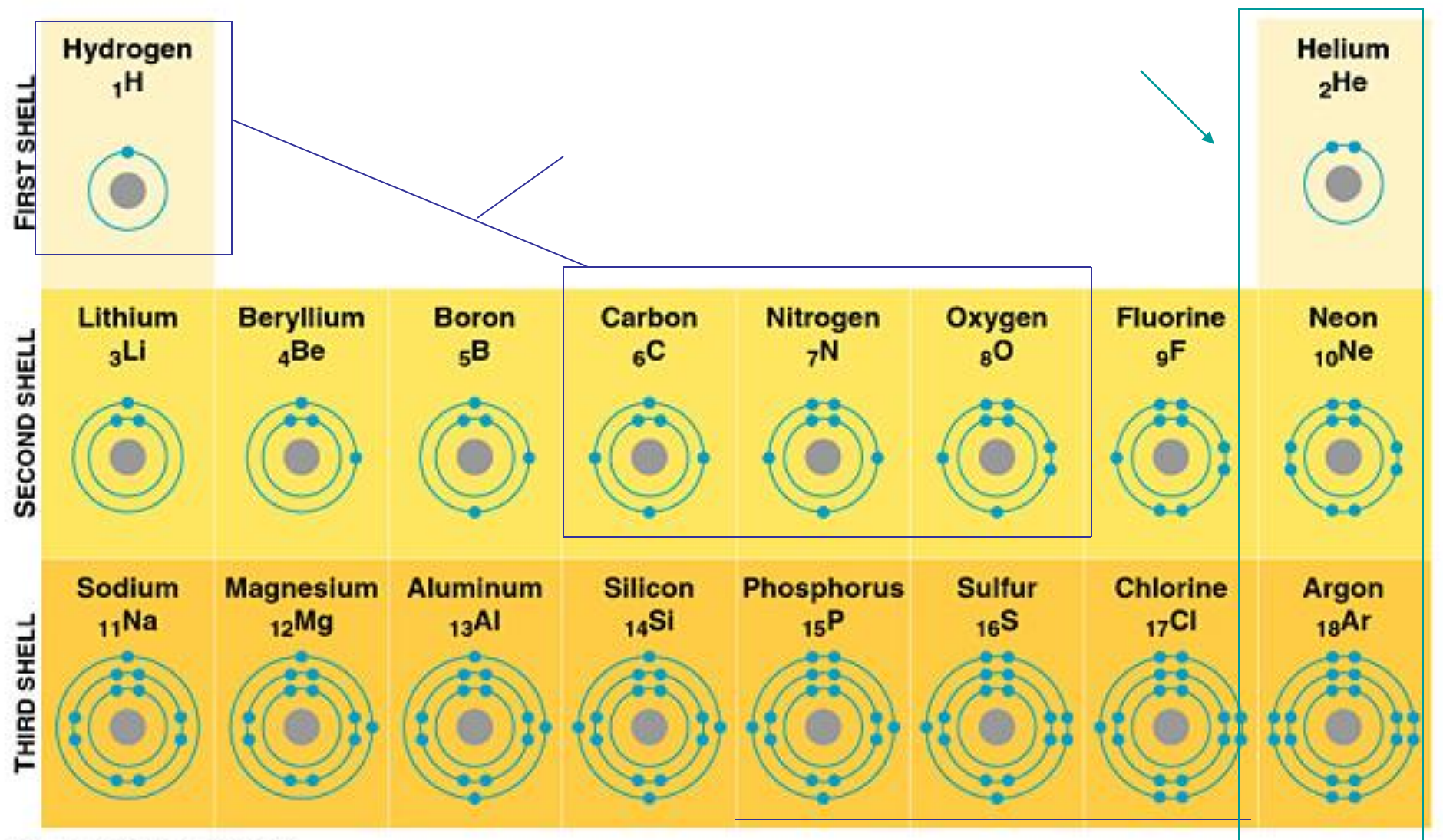

@1999 Addison Wesley Longman, Inc.

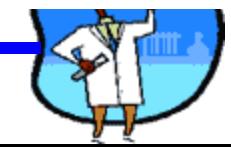

### Period number indicates the number of shells

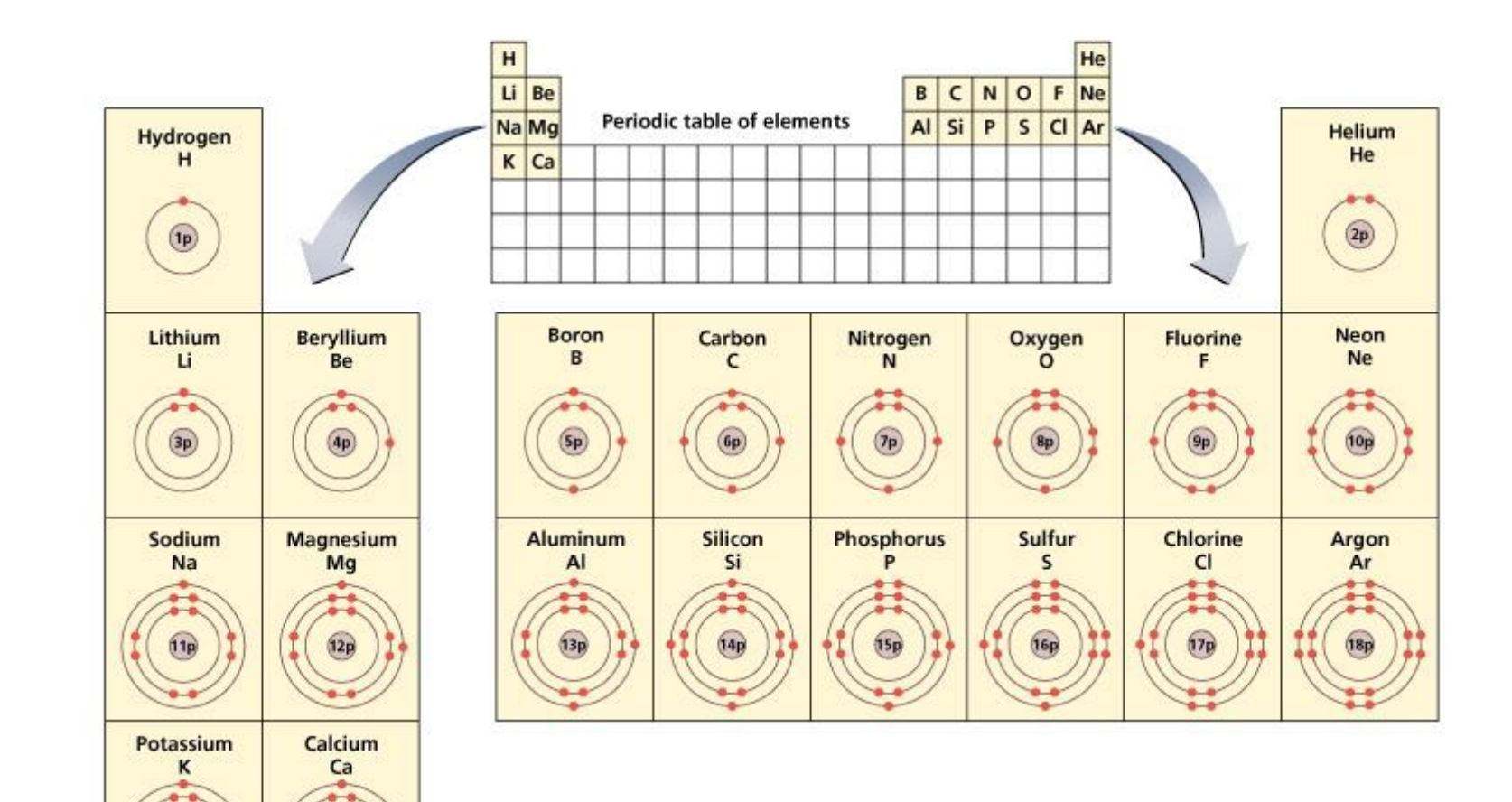

Copyright @ 2006 Pearson Education, Inc., publishing as Benjamin Cummings.

**20p** 

#### **PROFING ATOM - Group** Number of valence electrons of a main (A) group atom = Group number

#### Valence Electrons in Each valence Liectrons III Lacii<br>
Scotting (126 neutrons) and 126 neutrons. And 126 neutrons. And 126 neutrons. And 126 neutrons. And 126 neutrons. And 126 neutrons. And 126 neutrons. And 126 neutrons. And 126 neutrons. And 126

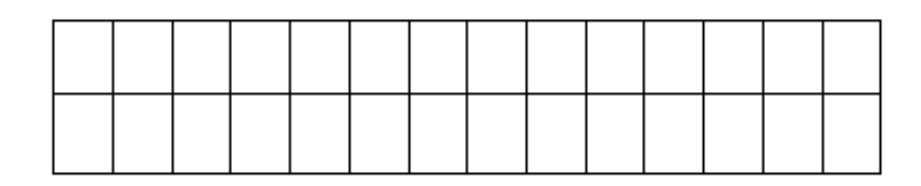

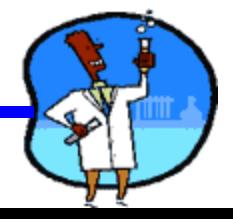

# Quick way to Bohr Models

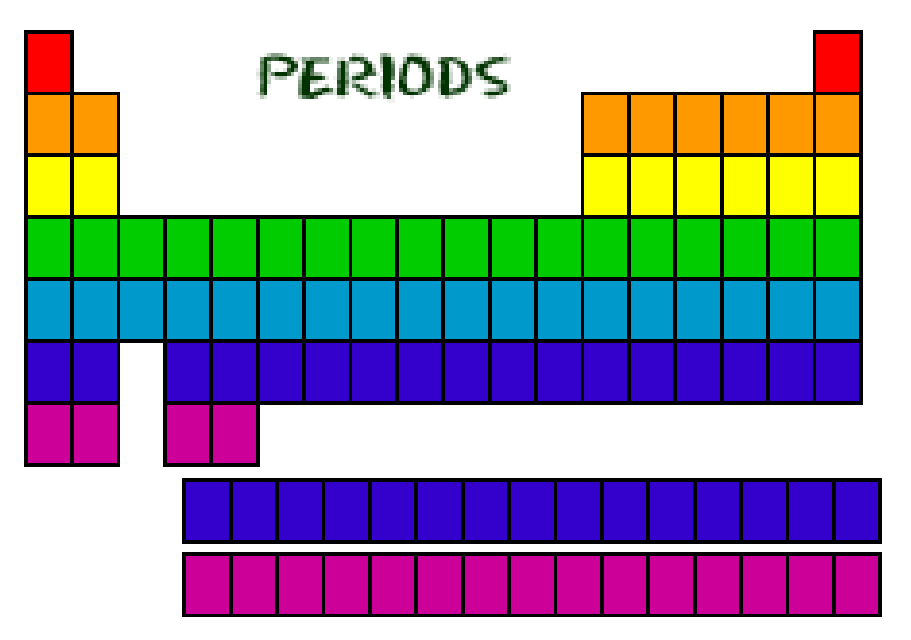

- Find out which period (row) your element is in.
- Elements in the **1 st period** have one energy level.
- Elements in the 2<sup>nd</sup> **period** have two energy levels, and so on.

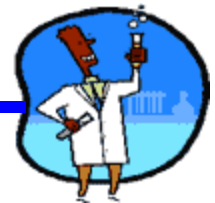

### Student Worksheet

• Complete worksheet 10: Bohr's Model of the Atoms

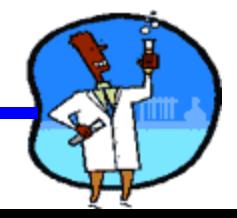

# **Science 9 Unit 2:Chemistry**

### **Topic 11 : Molecules and Compounds**

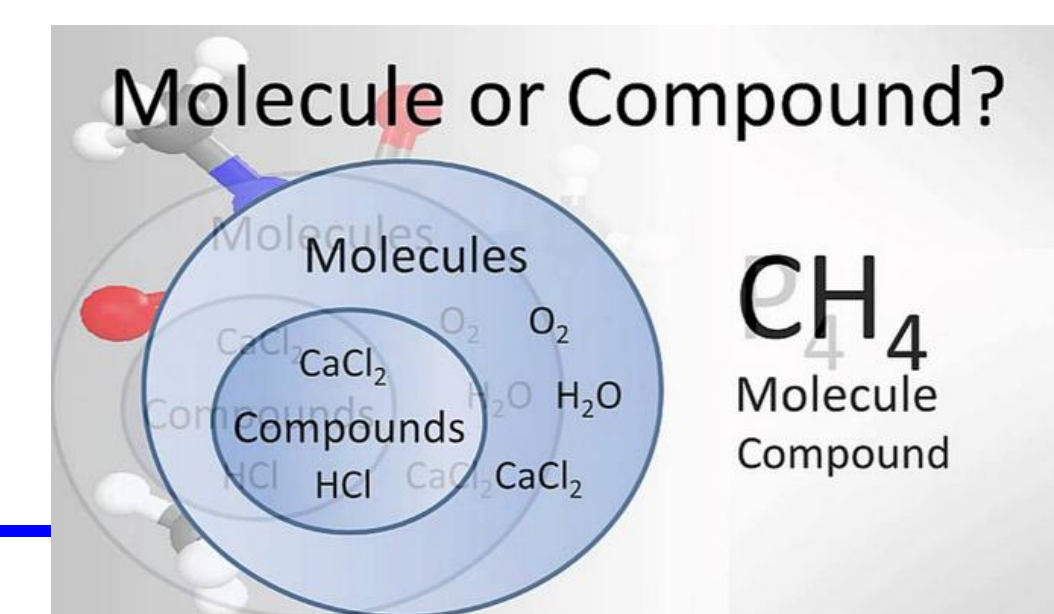

### An Introduction to Formula Writing

• most compounds are known by their International Union of Pure and Applied Chemistry (IUPAC) names. This organization has determined a set of rules to be used for naming chemicals.

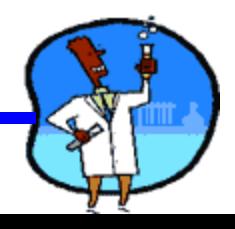

A *molecule* is made of two or more atoms in a definite arrangement held together by chemical bonds

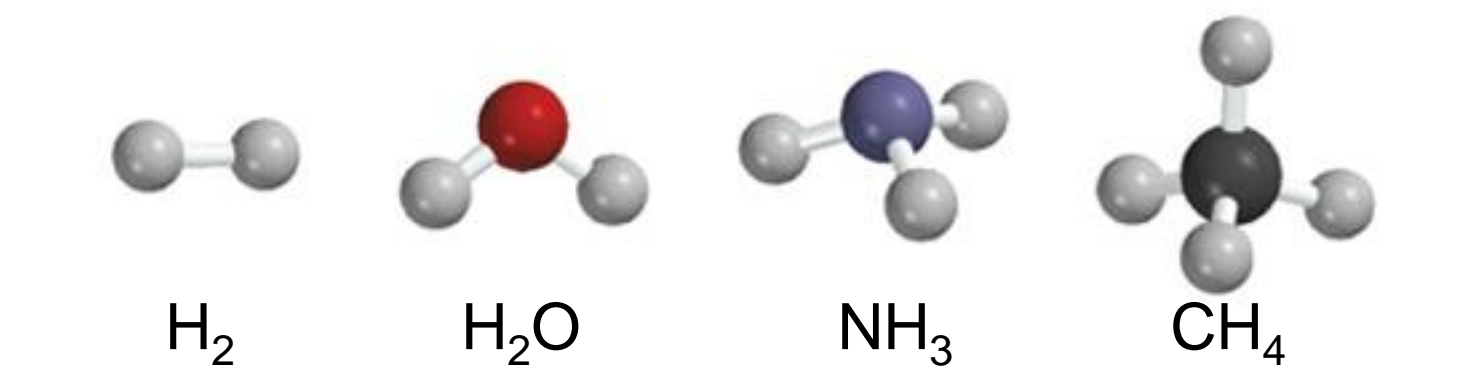

A *diatomic molecule* contains only two atoms

 $H_2$ , N<sub>2</sub>, O<sub>2</sub>, Br<sub>2</sub>, HCl, CO

A *polyatomic molecule* contains more than two atoms

 $\mathsf{O}_3$ ,  $\mathsf{H}_2\mathsf{O}$ ,  $\mathsf{NH}_3$ ,  $\mathsf{CH}_4$ 

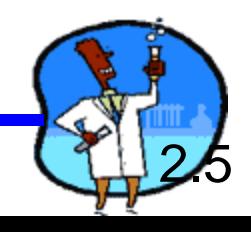

**Molecular element** - if the atoms are all the same

For example oxygen gas is a molecule composed of two atoms of oxygen. Since there are two atoms the molecule is called a **diatomic molecule**. *(just remember the gen's)*

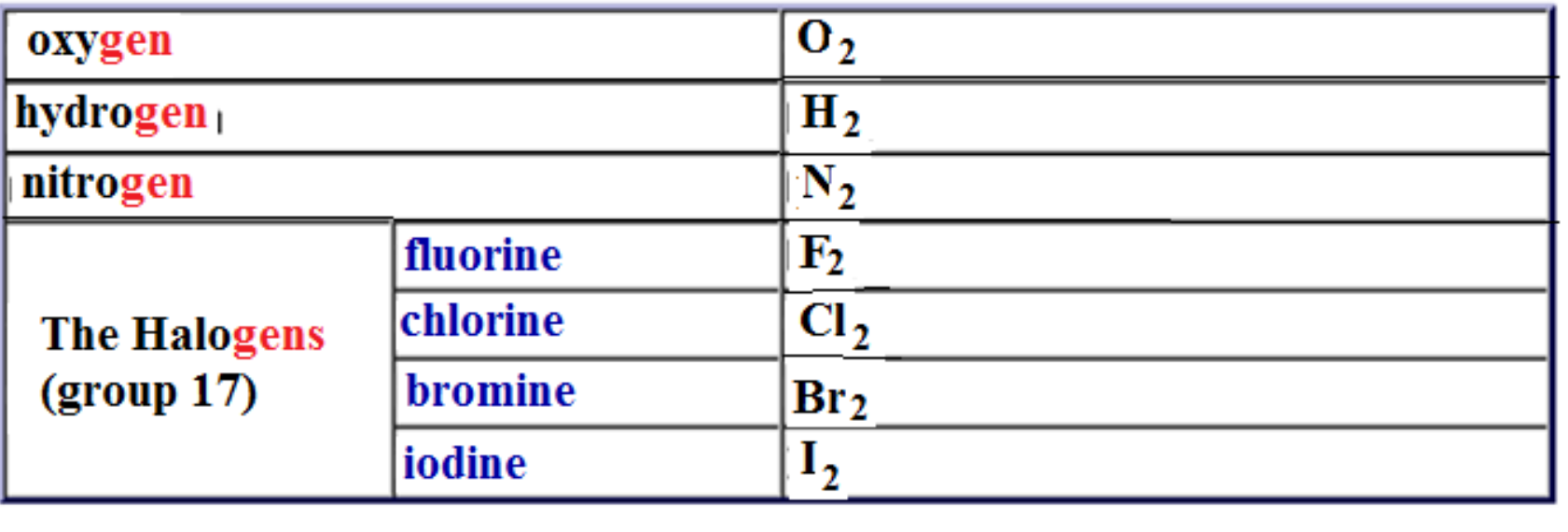

### ELEMENTS THAT EXIST AS DIATOMIC MOLECULES

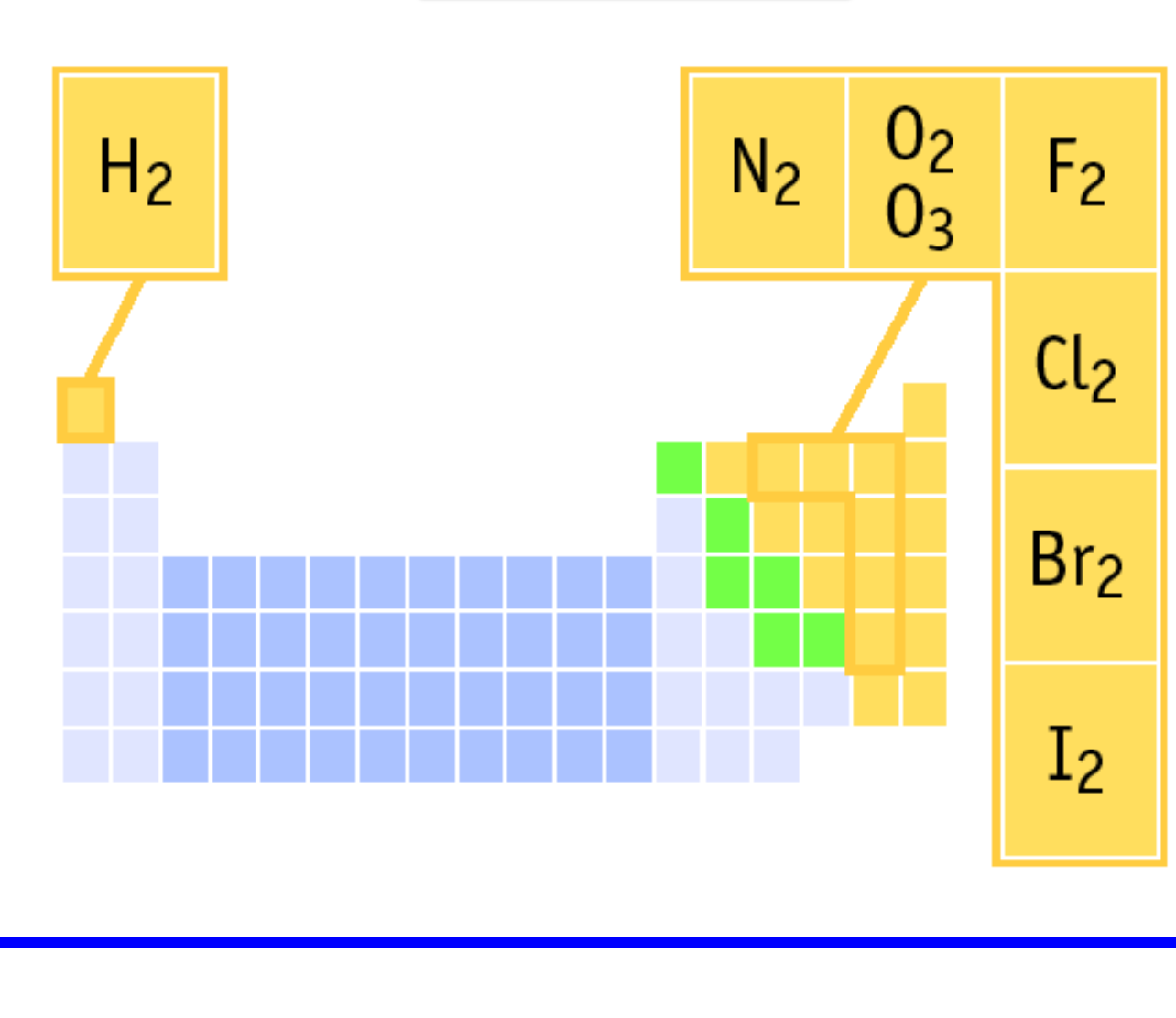

Remember:

**BrINClHOF** 

These elements only exist as PAIRS. Note that when they combine to make compounds, they are no longer elements so they are no longer i pairs!

**Compound** - a molecule that contains two or more different types of atoms or ions.

#### **Two or more elements bonded together = COMPOUND**

### **Have properties different from the original element. Have a chemical formula Not easily separated. New properties!!!!**

Water  $(H<sub>2</sub>O)$  is a compound because it contains both Hydrogen and Oxygen, two different types of atoms.

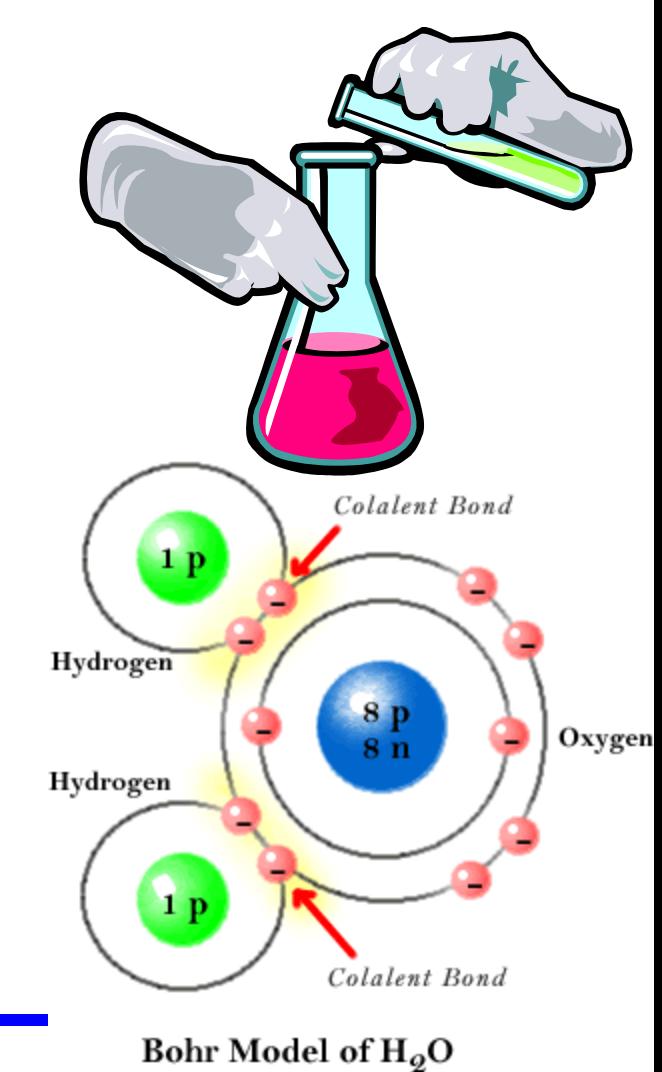

### **Formula**

The **formula** for water (**H2O**) is a combination of symbols and subscripts.

- H and O are the **symbols** for the two types of elements (Hydrogen and Oxygen) found in water.
- The 2 is called a **subscript**, representing the number of atoms present.
- Note, there is an invisible 1 by the oxygen

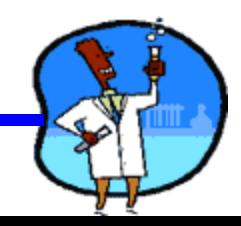

### Student Work

• Worksheet Number 1

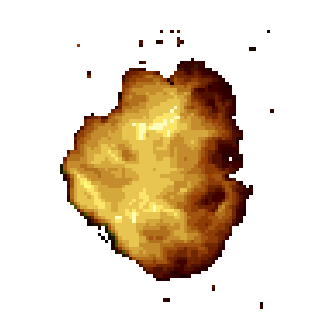

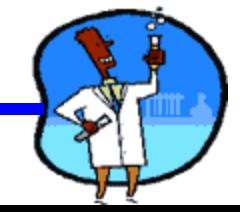

# **MODELS OF COMPOUNDS**

H H

 $H-C-C-O-H$ 

- A. BALL AND STICK
- B. SPACE FILLING
- C. STRUCTURAL FORMULA

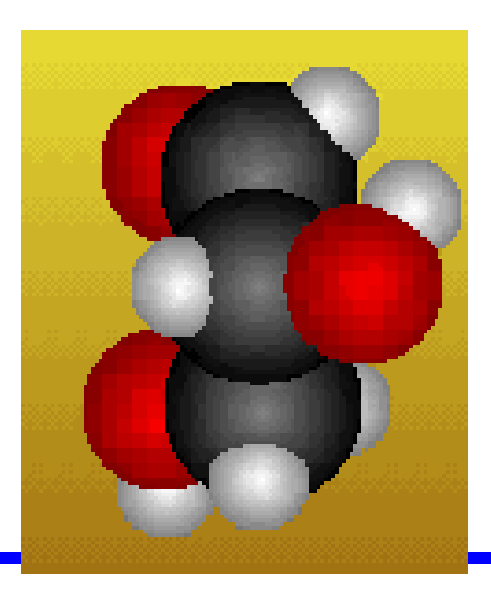

# **Science 9 Unit 2:Chemistry**

### **Topic 12 : Ions**

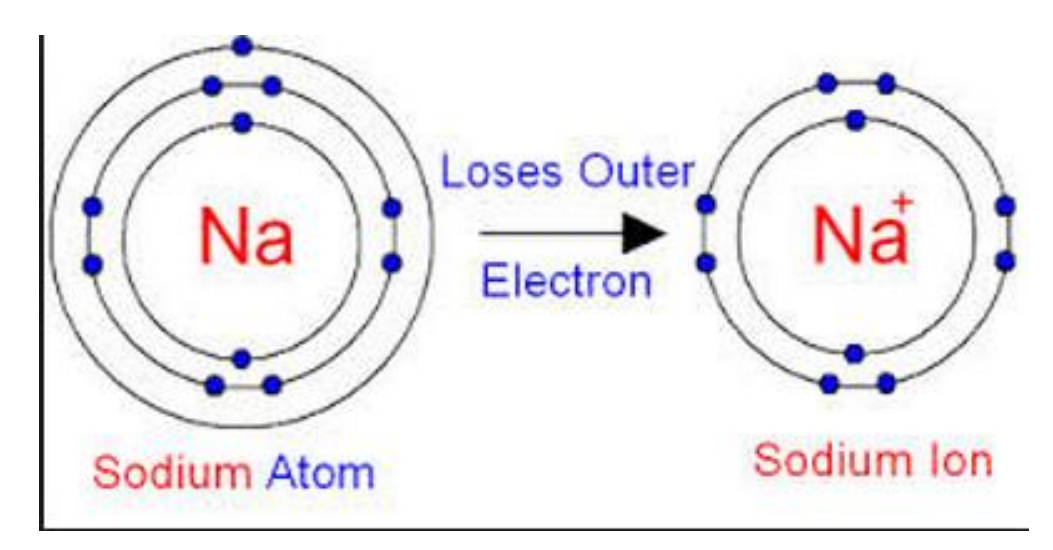

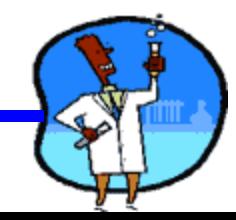

### **Why gain or lose electrons?**

**Electrons are lost or gained so that the valance shell is filled.** 

**The valance shell is filled to make the atom more stable like the noble gases.** 

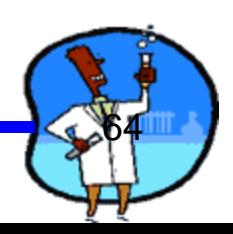

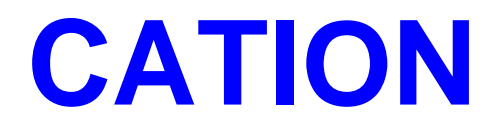

- Metal atoms lose electrons to become positive
- metals form cations.
- •
- A cation is a positve  $(+)$  ion (clue: the t in cation resembles a + sign).

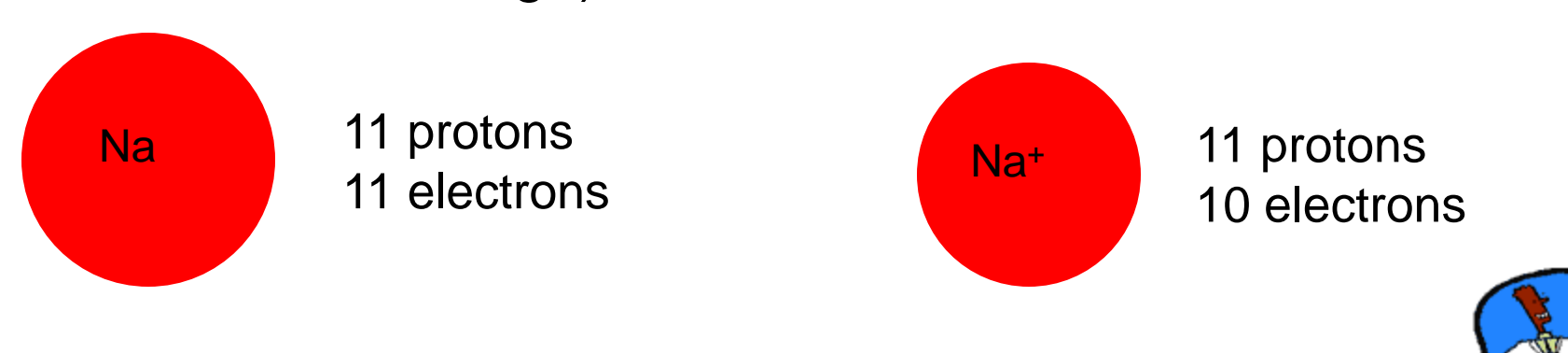

### **Let's consider magnesium:**

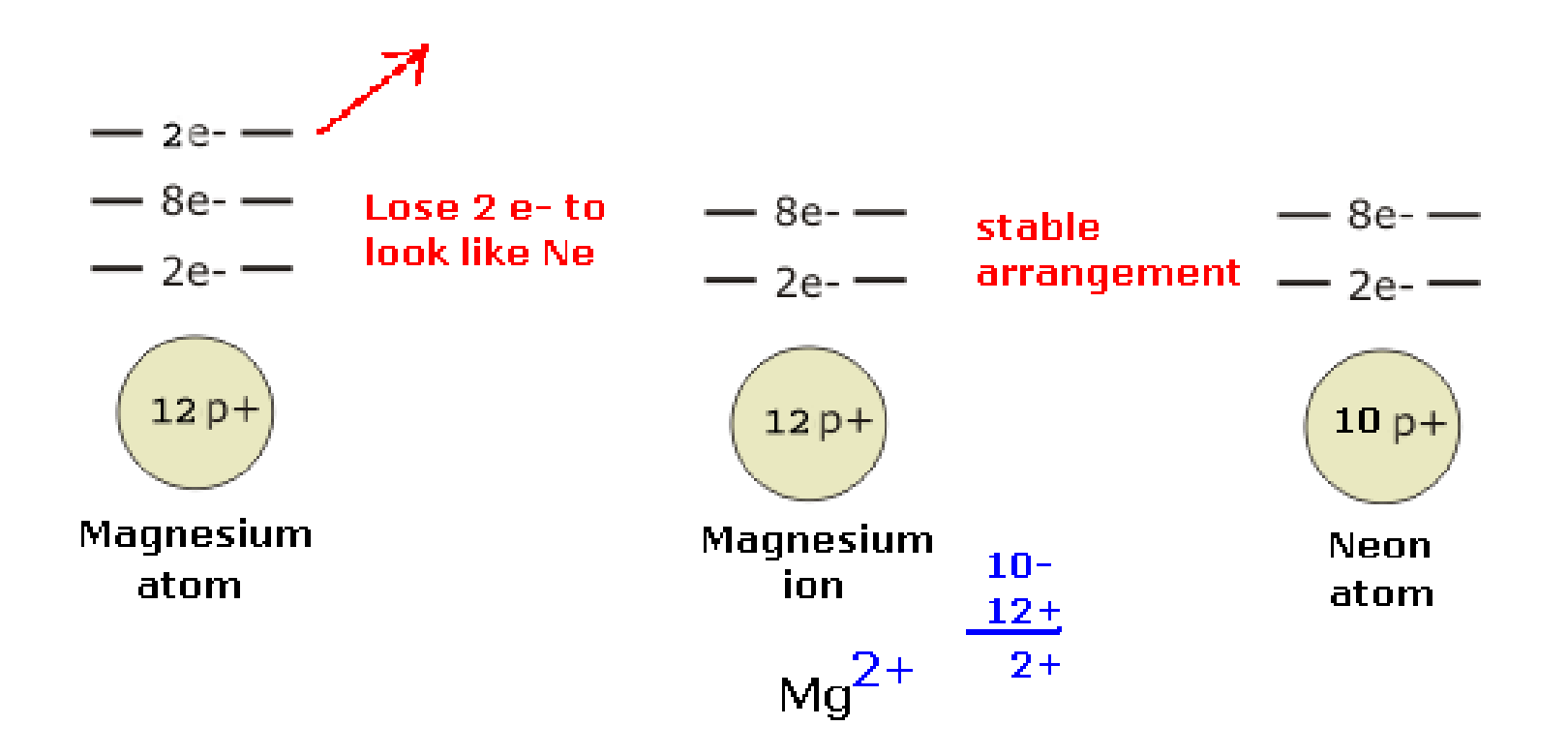

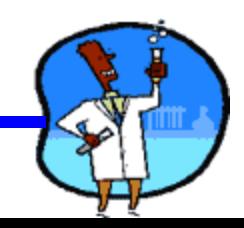

### **Anion**

- An anion is **A N**egative **ION** (A N ion)
- Non-metal atoms gain electrons to become more negative thus, non-metals form anions:
- Example:

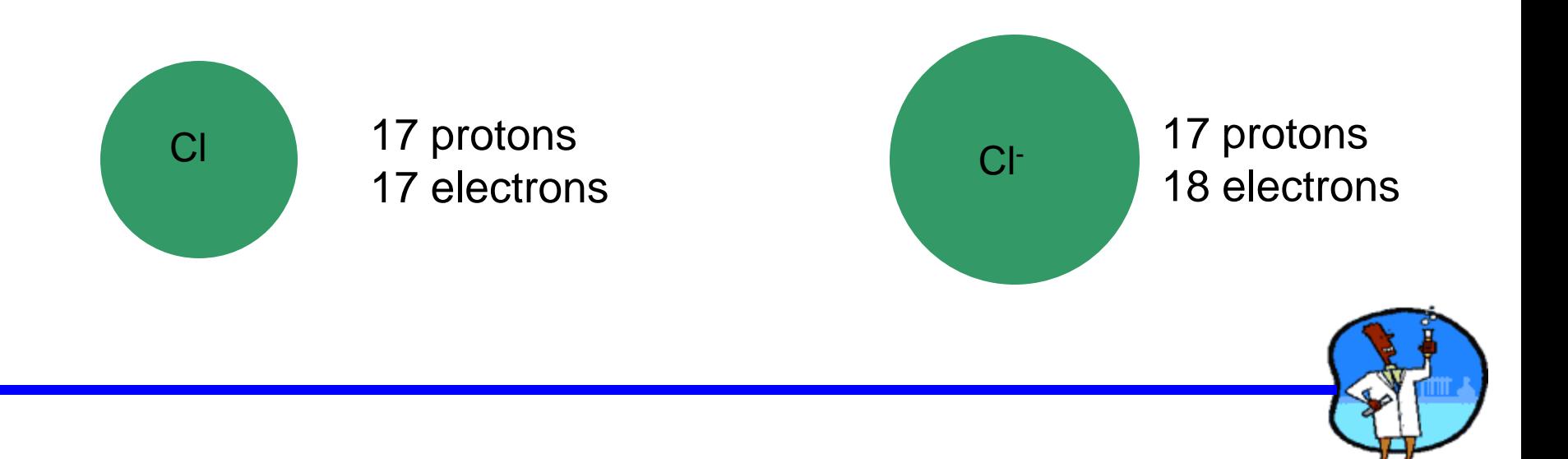

#### **Let's look at phosphorus:**

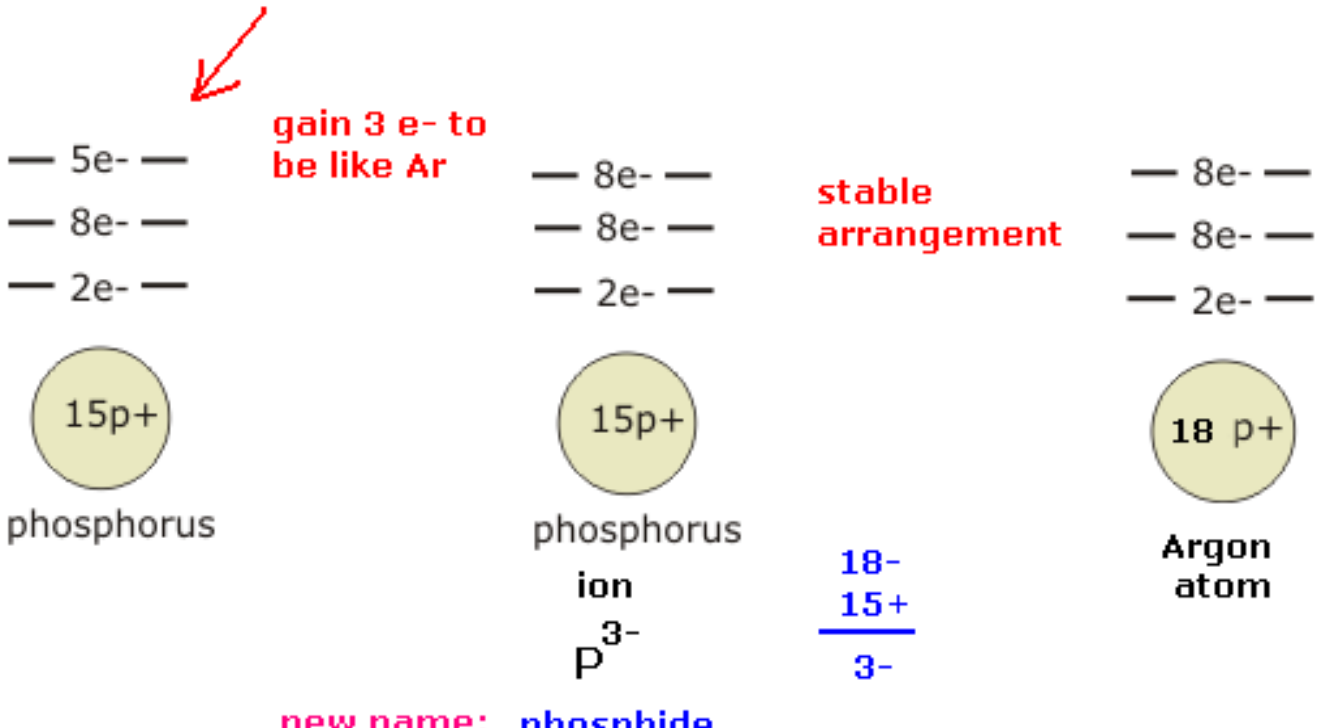

new name: phosphide

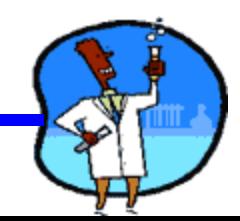

### Charges on Common Ions

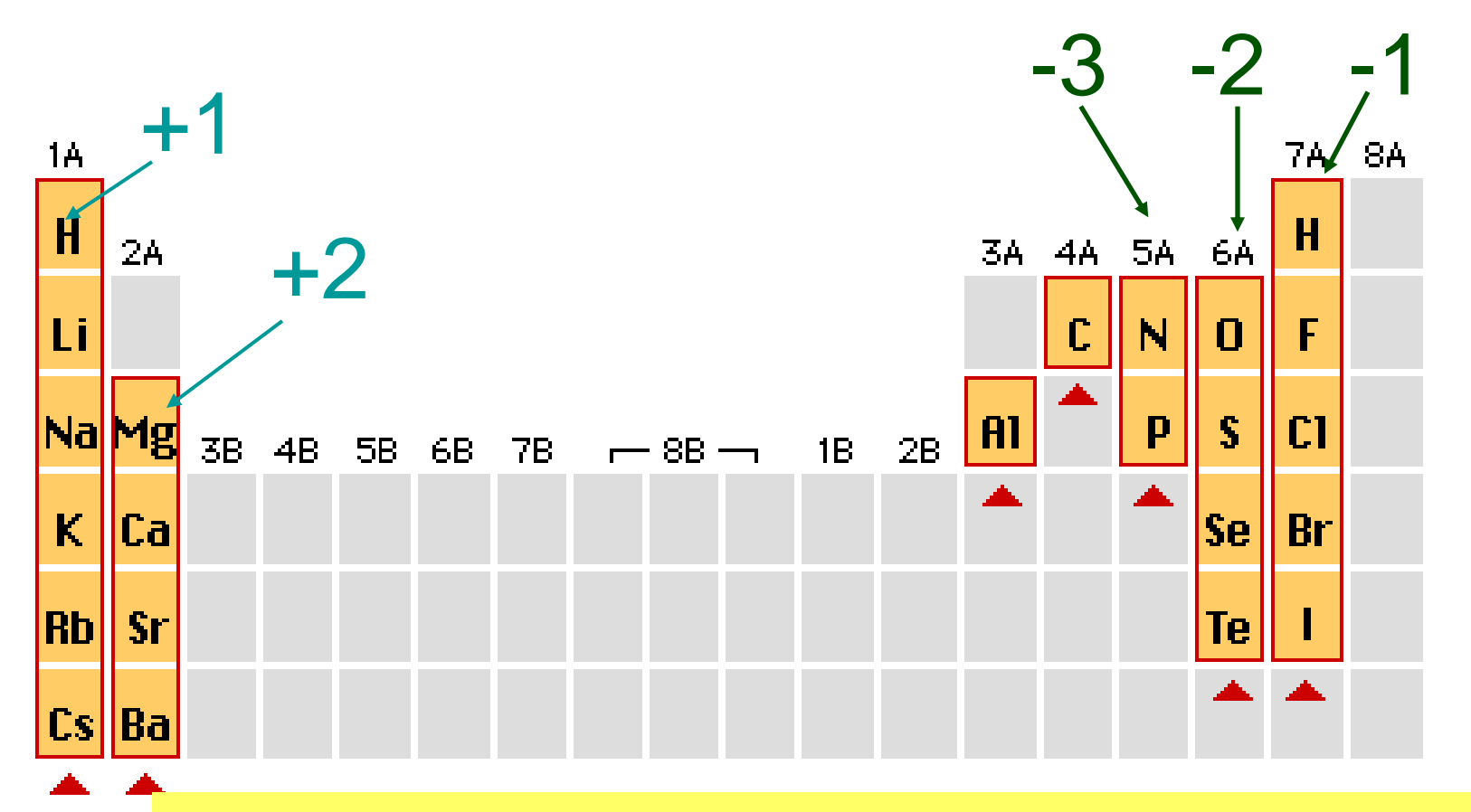

By losing or gaining e-, atom has same number of e-'s as nearest Group 8A atom.

### **Periodic Table of Ions**

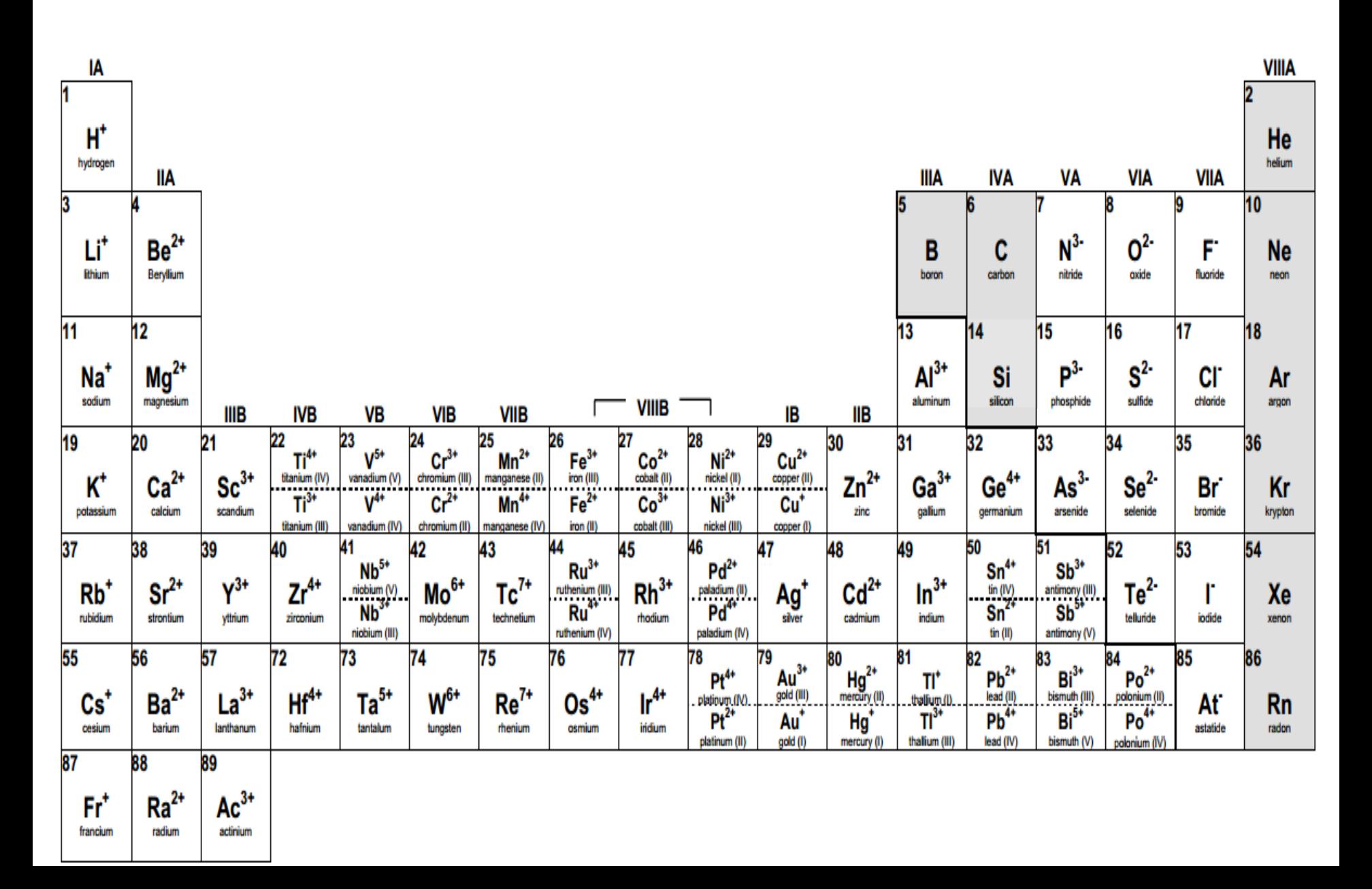

### Student Worksheet

• Bohr's Model of Ions

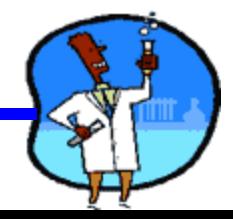

### **Science 9 Unit 2:Chemistry**

# **Topic 13 : Covalent Bonding**

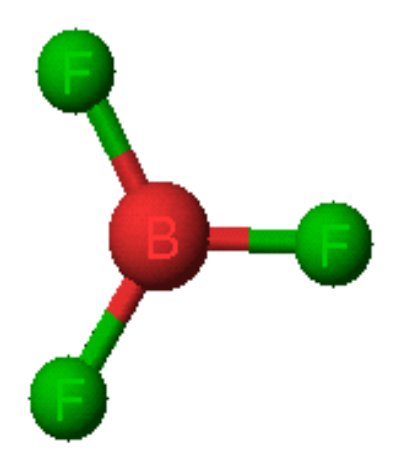

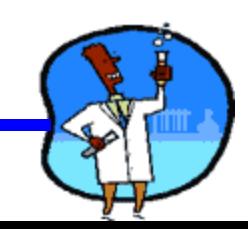

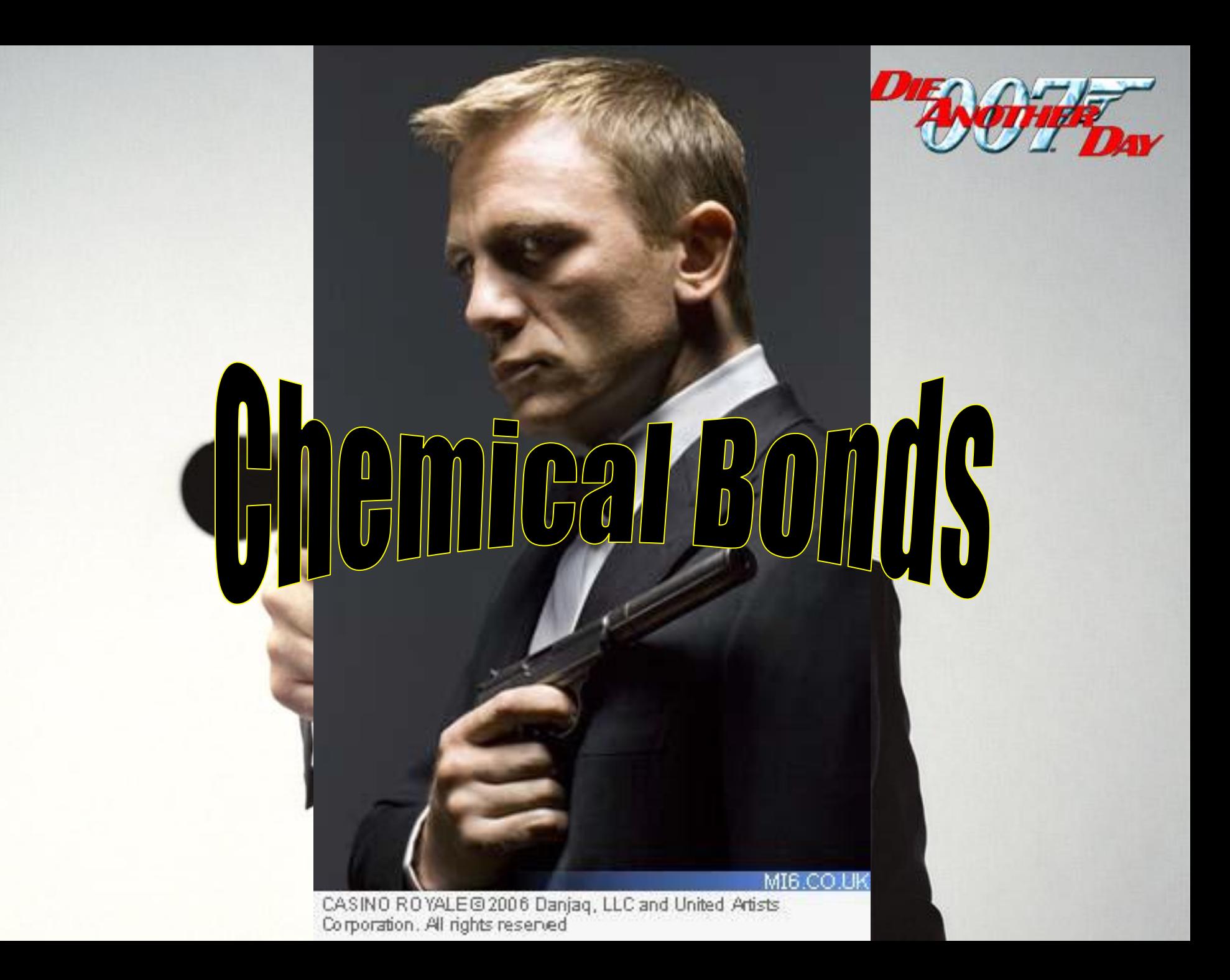
## **Forms of Chemical Bonds**

- **Chemical bonding** is the force of attraction between atoms.
- We will deal with two types of bonding:
- **1) Covalent Bonding 2) Ionic Bonding.**

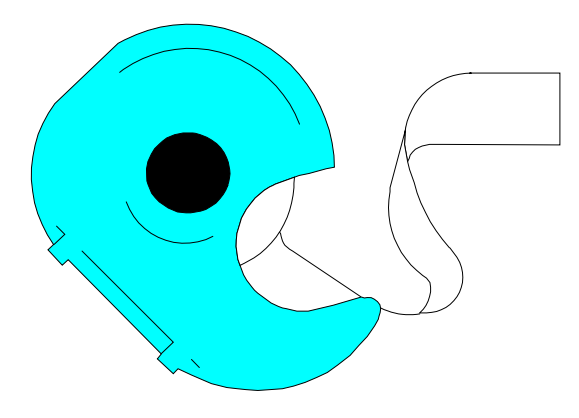

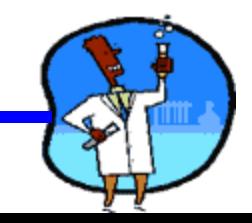

## Covalent Bonding (molecular compounds)

- **Covalent (sharing of valence electrons)**
- results from sharing electrons between the atoms. Usually found between nonmetals.
	- recall the position of non-metals to the right of the steps on the periodic table[.](http://www.cdli.ca/courses/sci1206/unit03_org02_ilo01/b_activity_pt_all.png)
- Covalent bonds are used to form **Molecular compounds**
- **Examples** 
	- $H_2O$ ,  $CO_2$ ,  $O_2$

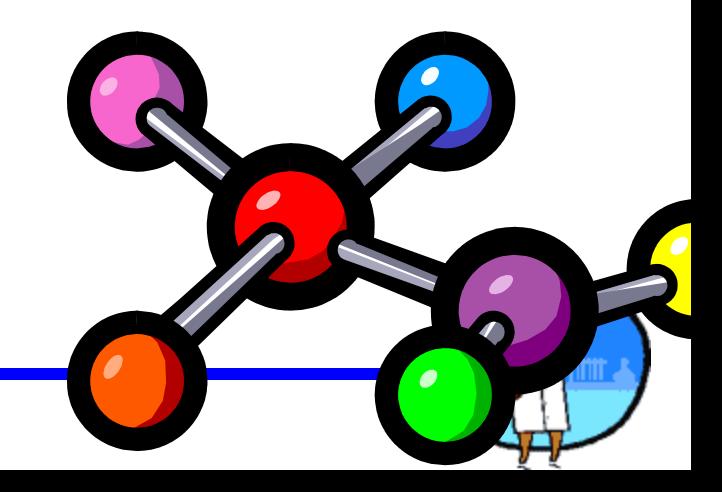

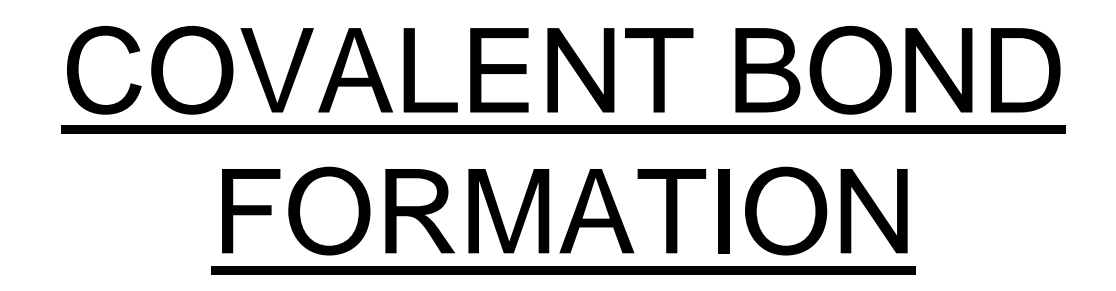

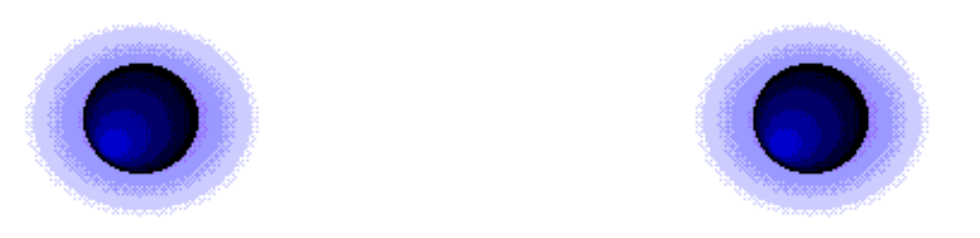

## **When one nonmetal shares one or more electrons with an atom of another nonmetal so both atoms end up with eight valence electrons**

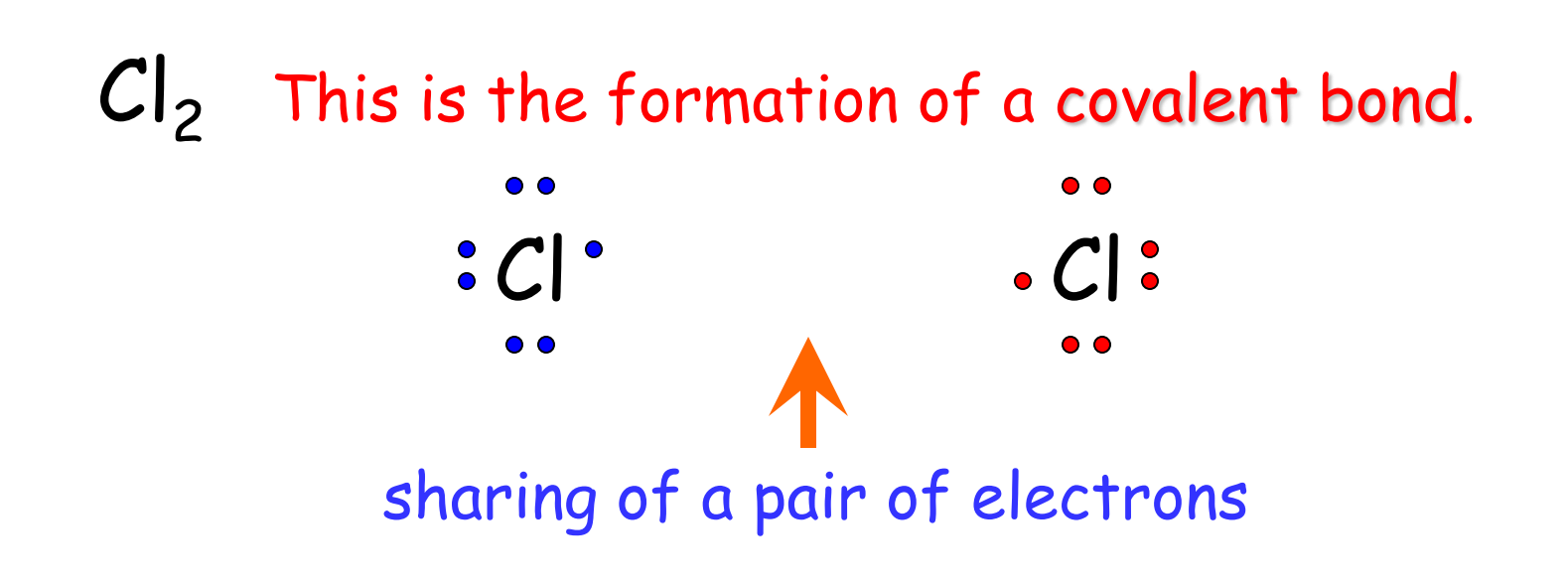

#### and the formation of molecules

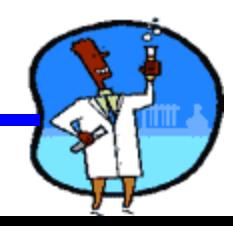

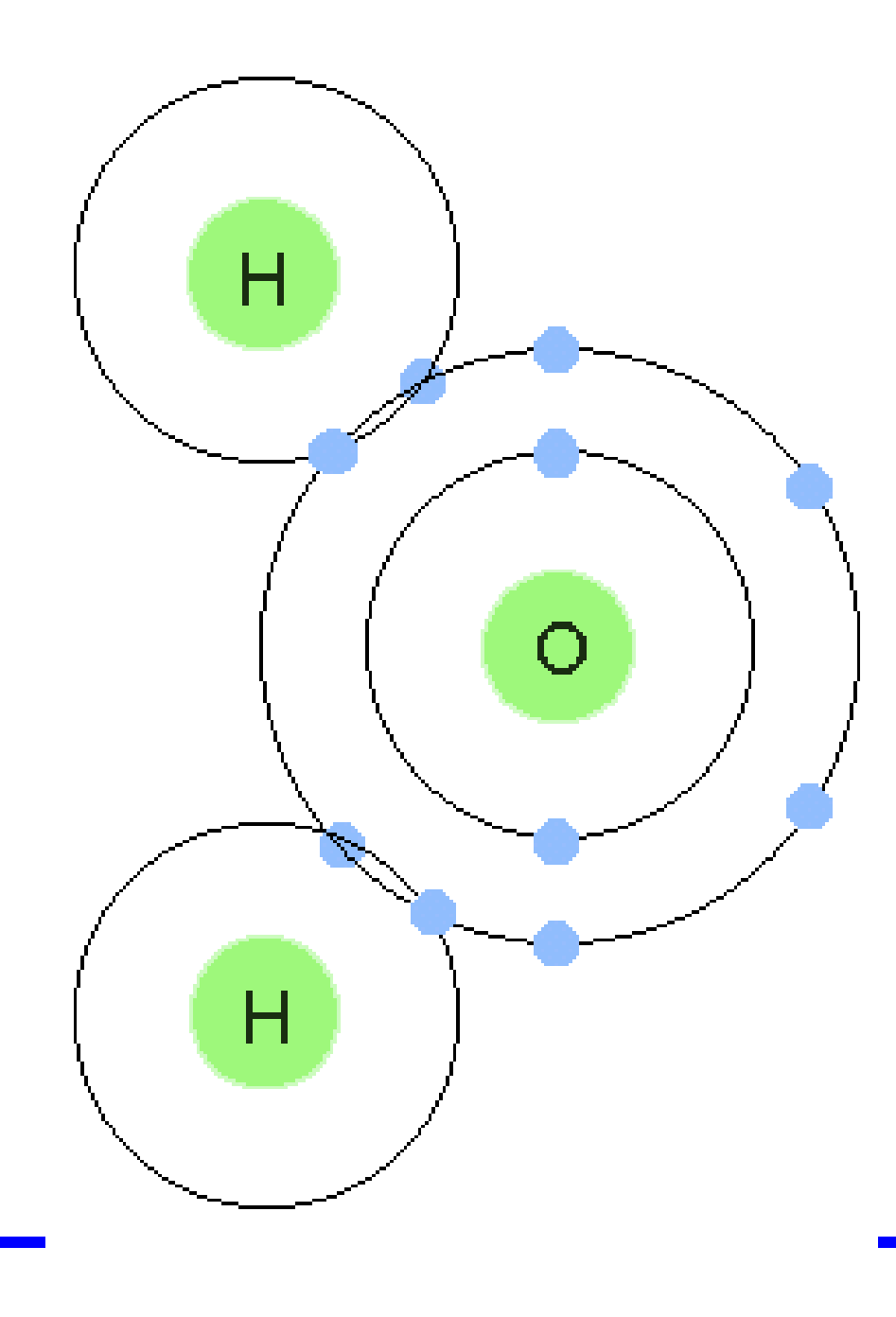

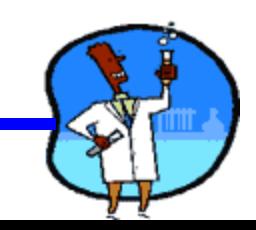

## **Covalent Bonds: Unevenly matched, but willing to share.**

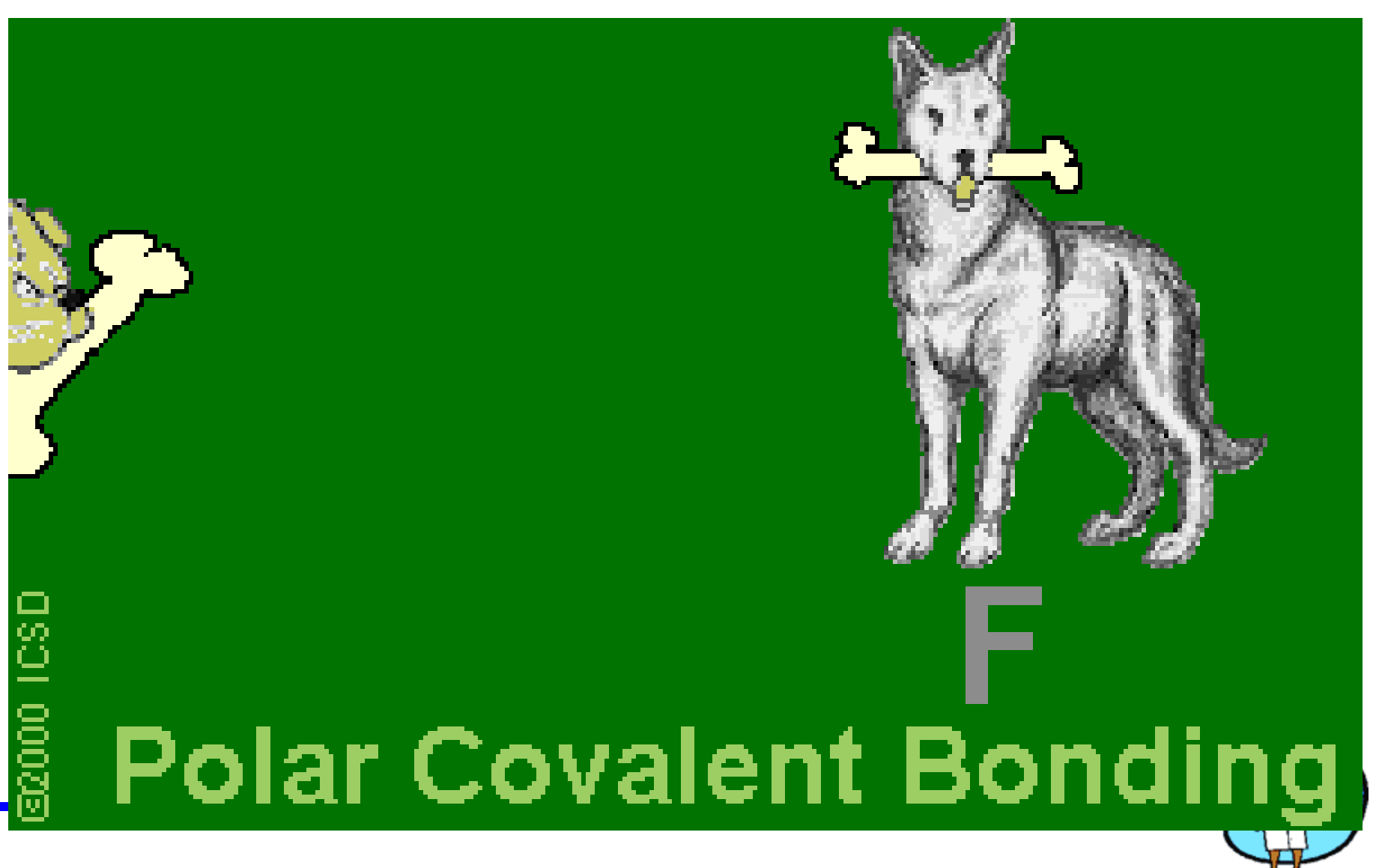

## **Naming and writing formulas for molecular compounds**

- **1. Common names Of molecular compounds**
	- (i) sucrose or table sugar  $(C_{12}H_{22}O_{11})$
	- (ii) carbon dioxide  $(CO_2)$
	- (iii) carbon monoxide (CO)
	- (iv) methane  $(CH_4)$
	- (v) water  $(H<sub>2</sub>O)$

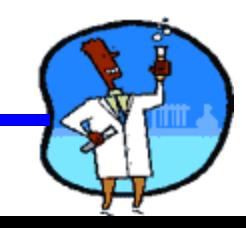

#### **2. diatomic molecule**. *(just remember the gen's or*

*7 UP)*

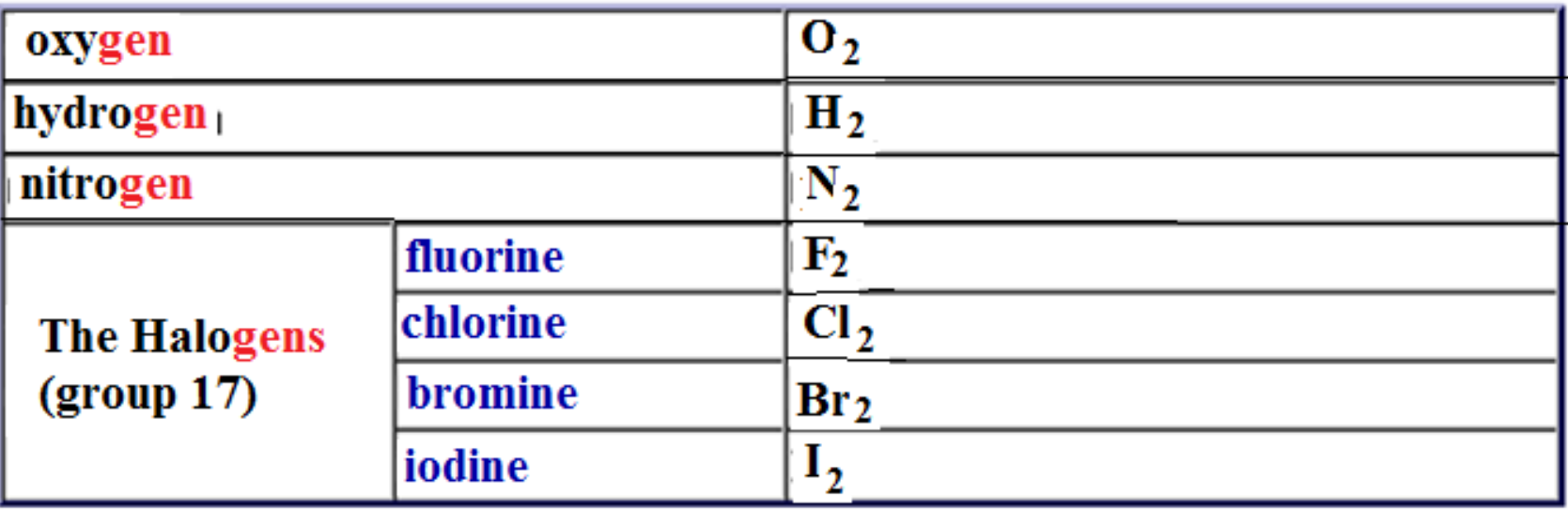

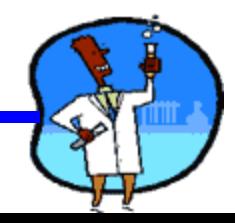

#### **3. Naming Binary Molecular Compounds**

You must know this list (first ten prefixes) in order to convert formula to names or to convert names to formulas.

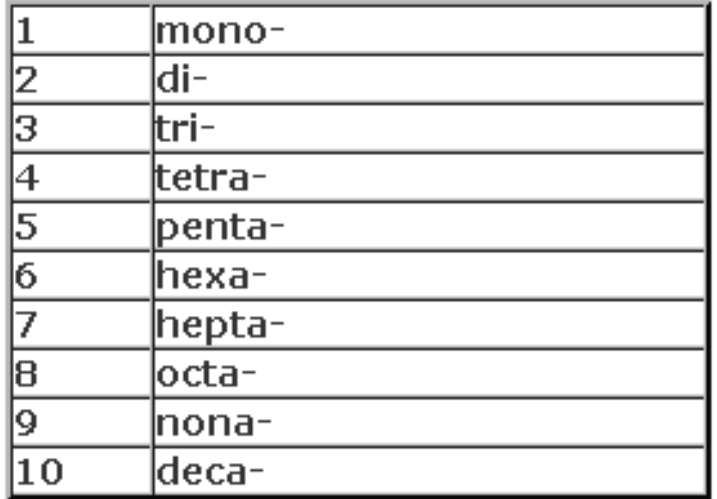

**ILIPAC Prefixes from 1 - 10** 

**What do you do when you are given the formula and you are asked to write the IUPAC name?**

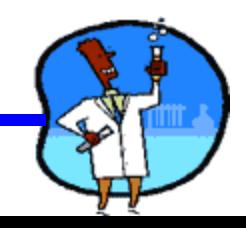

- **1)** Name the first element that appears in the formula.
- **2)** Name the second element that appears in the formula, changing its ending to *–ide.*
- 3) Use **prefixes** to indicate the number of atoms of each element in the molecular formula

Note:

The prefix *mono-* is generally omitted for the first element.

For ease of pronunciation, we usually eliminate the last letter of a prefix that ends in "o" or "a" when naming an oxide

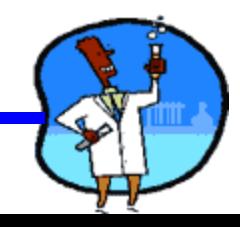

Write a IUPAC name for **CCl<sup>4</sup>** .

#### **Answer**

The first element is **C**. Its full name is **carbon**.

The second element is **chlorine (Cl)**. Its name is shortened to **chlor**, and the prefix **-ide** is added to give **chloride**.

The prefix **mono (1)** is added to carbon, and the prefix **tetra (4)** is added to chloride to give the name: **monocarbon tetrachloride**.

The prefix mono is omitted from the first element name to give **carbon tetrachloride**.

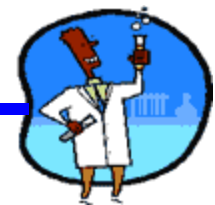

#### **Your turn:**

- 1. What is the IUPAC name for **CF<sup>4</sup>** ? The IUPAC name is **carbon tetrafluoride.**
- 2. What is the IUPAC name for **SiO<sup>2</sup>** ?

The IUPAC name is **silicon dioxide**.

3. What is the IUPAC name for **SO<sup>3</sup>** ?

The IUPAC name is **sulfur trioxide**.

The IUPAC name is **tetraphosphorus trisulfide**. 4. What is the IUPAC name for **P4S<sup>3</sup>** ?

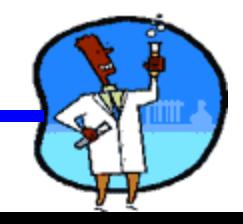

## **FORMULA WRITING**

To write a formula for a molecular compound, just follow the directions indicated by the prefixes in the name of the compound. The prefixes tell you the number of atoms of the element in the compound.

Example: Write the chemical formula for **nitrogen dioxide**

.

Nitrogen and oxygen are obviously the two elements in the compound. The absence of a prefix on nitrogen and the "di" in front of oxide indicates 2 atoms of oxygen. So the formula is:

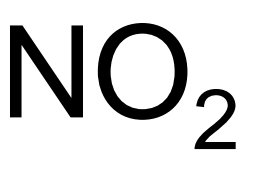

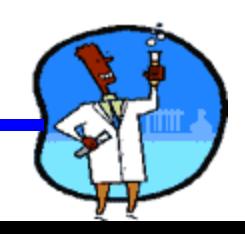

Your turn: Write the molecular formula for each of the following compounds:

1. **nitrogen triiodide**

**NI<sup>3</sup> .**

**2. triphosphorus pentabromide**

**P3Br<sup>5</sup>**

**3. carbon disulfide**

**CS<sup>2</sup>**

**4. sulfur trioxide** 

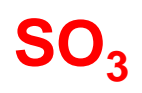

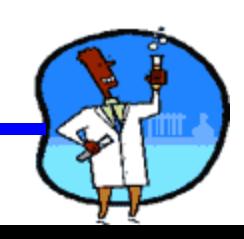

## Student Work

• Read 5.11 "Molecular Compounds" on pages 203 - 204. Answer questions 1 - 6 on page 204

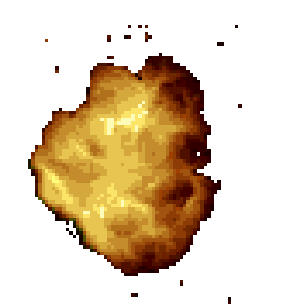

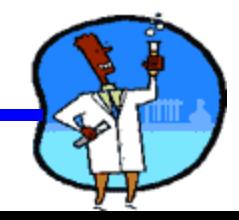

# **Science 9 Unit 2:Chemistry**

## **Topic 14 : Ionic Bonding**

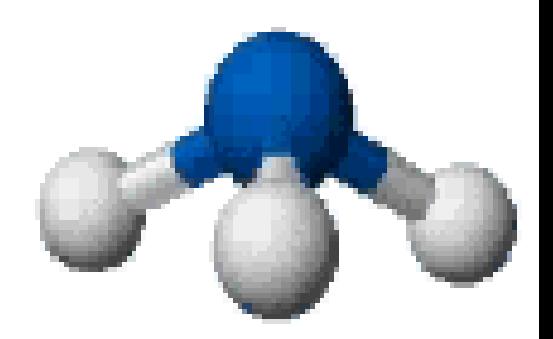

## **Ionic Bonding**

• **Ionic Bonding** results from the "**transfer"** of electrons from a metal to a nonmetal.

- Examples:
- NaCl (sodium chloride)

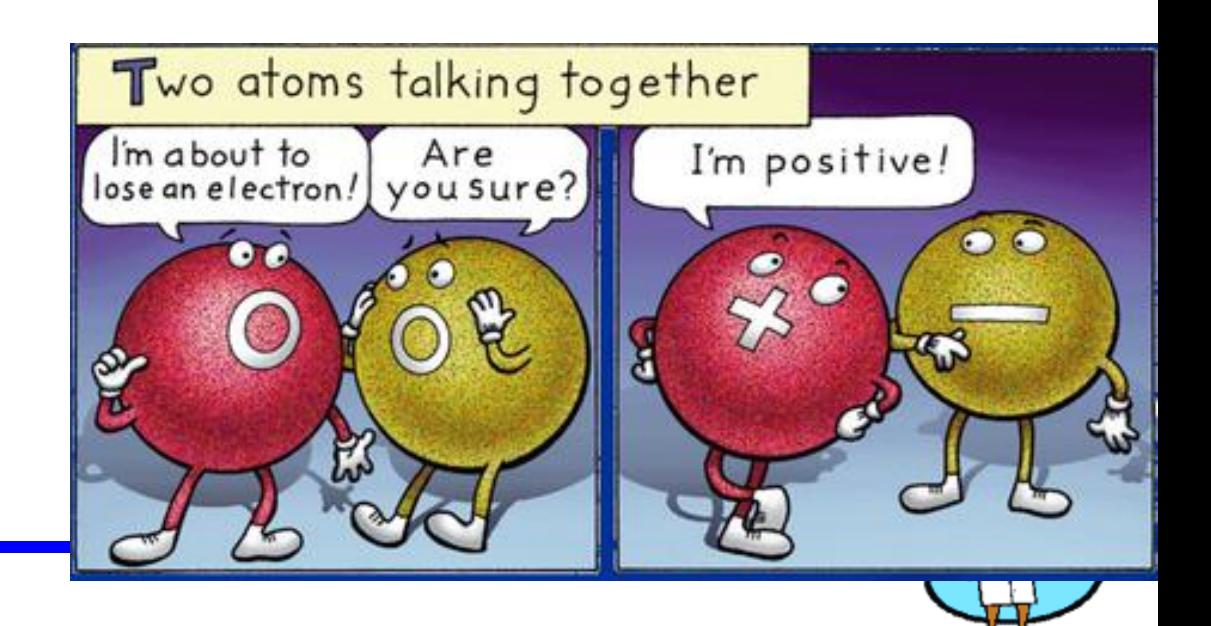

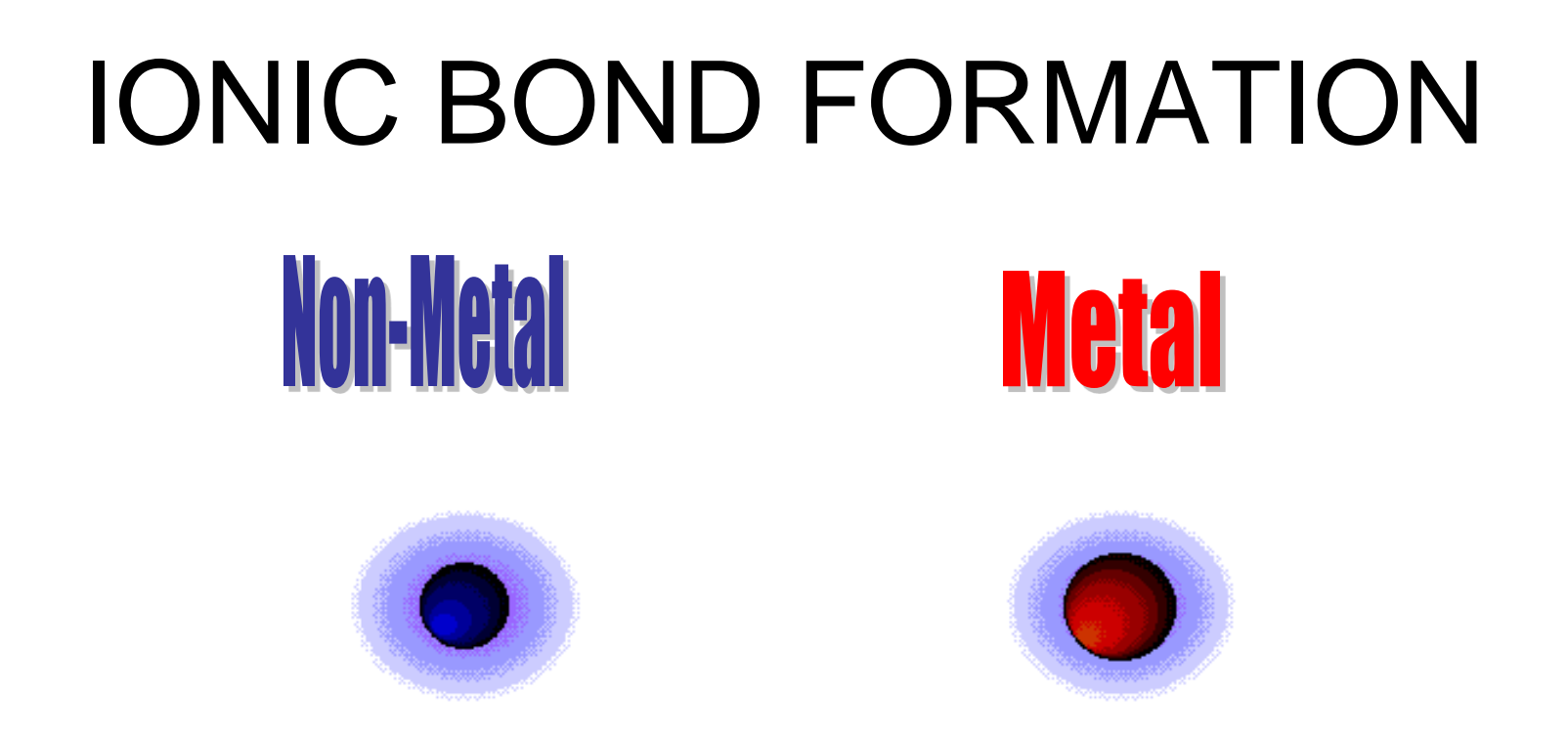

Neutral atoms come near each other. Electron(s) are transferred from the Metal atom to the Non-metal atom. They stick together like magnets.

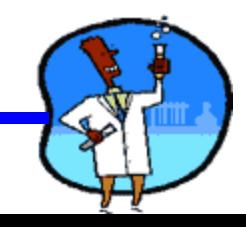

#### NaCl This is the formation of an ionic bond.

Na: Cl + . CI: electron transfer and the formation of ions

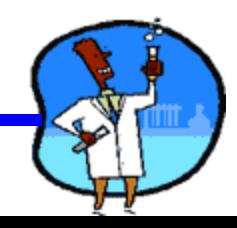

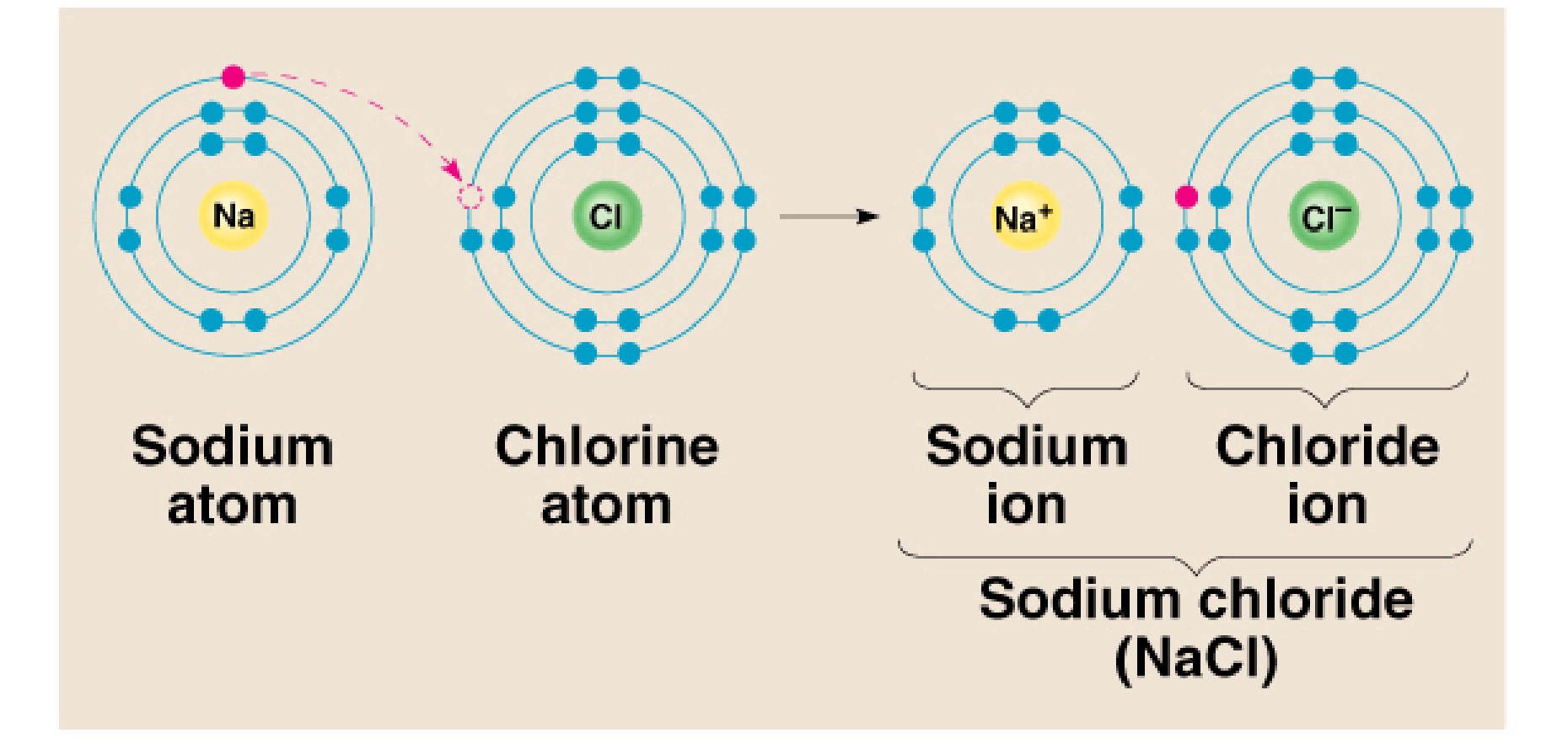

**1). Ionic bond** – electron from Na is transferred to CI, this causes a charge imbalance in each atom. The Na becomes  $(Na+)$  and the CI becomes  $(CI-)$ , charged particles or ions.

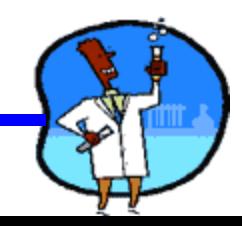

## **Ionic Bonds: One Big Greedy Thief**

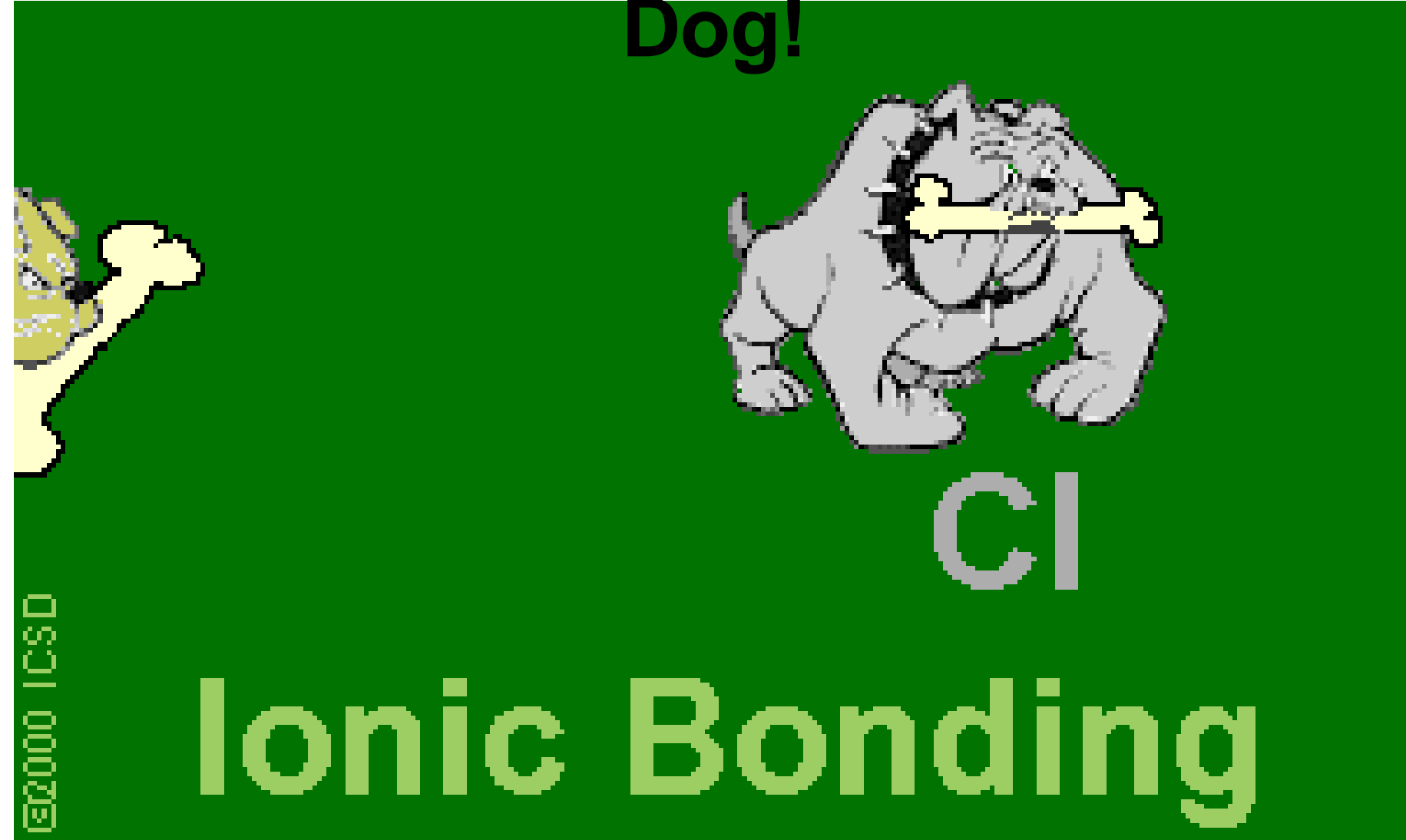

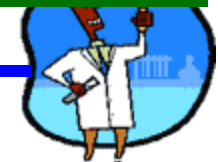

### **Rules For Naming- Ionic Compounds**

- **1. Common names of Ionic compounds**
	- (i) Sodium Chloride (NaCl)
	- (ii) Calcium Carbonate  $(CaCO<sub>3</sub>)$
	- (iii) Sodium Hydroxide (NaOH)

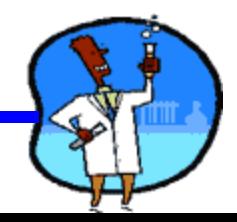

#### **2. Rules For Naming Binary Ionic Compounds**

- i) Name the cation (+) by writing the full name of the metal
- ii) Name the anion (-) by shortening the name of the atom and add the **ide** ending

#### **Examples**:

- 1. LiBr **Lithium Bromide**
- 2.  $AICI<sub>3</sub>$ **Aluminum Chloride**
- 3. Rb2S **Rubidium sulfide**

Note: Do Not use prefixes - they are for molecular compounds (two non-metals. Ionic compounds are writing as empirical formulas (lowest ratio)

#### **Your Turn:** Write the chemical formula for each compound:

- **Sodium sulfide 1. Na2S**
- **Aluminum Bromide 2. AlBr<sup>3</sup>**

- **Barium Iodide 3. BAI**<sup>2</sup>
- **4. Mg3N2**

**Magnesium Nitride**

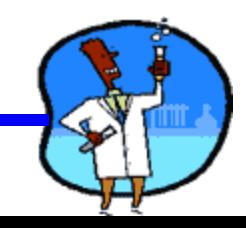

## Ionic versus Covalent

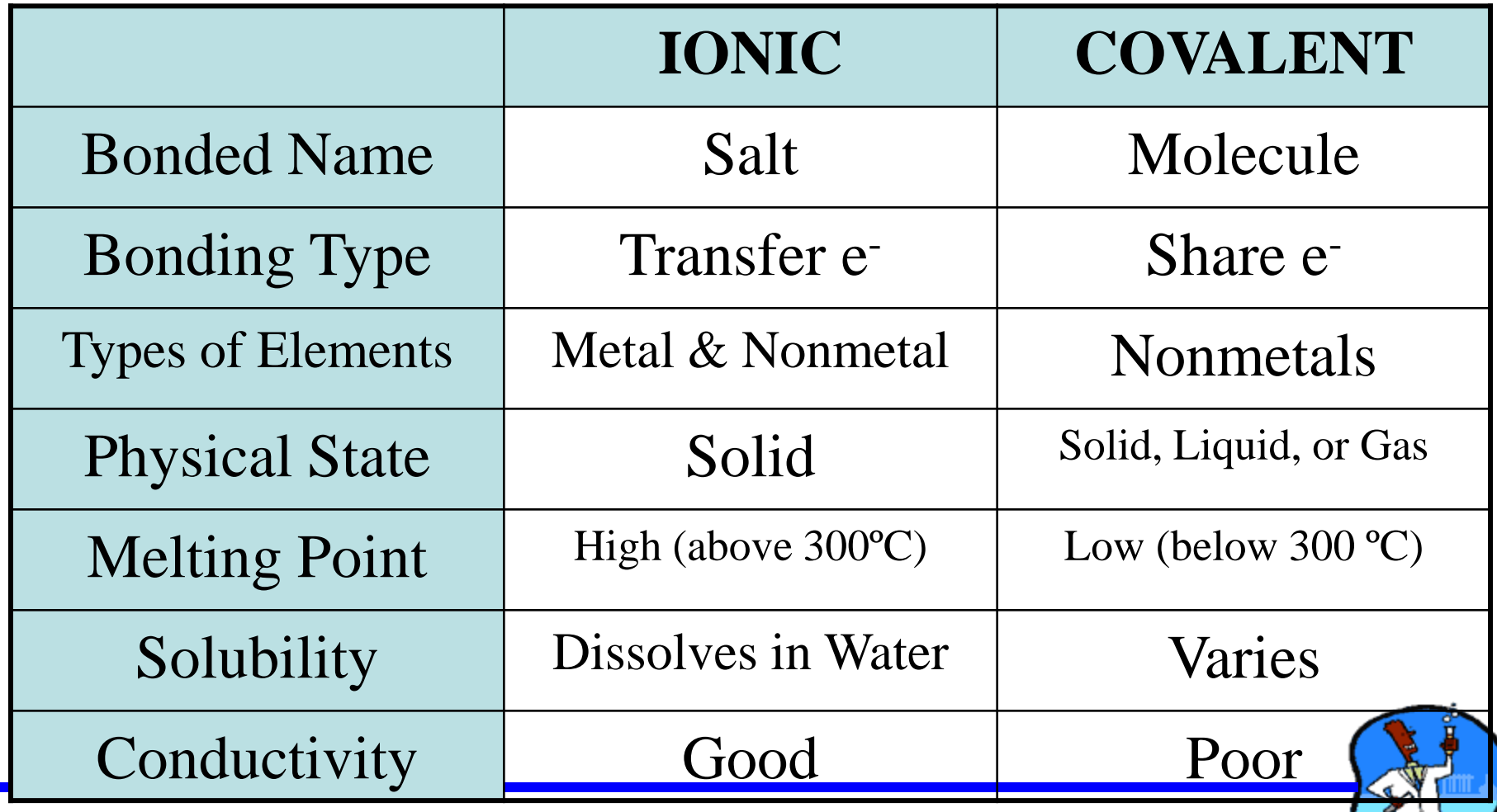

# **Topic 15 : Science 9 Unit 2:Chemistry**

# **Physical and Chemical Changes**

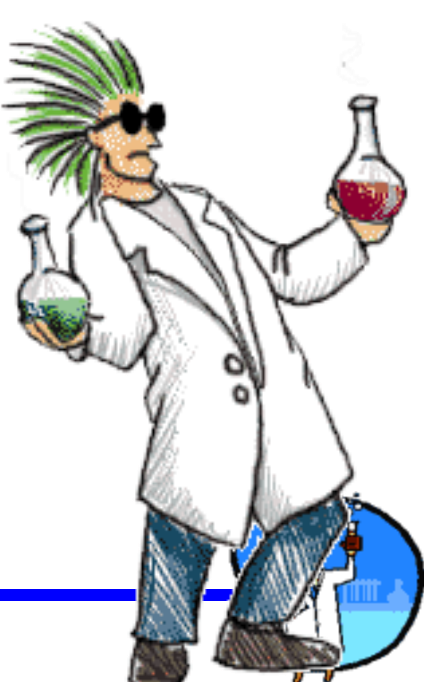

## **Physical changes**

**Physical changes** change in which no new substance in produced; only a physical property is altered.

It could include a change in: texture, shape, size, color, odor, volume, mass, and density.

Examples

Liquid  $H<sub>2</sub>0$  freezes to form ice

Sawing wood into small pieces.

Salt dissolving

Breaking chalk

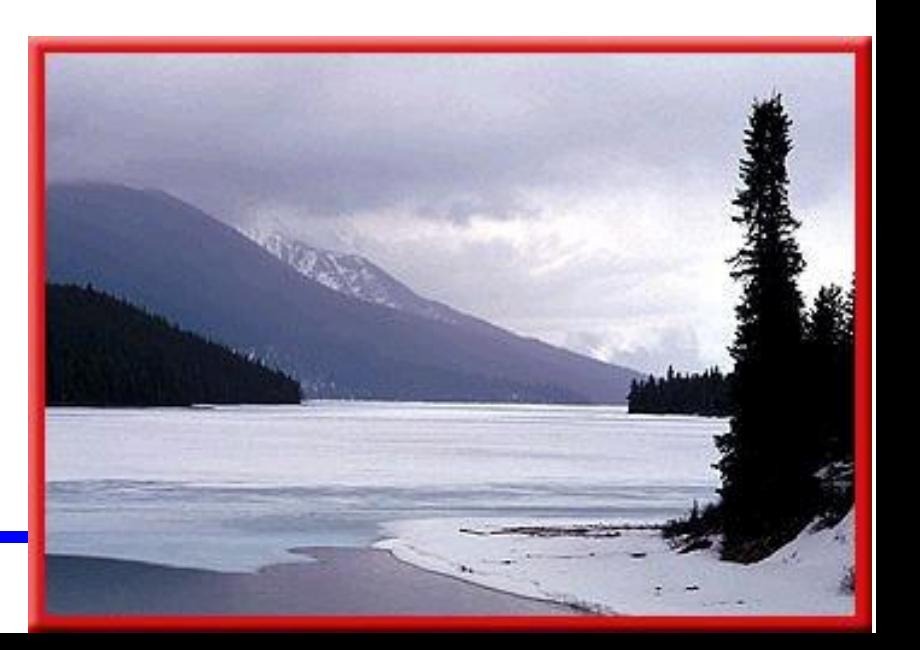

## Evidence of Physical Change:

- changing shape (reforming a lump of clay)
- dissolving within another substance (salt in water)
- changing states of matter
- Solidification (freezing) [liquid = > solid]
- Vaporization (boiling)[liquid =>gas]
- –Condensation [gas => liquid]
- Melting [ solid => liquid]
- –Sublimation [solid => gas]

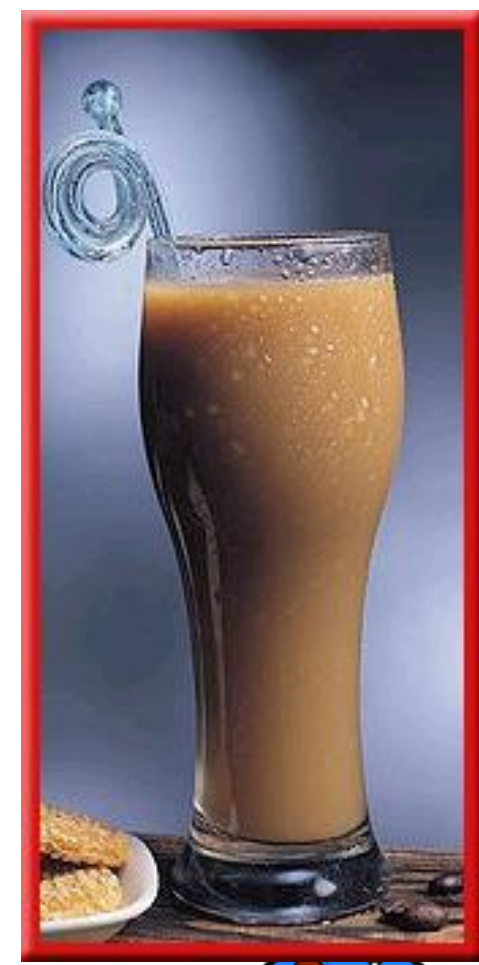

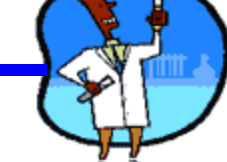

## Physical Change

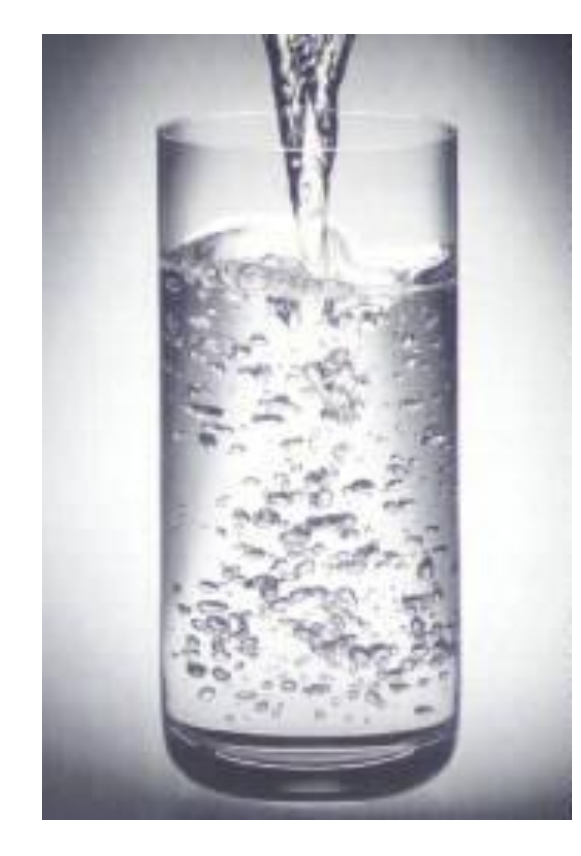

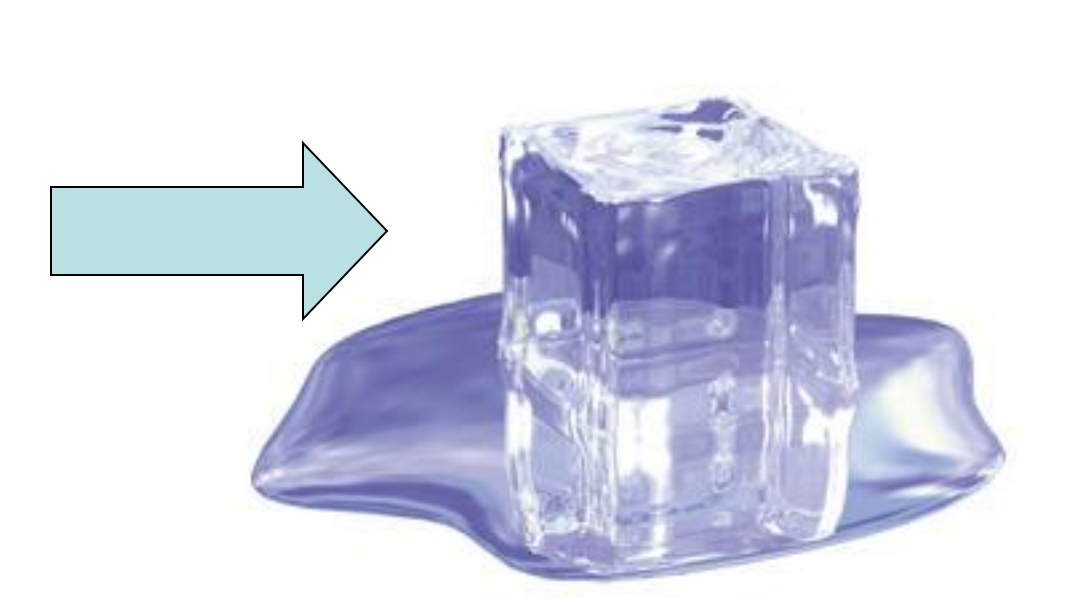

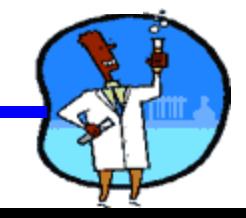

## Chemical Change:

• **Chemical Changes** a change which results in the formation of one or more new substances, with different compositions and properties from the original matter. These changes are usually irreversible.

 $hydrogen + oxygen \longrightarrow water$ 

Reactant : Any substance that is used up in a chemical reaction. There may be more than one. Example: Hydrogen and oxygen

Product: the new substance that is formed in the chemical reaction Example: Water

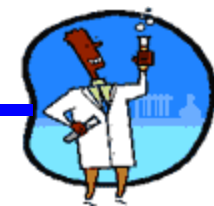

## **Chemical Changes**

• Atoms are re-arranged, **NOT** created or destroyed. New chemical bonds are formed.

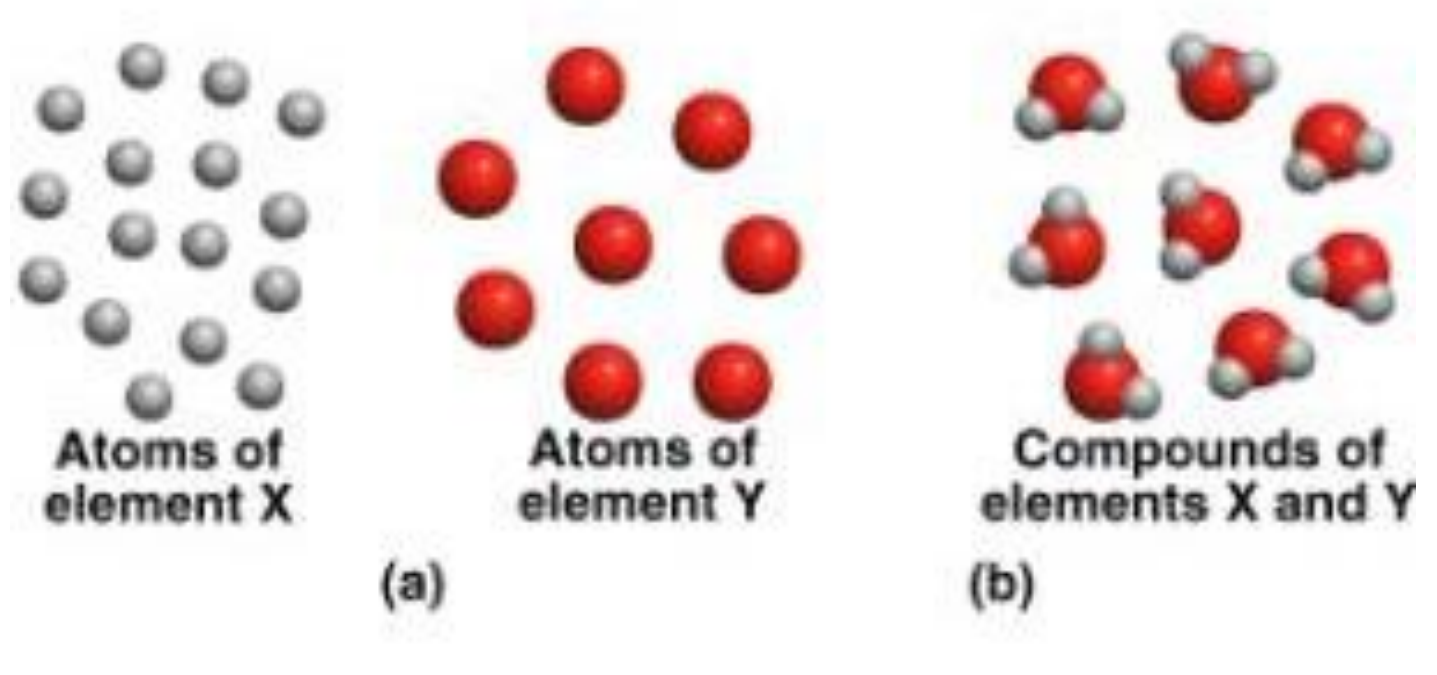

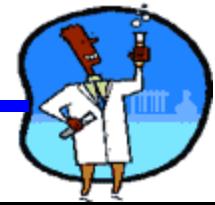

**a**plus<sup>n</sup>signs arrow स्त्री सम्मी समिति  $from + oxygen + water \rightarrow rust$ **Product** reactants Hally (railty (railwa) H.

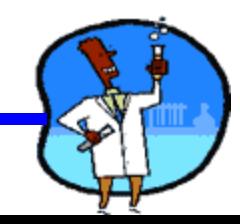

## **Examples of Chemical Changes**

#### **Iron rusting by Rotten apple**

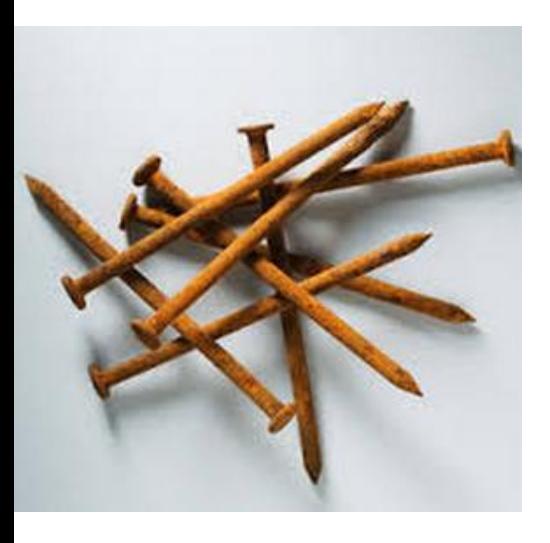

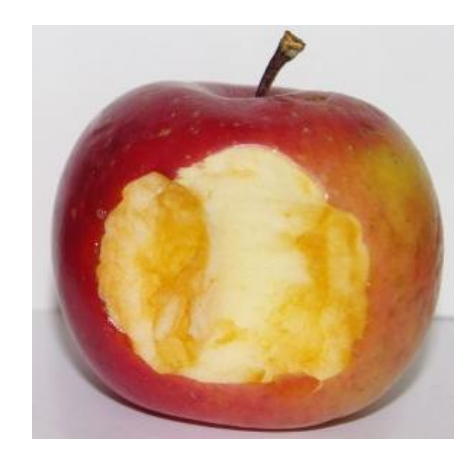

#### **Egg cooking**

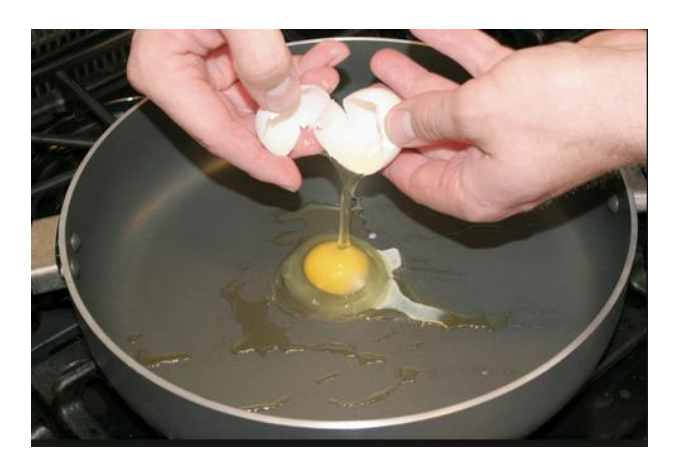

#### **Wood burning**

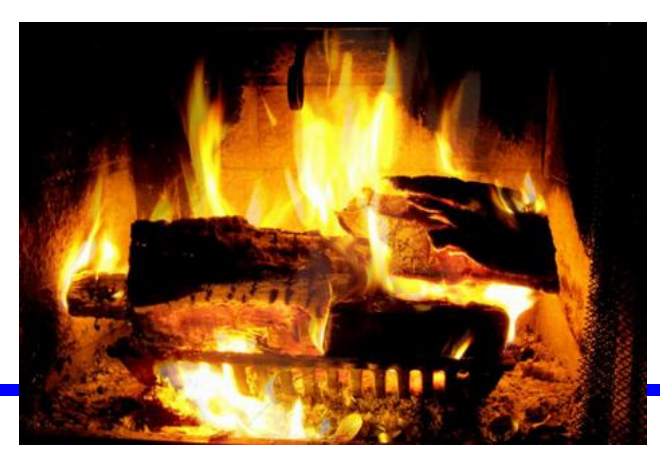

#### **Moldy Bread**

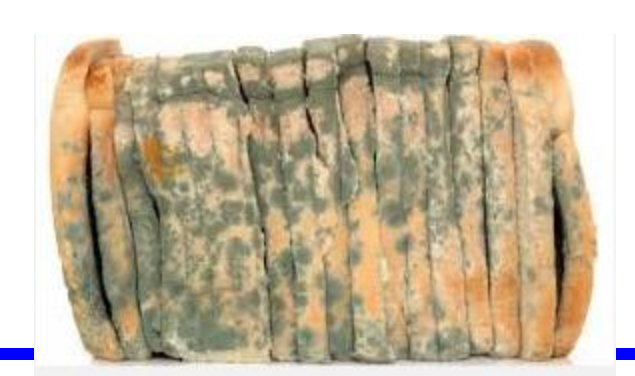

#### **Milk Souring**

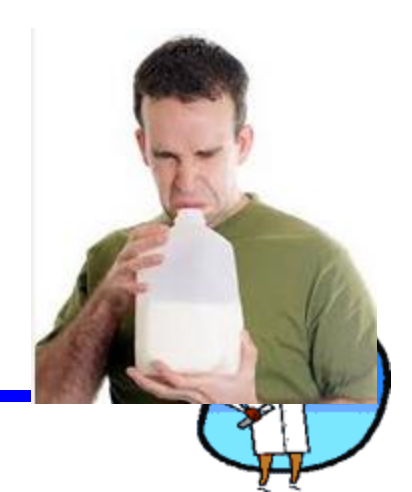

## Evidence of a Chemical Change:

• There are four main observations to indicate a chemical change:

#### **1. colour change:**

the formation of a substance whose colour is quite different from the colour of the reactants

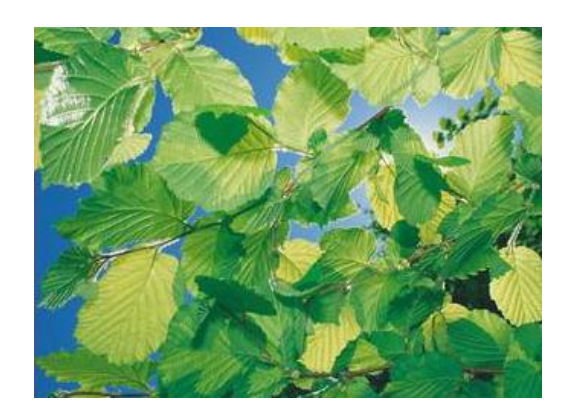

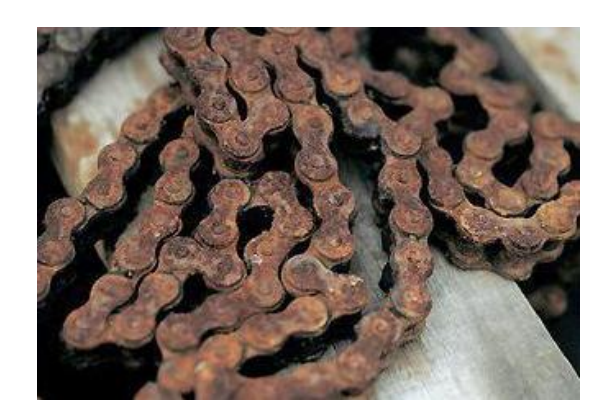

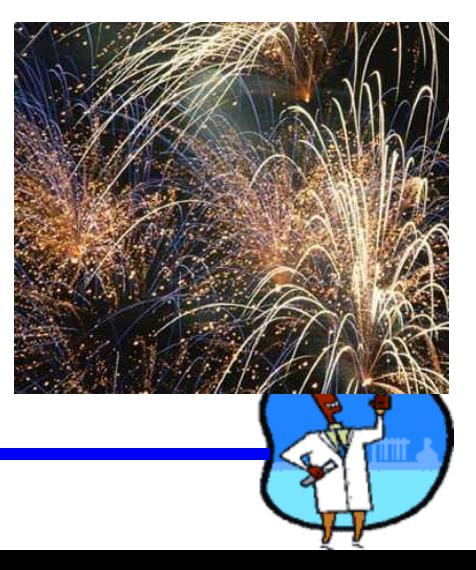

#### **2. Precipitate Formation:**

Precipitate refers to the formation of solid that settles out of a solution.

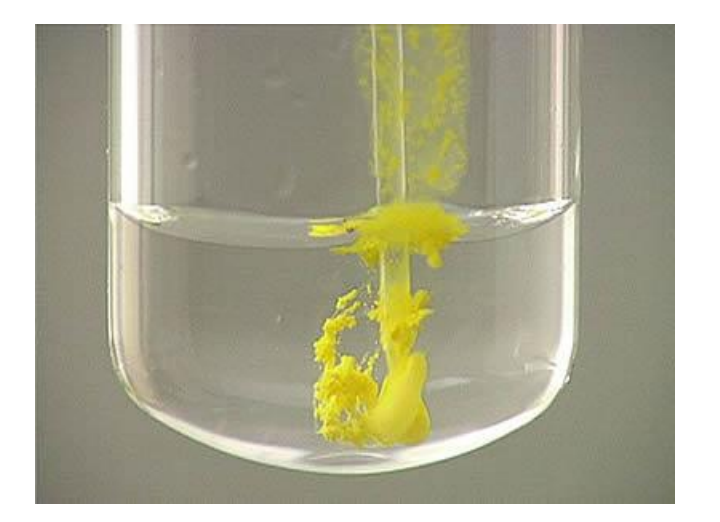

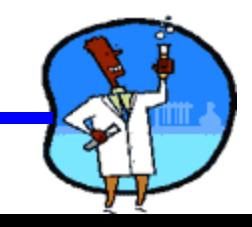

**3. Gas Formation** (Effervescent):

.

the formation of a gas, gas bubbles etc. Effervescent

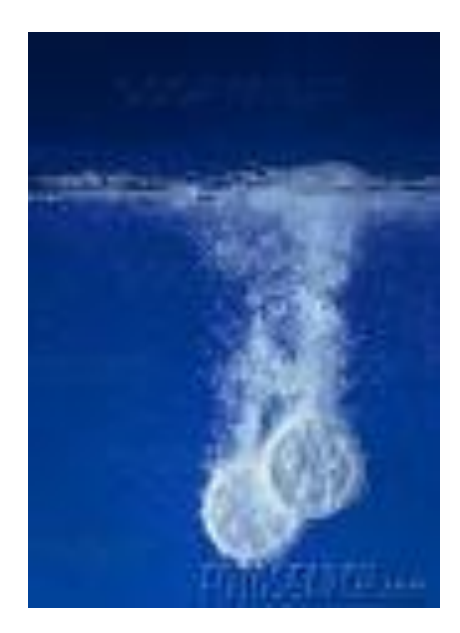

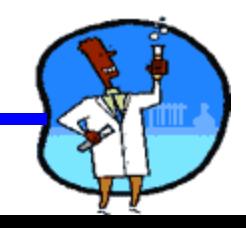
#### **4. energy change**:

the absorption or the release of heat and/or light, sound, electrical energy.

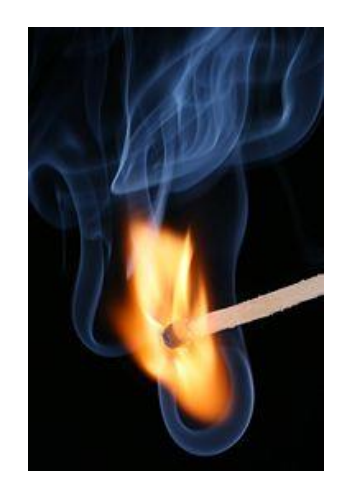

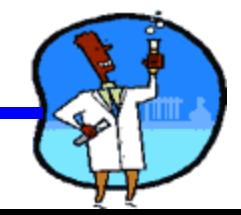

5. The process is difficult to reverse.

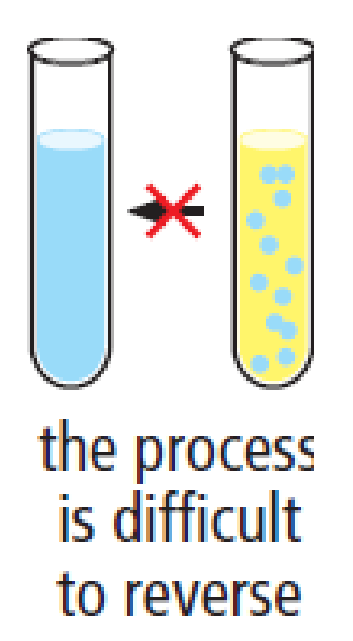

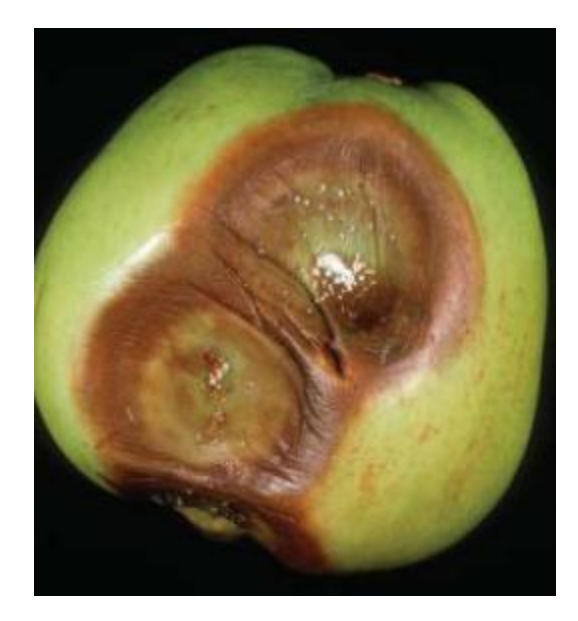

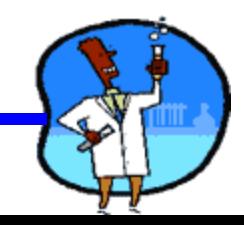

Sometimes the wording can help you identify if it is a chemical or physical change.

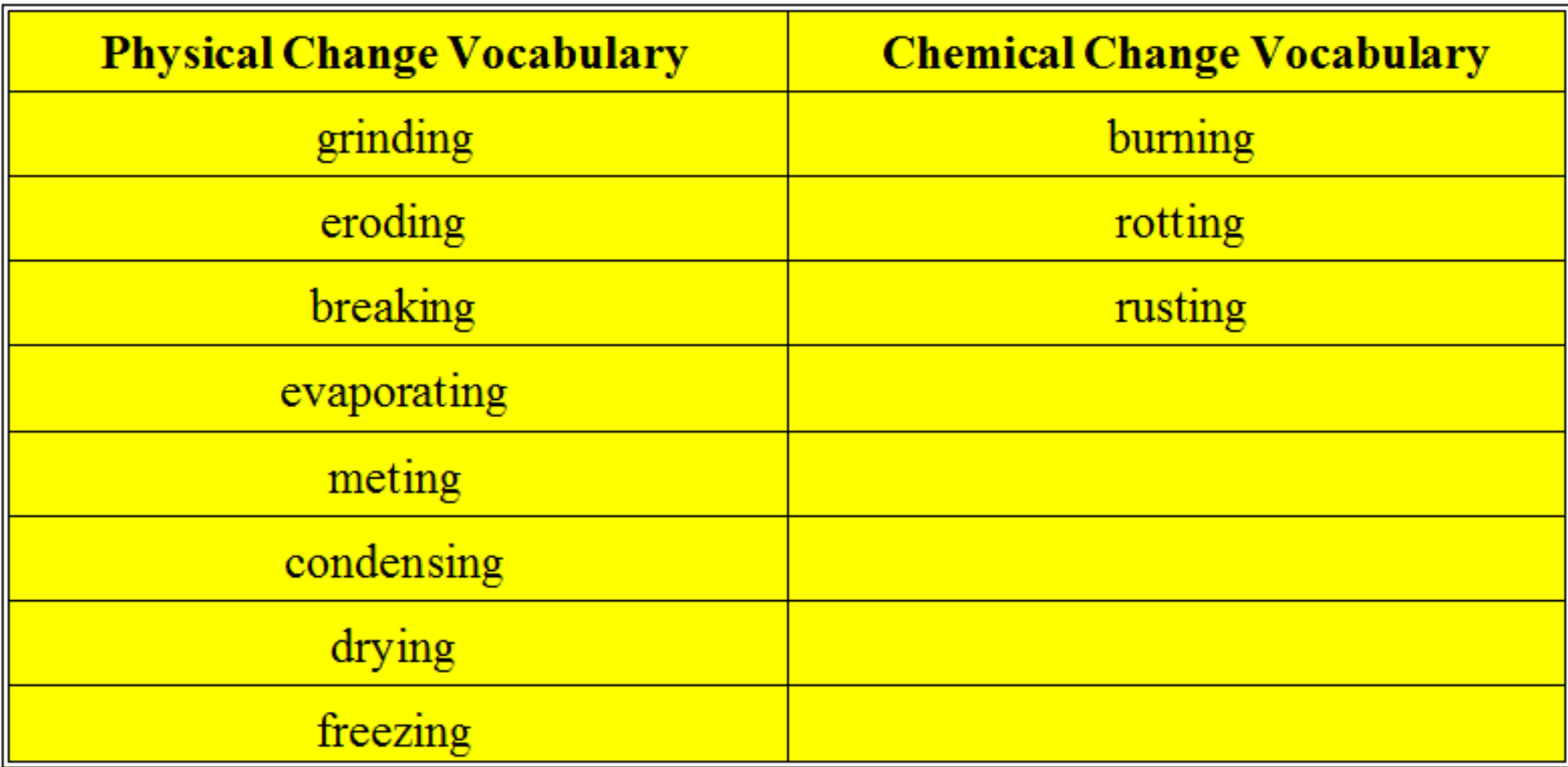

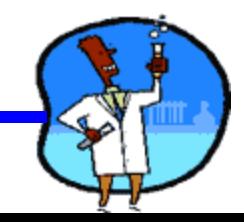

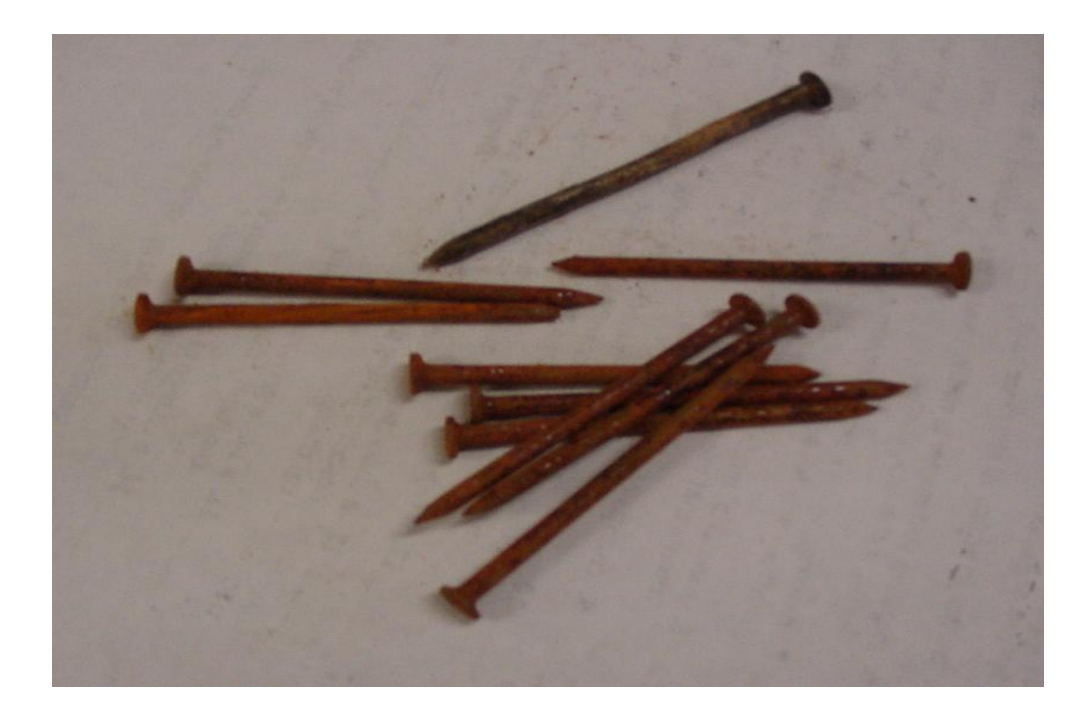

Rusting nails

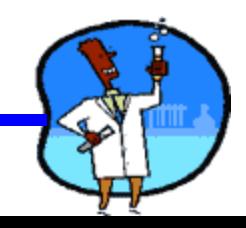

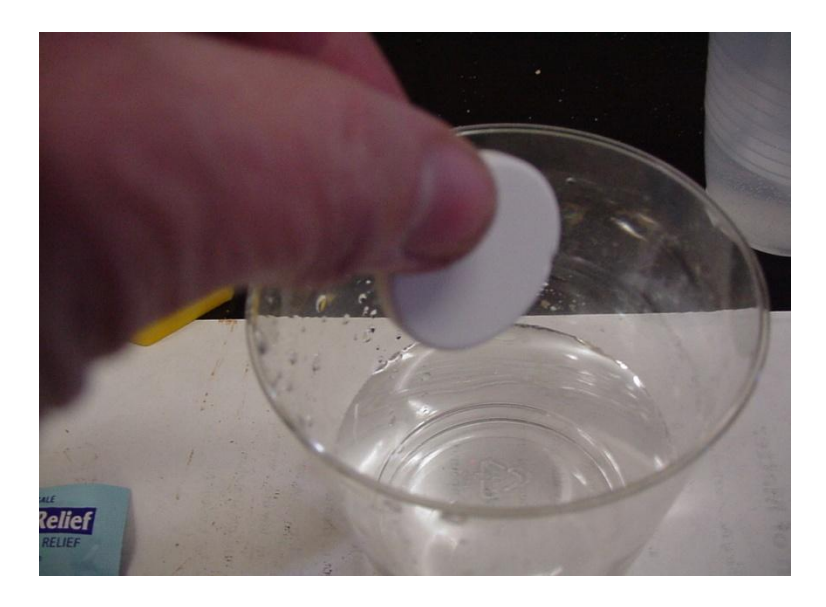

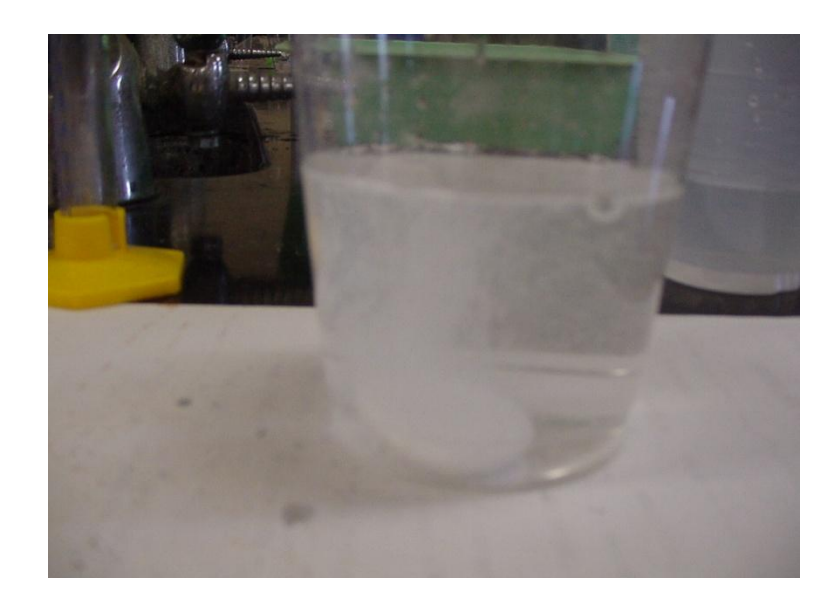

Effervescent tablet

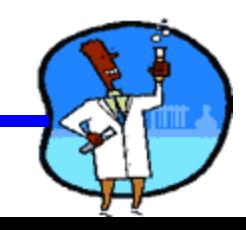

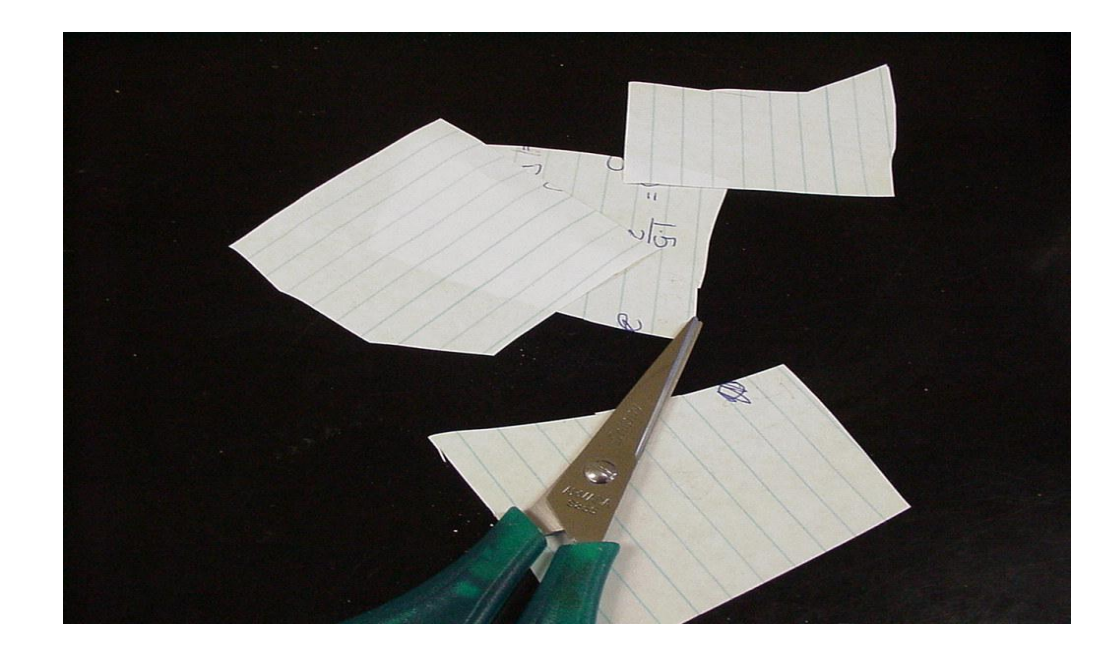

Cut paper

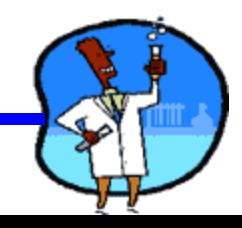

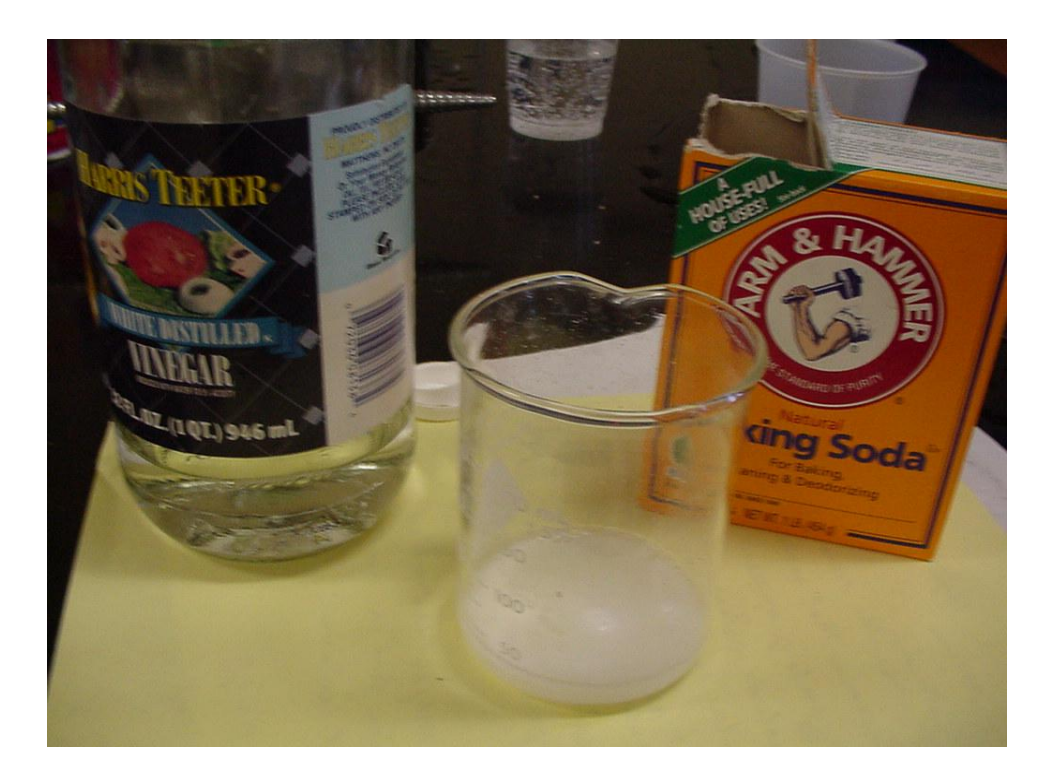

Vinegar and Baking soda

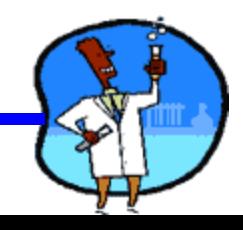

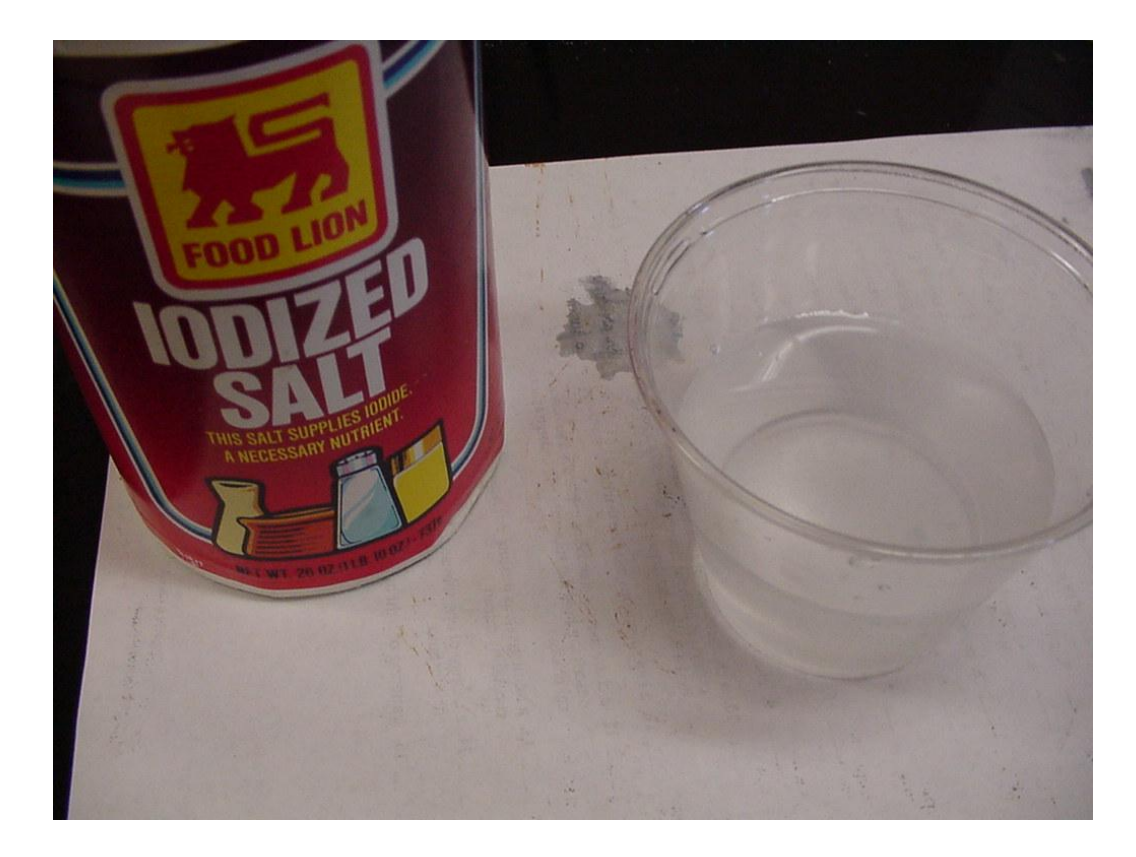

Salt and water

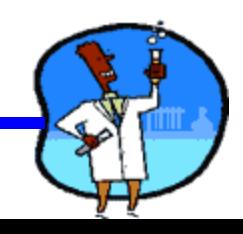

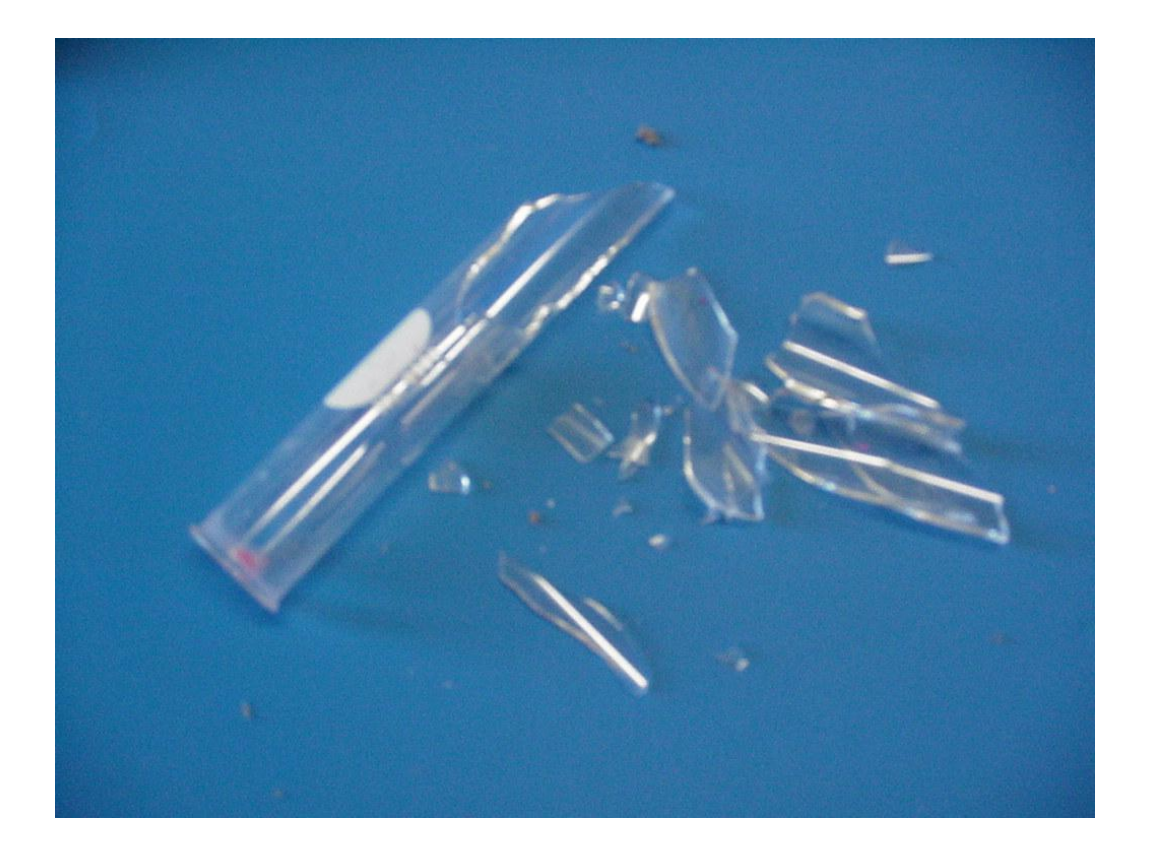

Broken glass

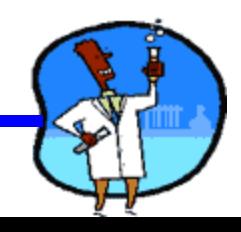

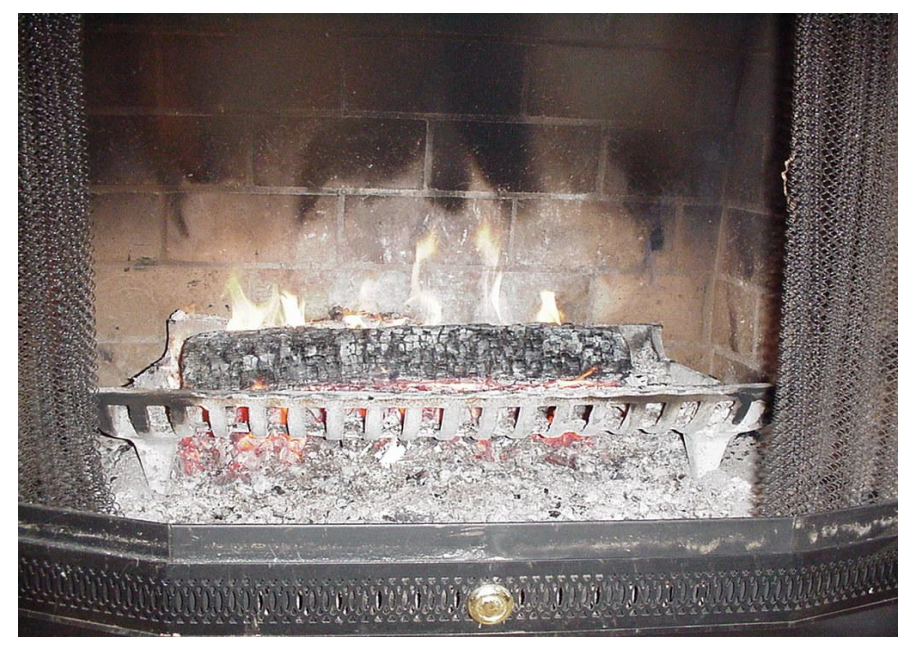

Burning wood

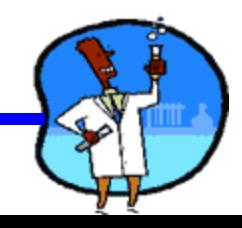

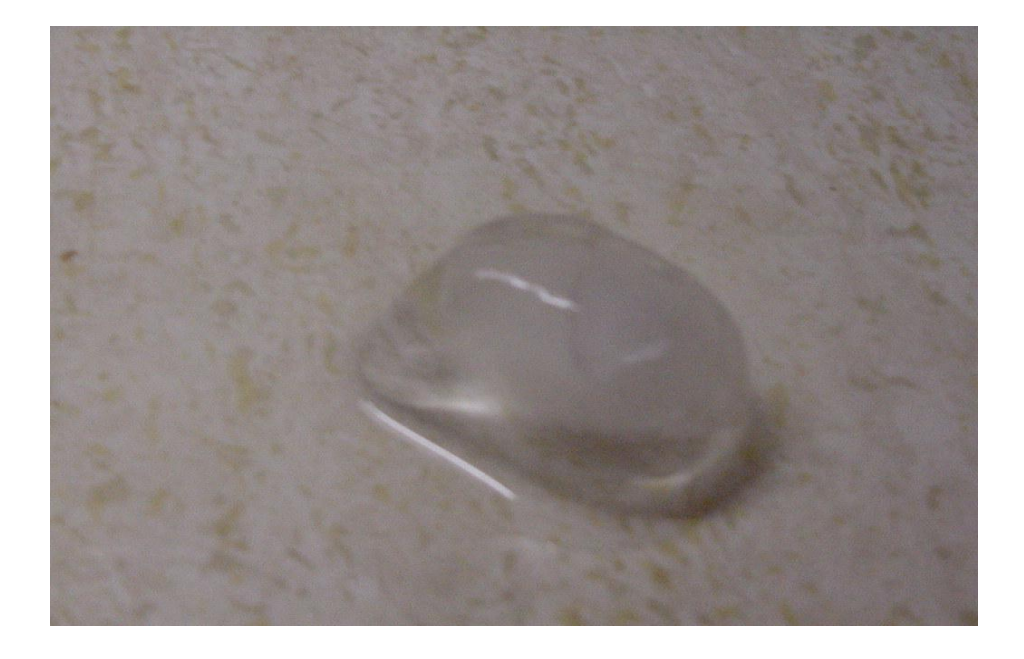

Ice melting

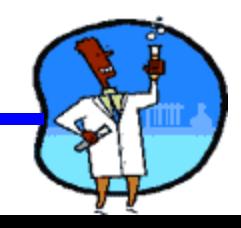

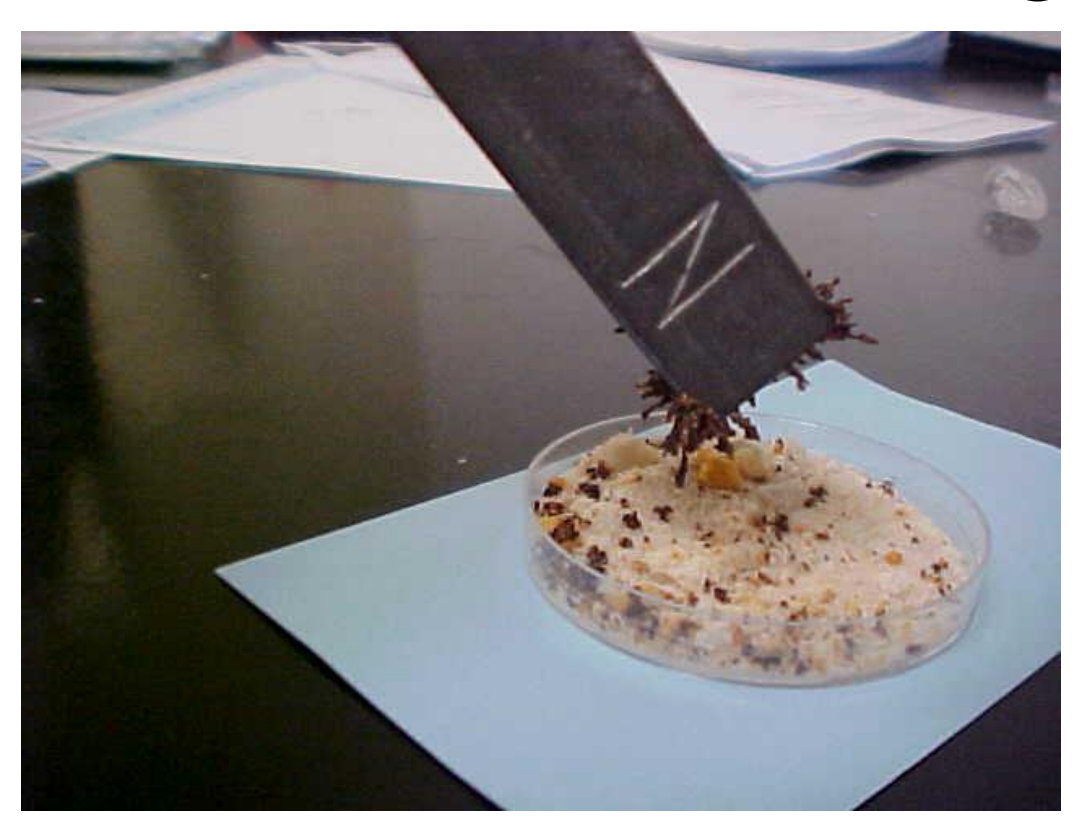

Removing iron filings from a mixture

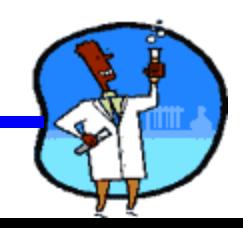

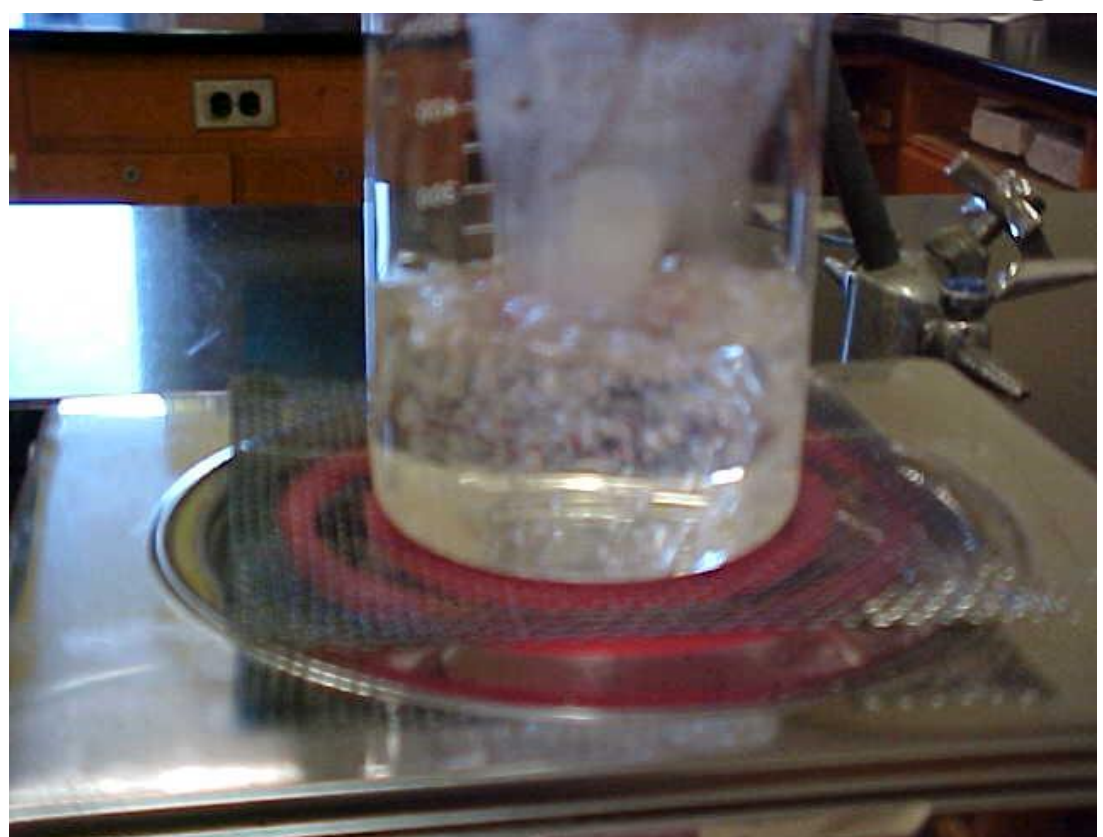

Boiling water

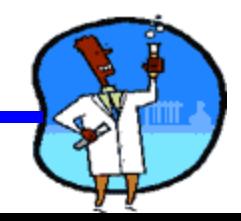

### Check your paper and place in notebook

- 1. B Chemical
- 2. B Chemical
- 3. A Physical
- 4. B Chemical
- 5. A Physical
- 6. A Physical
- 7. B Chemical
- 8. A Physical
- 9. A Physical
- 10. A Physical

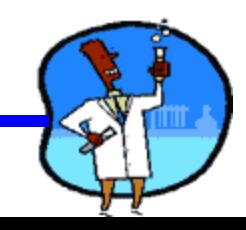